## RISC OS 3 Programmer's Reference Manual Indexes

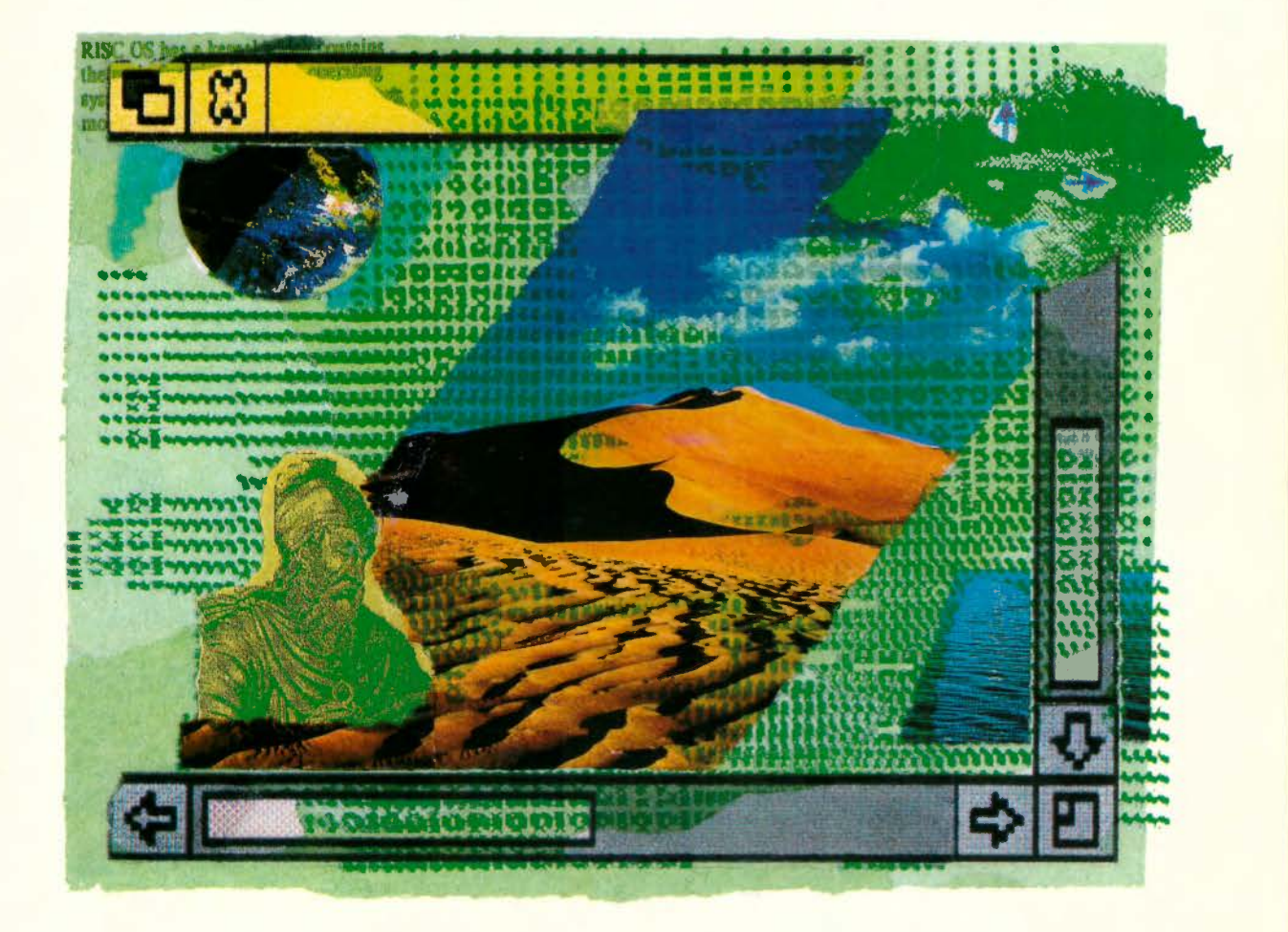

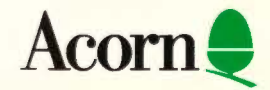

# RISC OS 3 Programmer's Reference Manual . Indexes

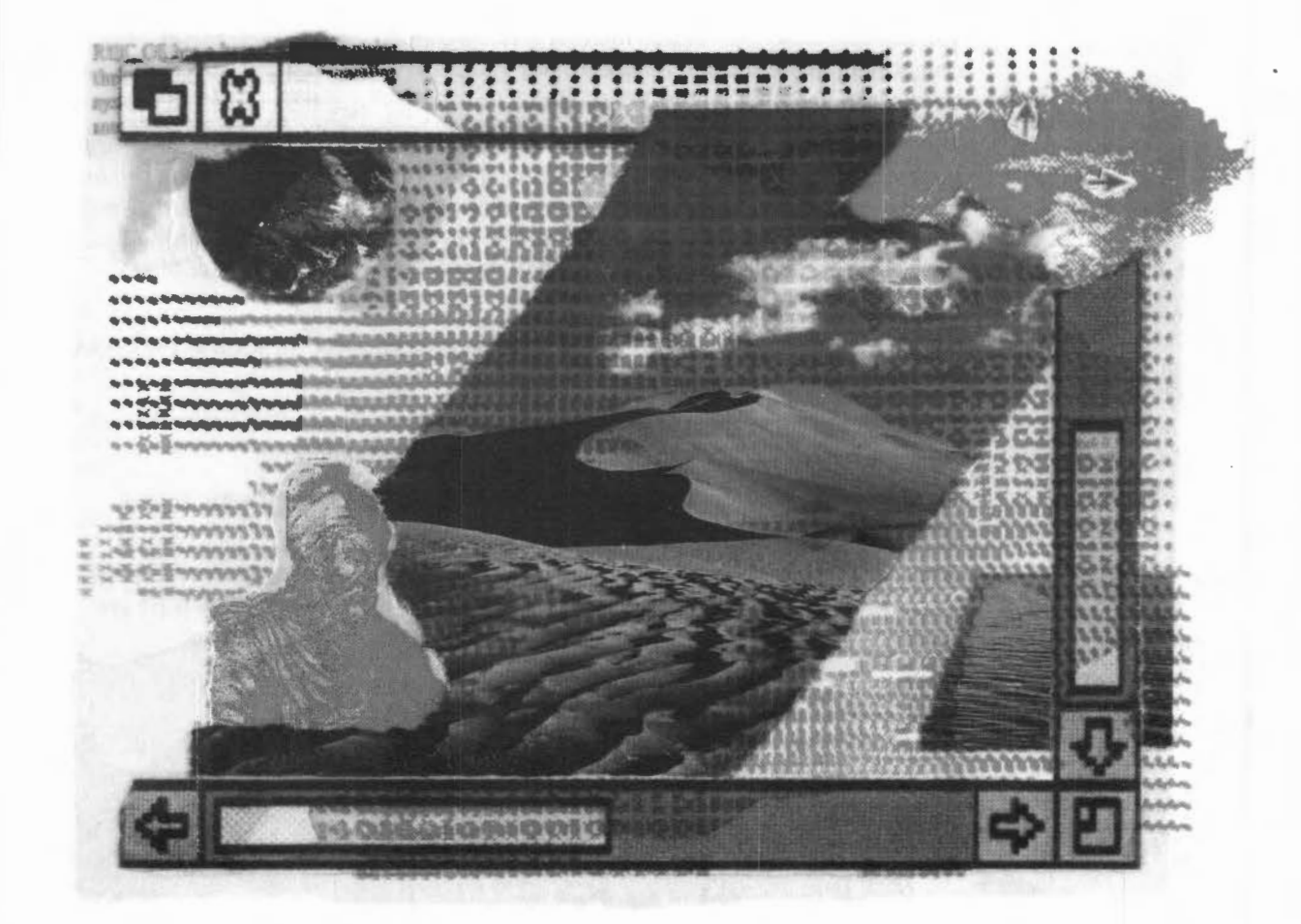

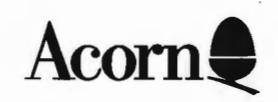

Copyright© 1992 Acorn Computers Limited. All rights reserved.

Published by Acorn Computers Technical Publications Department.

No part of this publication may be reproduced or transmitted. in any form or by any means. electronic. mechanical. photocopying. recording or otherwise. or stored in any retrieval system of any nature. without the written permission of the copyright holder and the publisher. application for which shall be made to the publisher.

The product described in this manual is not intended for use as a critical component in life support devices or any system in which failure could be expected to result in personal injury.

The product described in this manual is subject to continuous development and improvement. All information of a technical nature and particulars of the product and its use (including the information and particulars in this manual) are given by Acorn Computers Limited in good faith. However. Acorn Computers Limited cannot accept any liability for any loss or damage arising from the use of any information or particulars in this manual.

If you have any comments on this manual. please complete the form at the back of the manual and send it to the address given there.

Acorn supplies its products through an international distribution network. Your supplier is available to help resolve any queries you might have.

Within this publication. the term 'BBC is used as an abbreviation for 'British Broadcasting Corporation'.

ACORN, ACORNSOFT, ACORN DESKTOP PUBLISHER, ARCHIMEDES, ARTHUR. ECONET. MASTER. MASTER COMPACT, THE TUBE, VIEW and VIEWSHEET are trademarks of Acorn Computers Limited.

Adobe and PostScript are trademarks of Adobe Systems Inc ARM is a trademark of Advanced RISC Machines Ltd T<sub>E</sub>X is a trademark of the American Mathematical Society ImageWriter. LaserWriter and Macintosh are trademarks of Apple Computer Inc DBase is a trademark of Ashton Tate Ltd UNIX is a trademark of AT&T Atari is a trademark of Atari Corporation AutoCAD is a trademark of AutoDesk Inc Amiga is a trademark of Commodore-Amiga Inc Commodore is a trademark of Commodore Electronics Limited SuperCalc is a trademark of Computer Associates Corel Draw is a trademark of Corel Corporation VT is a trademark of Digital Equipment Corporation I st Word Plus is a trademark of GST Holdings Ltd

Deskjet. HP. HPGL. Laser)et and Paint)et are trademarks of Hewlett-Packard Corporation Colourjet is a trademark of lntegrex Ltd IBM is a trademark of International Business Machines Corporation lTC Zapf Dingbats is a trademark of International Typeface Corporation Helvetica and Times are trademarks of Linotype Corporation Lotus 123 is a trademark of The Lotus Corporation MS-DOS is a trademark of Microsoft Corporation MultiSync and NEC are trademarks of NEC Limited Epson. EX and FX are trademarks of Seiko Epson Corporation Sun is a trademark of Sun Microsystems Inc Ethernet is a trademark of Xerox Corporation

All other trademarks are acknowledged.

Published by Acorn Computers Limited ISBN for complete set of five volumes: 1 85250 110 3 ISBN for this volume: I 85250 115 4 Edition I Part number 0470.295 Issue I. December 1992

**Index-iii** 

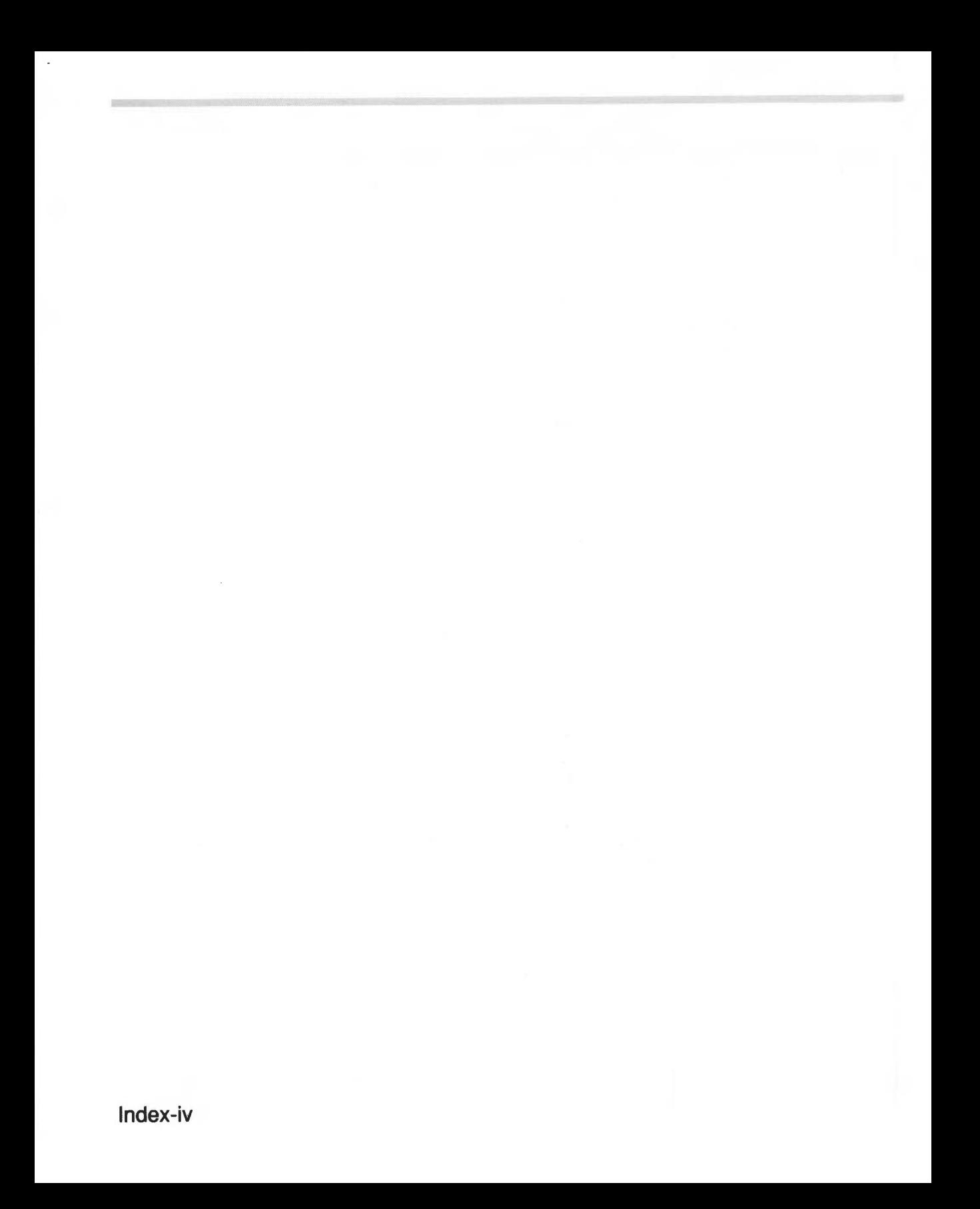

### **Contents**

About this manual 1-ix

#### **Part 1 -Introduction 1-1**

An introduction to RISC OS I-3 ARM Hardware 1-9 An introduction to SWis I-23 \*Commands and the CLI I-33 Generating and handling errors 1-4 I OS\_Byte 1-49 OS Word 1-59 Software vectors 1-63 Hardware vectors I-I II Interrupts and handling them I-I 17 Events 1-145 Buffers I-161 Communications within RISC OS I -175

#### **Part 2 - The kernel 1-195**

Modules 1-197 Program Environment 1-283 Memory Management I-337 Time and Date I-399 Conversions I -44 I Extension ROMs 1-485

#### **Part 3 - Kernel input/output 1-487**

Character Output 1-489 VDU Drivers 1-527 Sprites 1-745 Character Input 1-835 TheCLI 1-923 The rest of the kernel 1-935

#### **Part 4- Using filing systems 2-1**

Introduction to filing systems 2-3 FileSwitch 2-9 FileCore 2-195 ADFS 2-261 RamFS 2-309 DOSFS 2-317 NetFS 2-337 NetPrint 2-385 PipeFS 2-405 ResourceFS 2-407 DeskFS 2-419 DeviceFS 2-421 Serial device 2-439 Parallel device 2-477 System devices 2-485 The Filer 2-489 Filer\_Action and FilerSWIs 2-503 Free 2-511

#### **Part 5- Writing filing systems 2-519**

Writing a filing system 2-521 Writing a FileCore module 2-587 Writing a device driver 2-597

#### **Part 6 - Networking 2-607**

Econet 2-609 File server protocol interface 2-693 The Broadcast Loader 2-727 BBC Econet 2-729 Hourglass 2-733 NetStatus 2-745

#### **Part 7 - The desktop 3-1**

The Window Manager 3-3 Pinboard 3-293 Drag A Sprite 3-299 The Filter Manager 3-303 The TaskManager module 3-313 TaskWindow 3-321 ShellCLI 3-329

#### **Part 8 - Non-kernel input/output 3-333**

ColourTrans 3-335 The Font Manager 3-403 SuperSample module 3-519 Draw module 3-523

#### **Part 9- Printing 3-553**

Printer Drivers 3-555 Printer Dumpers 3-663 PDumperSupport 3-679 Printer definition files 3-697 MakePSFont 3-733

#### **Part 10 - Internationalisation 3-735**

MessageTrans 3-737 International module 3-759 The Territory Manager 3-785

#### **Part 11 -Sound 4-1**

The Sound system 4-3 WaveSynth 4-77

#### **Part 12 - Utilities 4-81**

The Buffer Manager 4-83 Squash 4-101 Screen Blank 4-107

#### **Part 13- Hardware support 4-113**

Expansion Cards and Extension ROMs 4-115 Floating point emulator 4-163 ARM3 Support 4-185 The Portable module 4-195 Joystick module 4-207

#### **Part 14 - Programmer's support 4-211**

Debugger 4-213 The shared C library 4-231 BASIC and BASICTrans 4-337 Command scripts 4-345

#### **Appendixes and tables 4-353**

Appendix A: ARM assembler 4-355 Appendix 8: Warnings on the use of ARM assembler 4-377 Appendix C: ARM procedure call standard 4-393 Appendix D: Code file formats 4-413 Appendix E: File formats 4-453 Appendix F: System variables 4-495 Appendix G: The Acorn Terminal Interface Protocol 4-503 Appendix H: Registering names 4-545 Table A: VDU codes 4-551 Table 8: Modes 4-553 Table C: File types 4-557 Table D: Character sets 4-561

#### **Indexes lndex-1**

Index of \* Commands Index-3 Index of OS\_8ytes Index-11 Index of OS\_ Words Index-15 Numeric index of Service Calls Index-17 Alphabetic index of Service Calls Index-21 Numeric index of SWis Index-25 Alphabetic index of SWis Index-43 Index by subject Index-61

**Index-viii** 

### Indexes

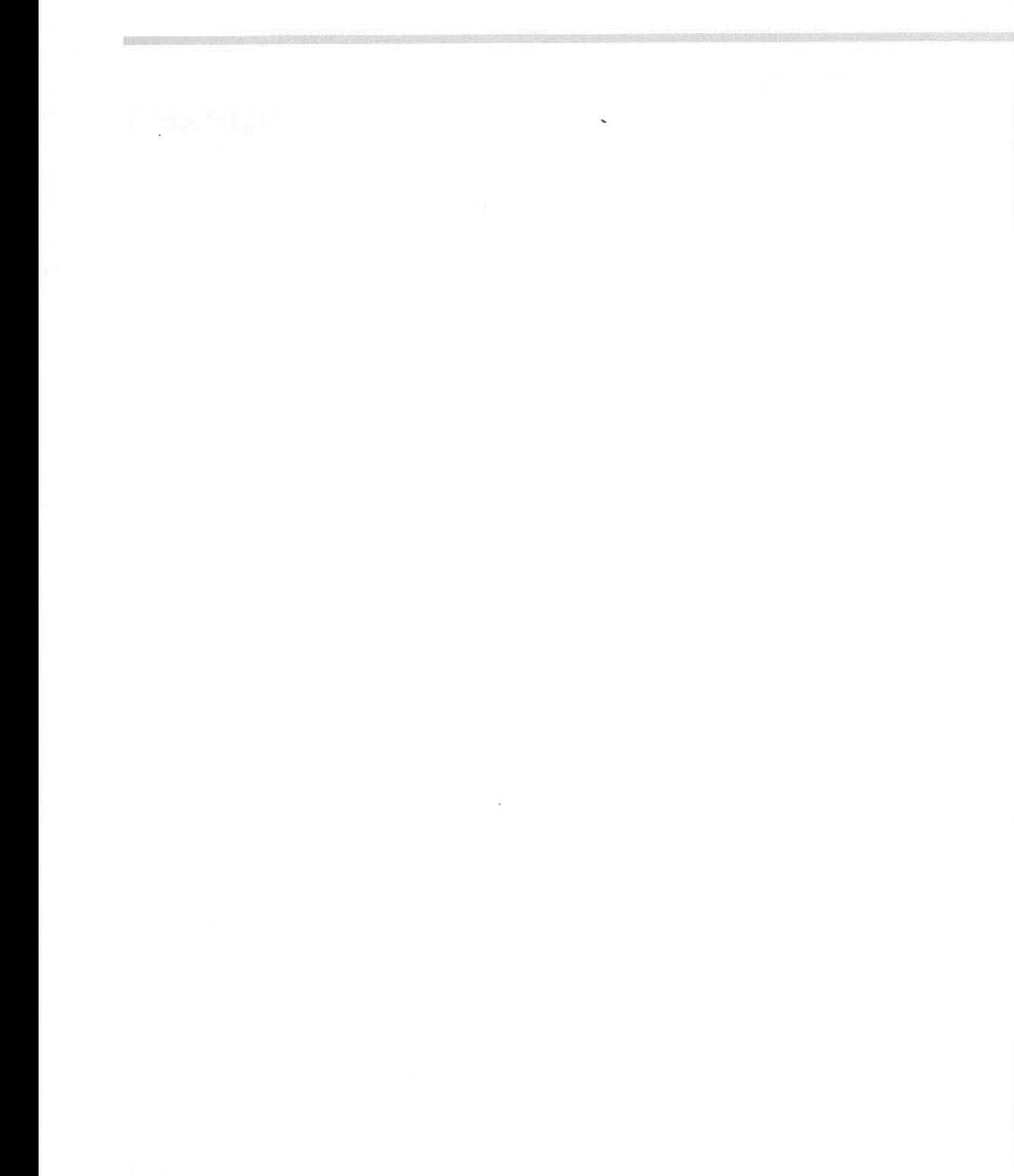

Index-2

## **Index of\* Commands**

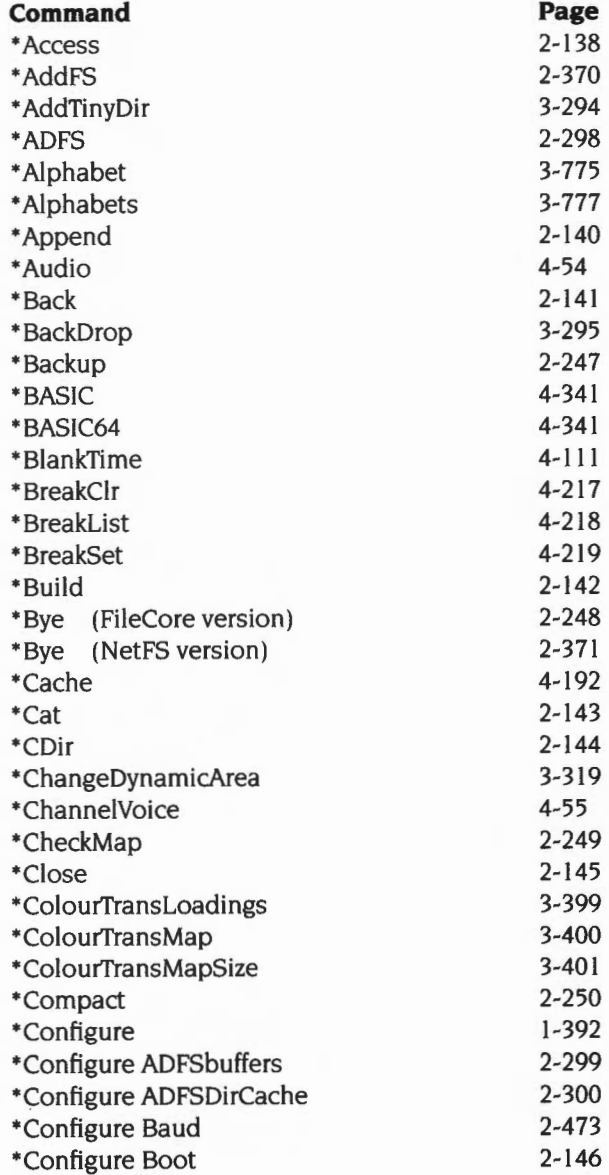

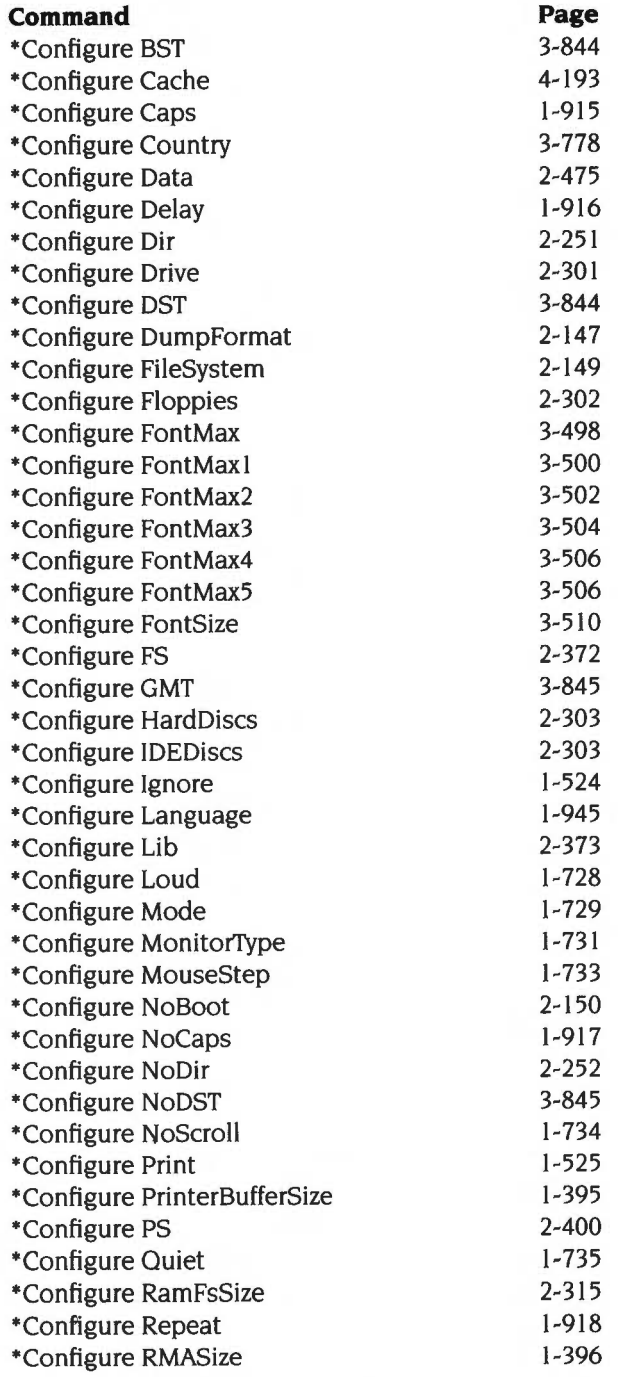

**lndex -4** 

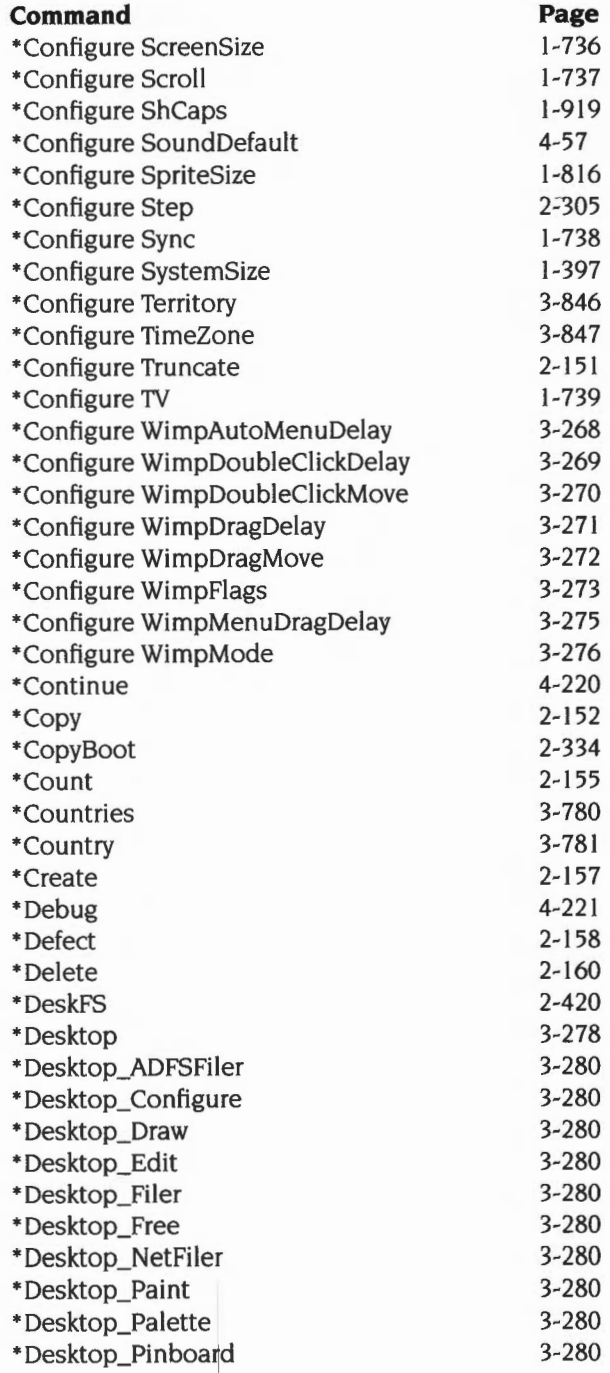

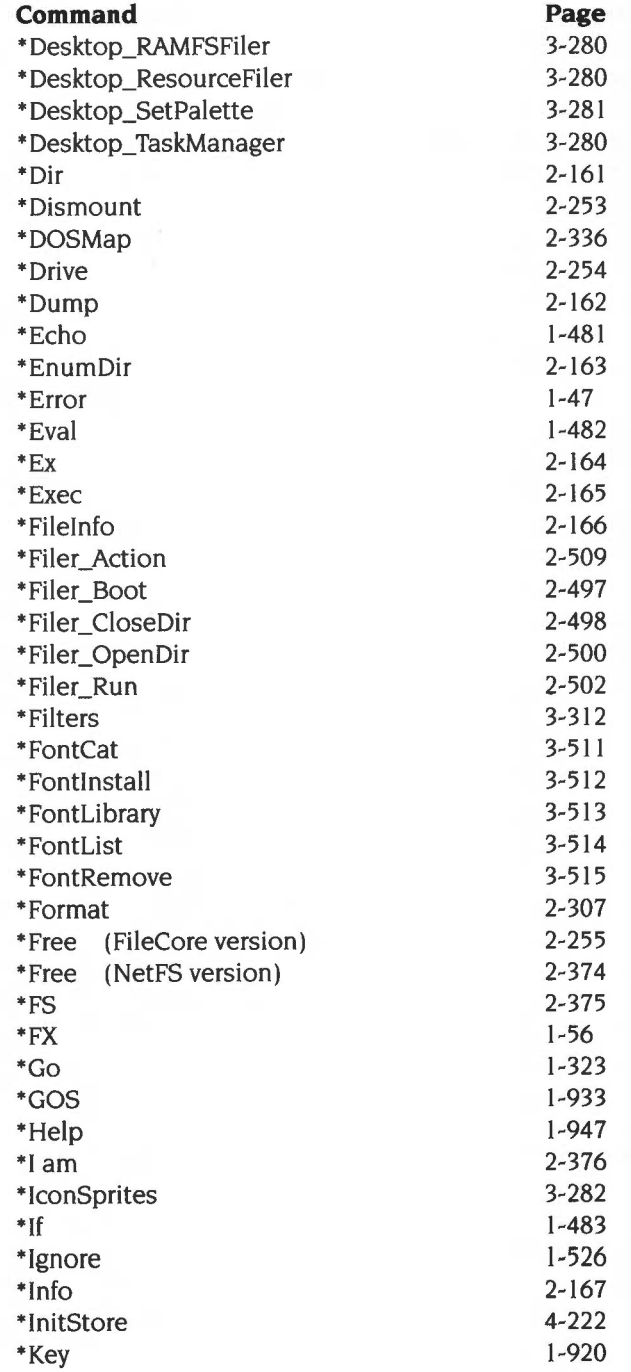

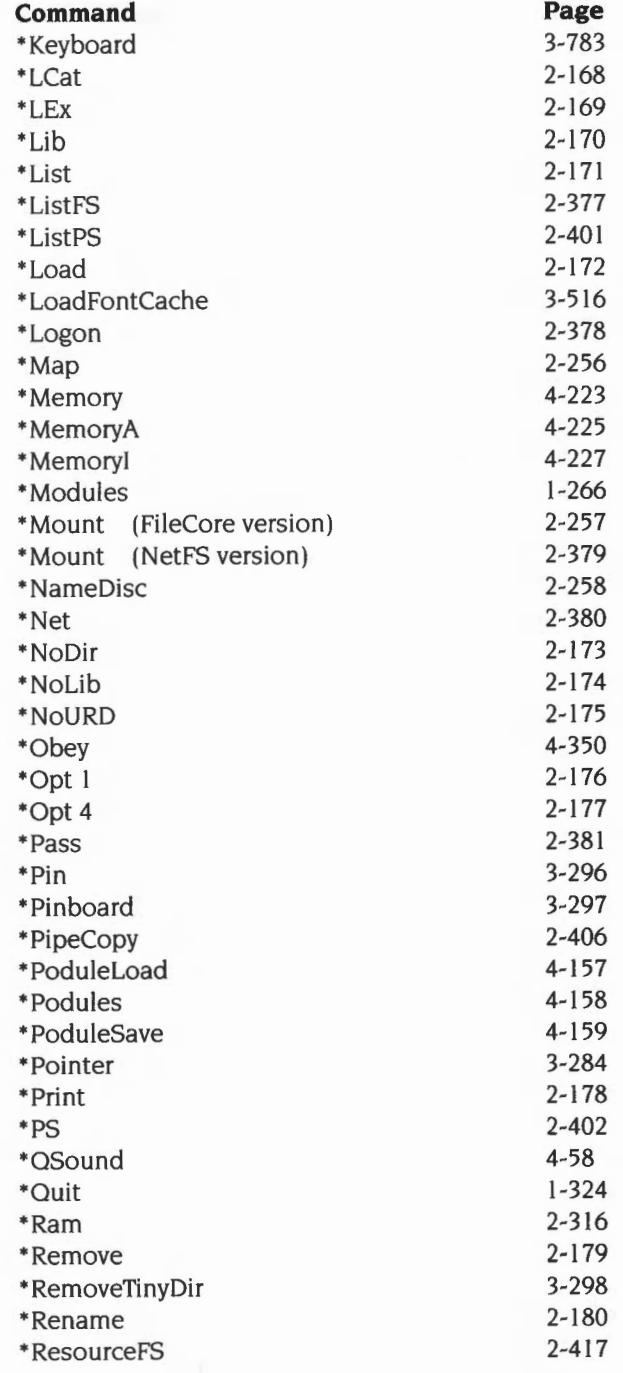

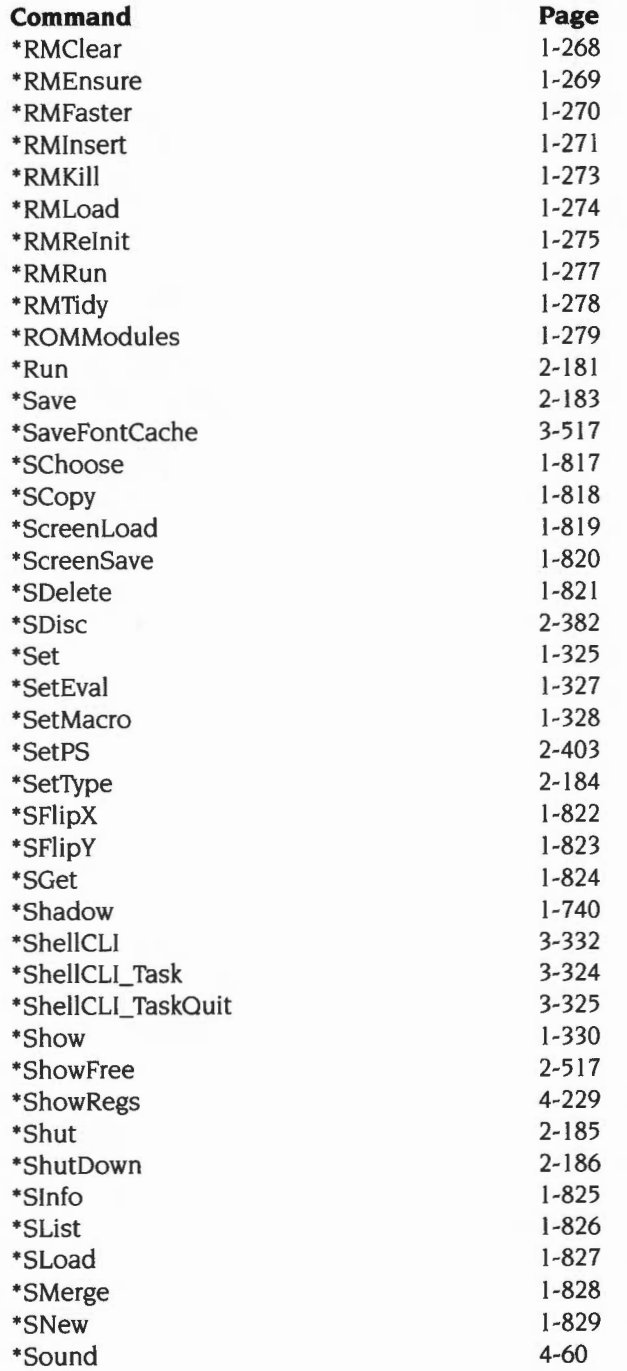

**lndex-8** 

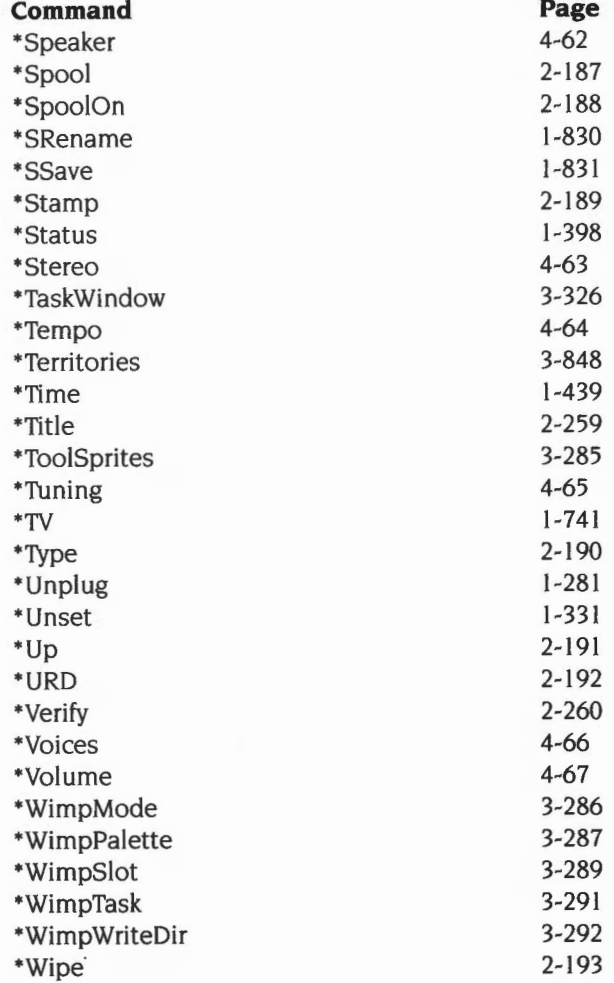

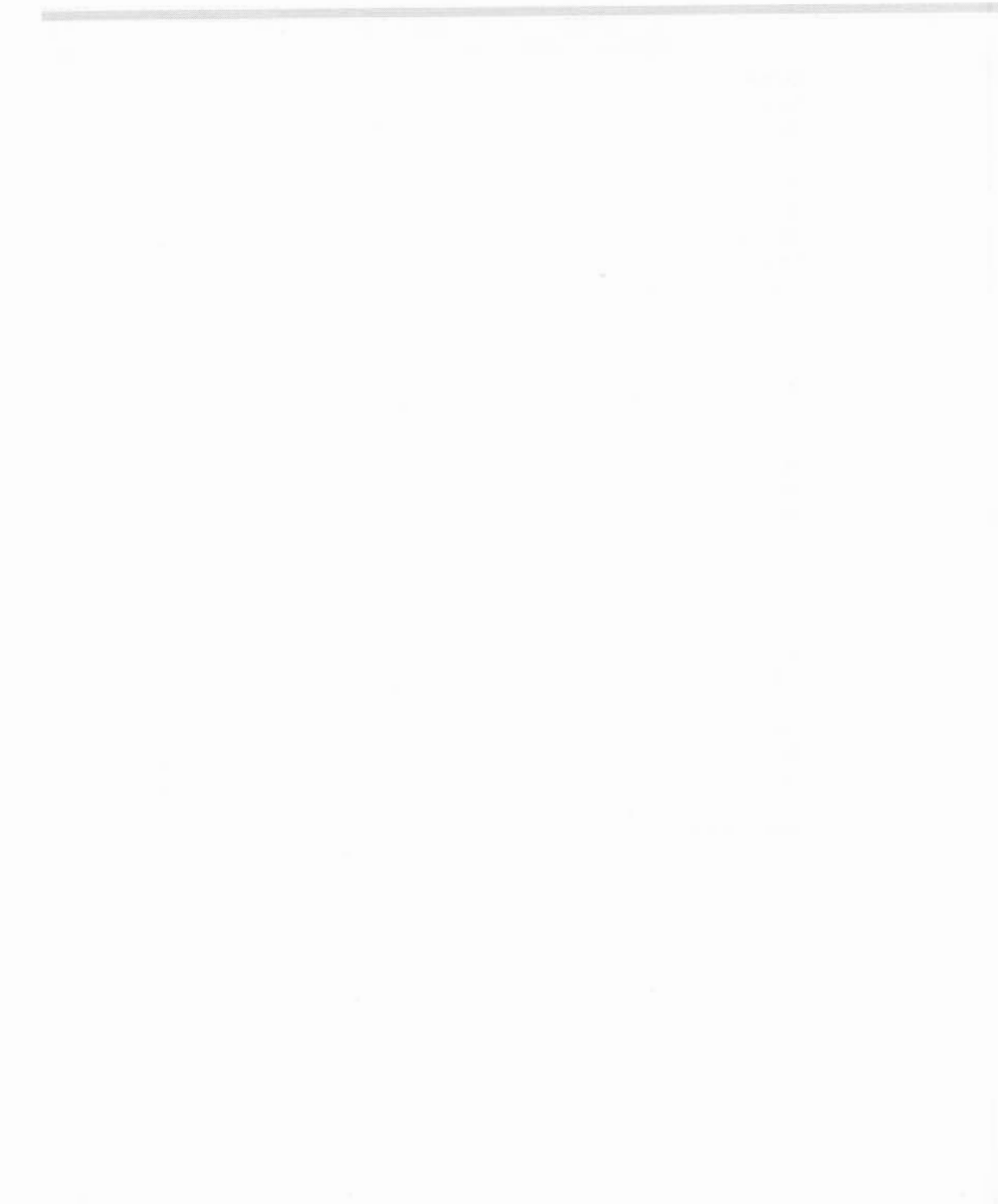

## **Index of OS\_Bytes**

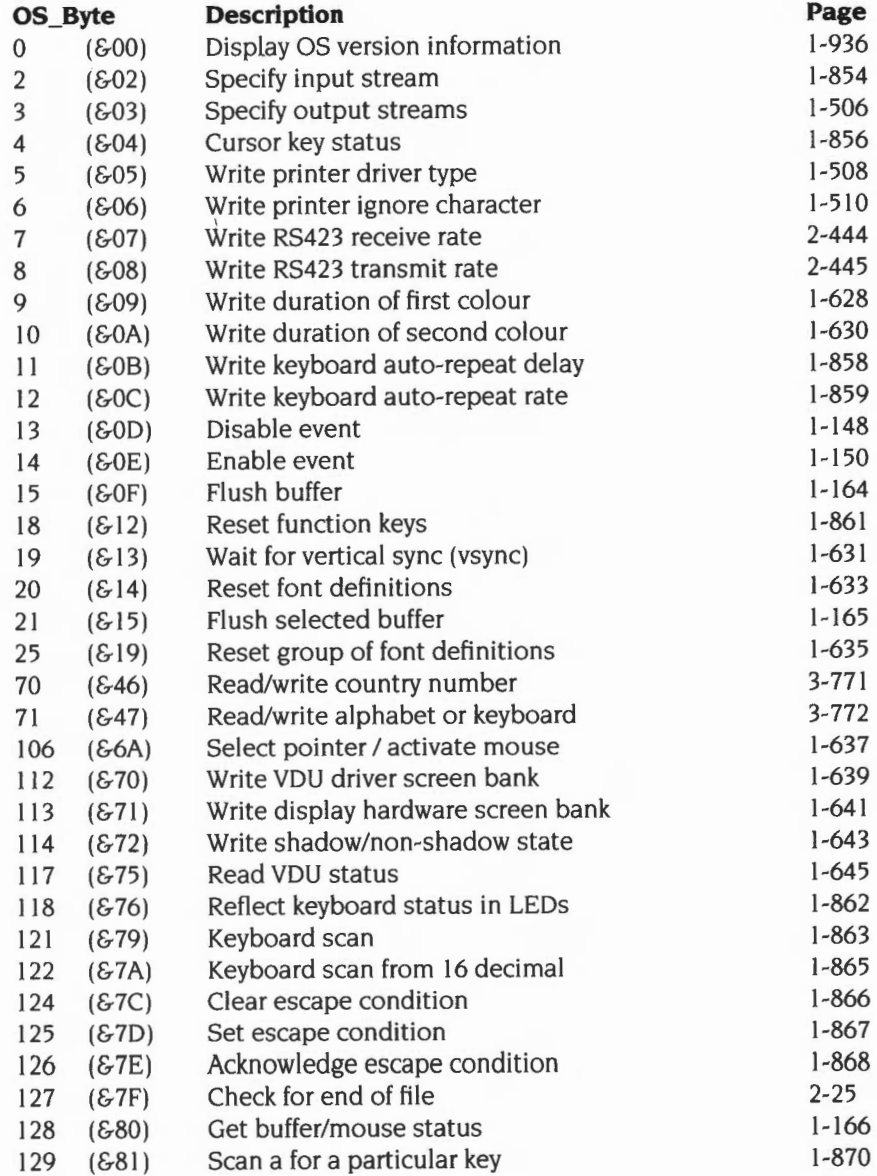

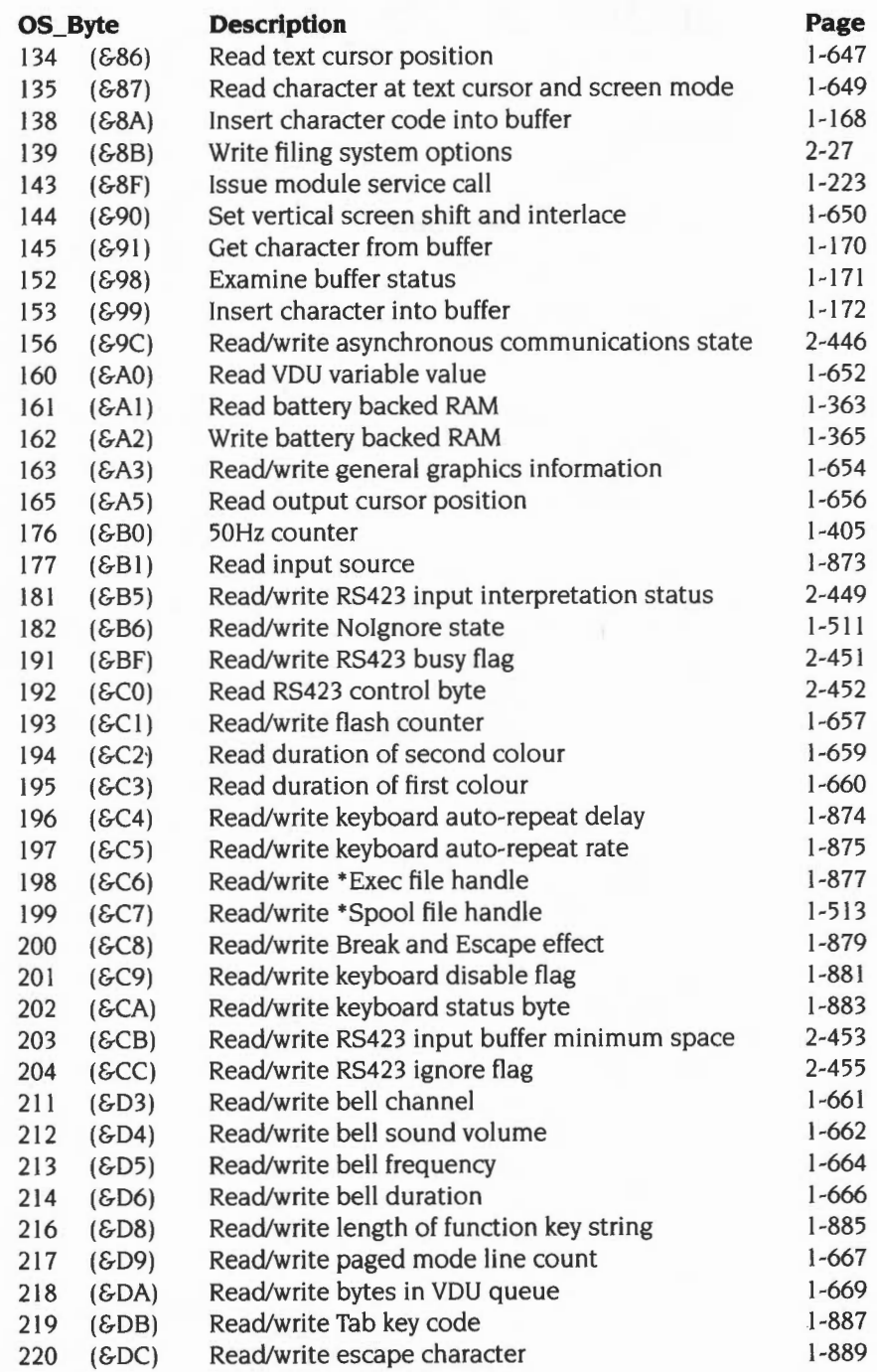

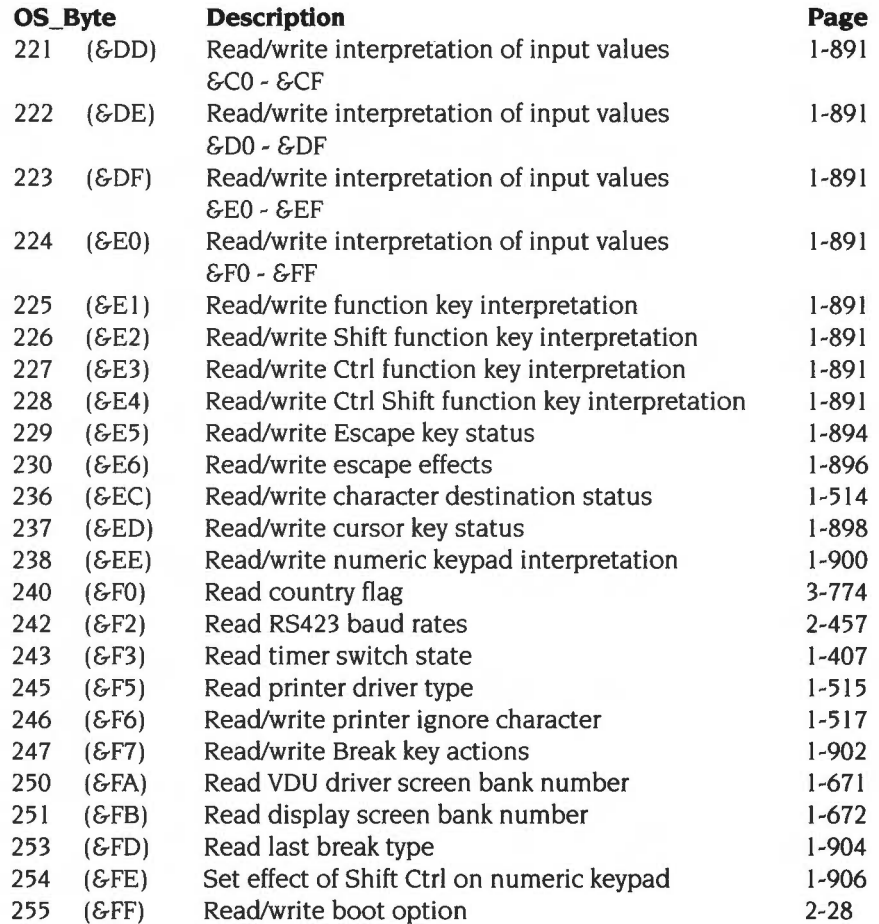

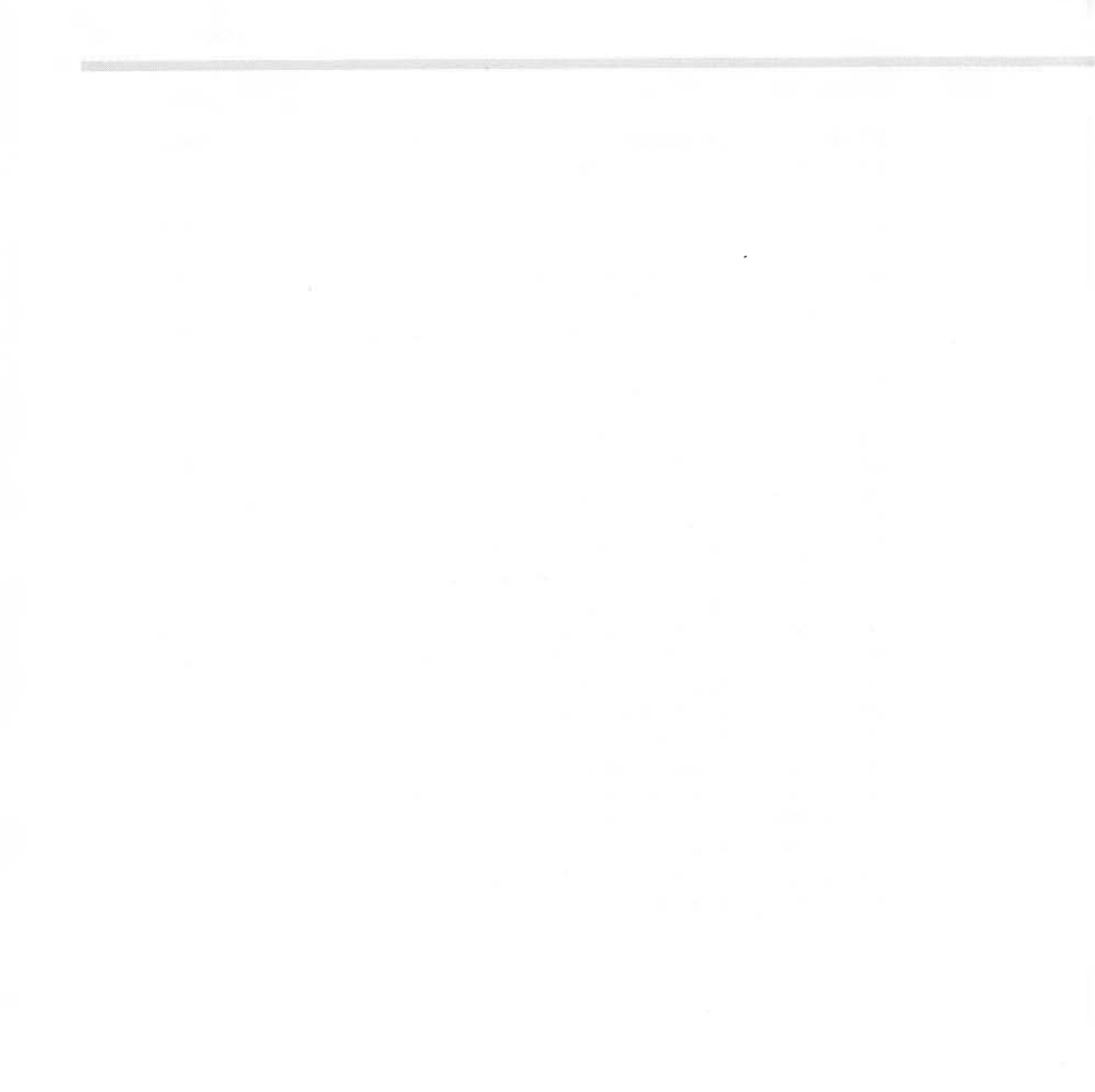

Index-14

## **Index of OS Words**

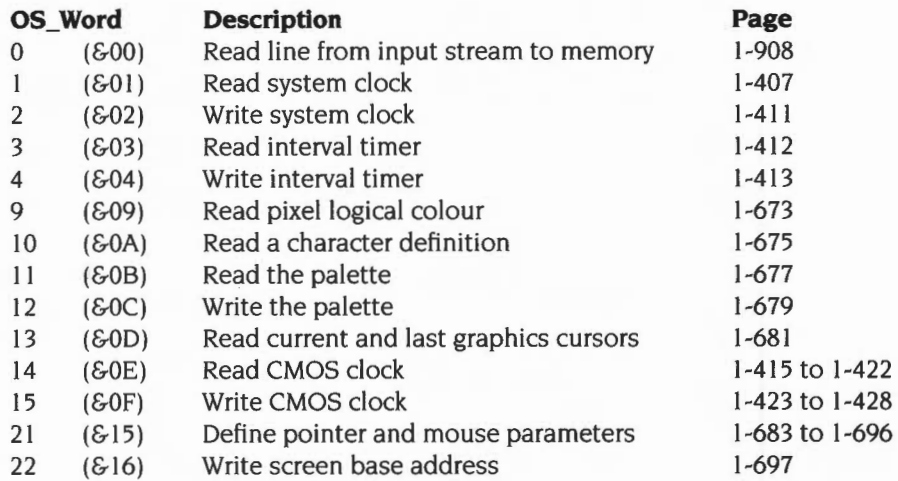

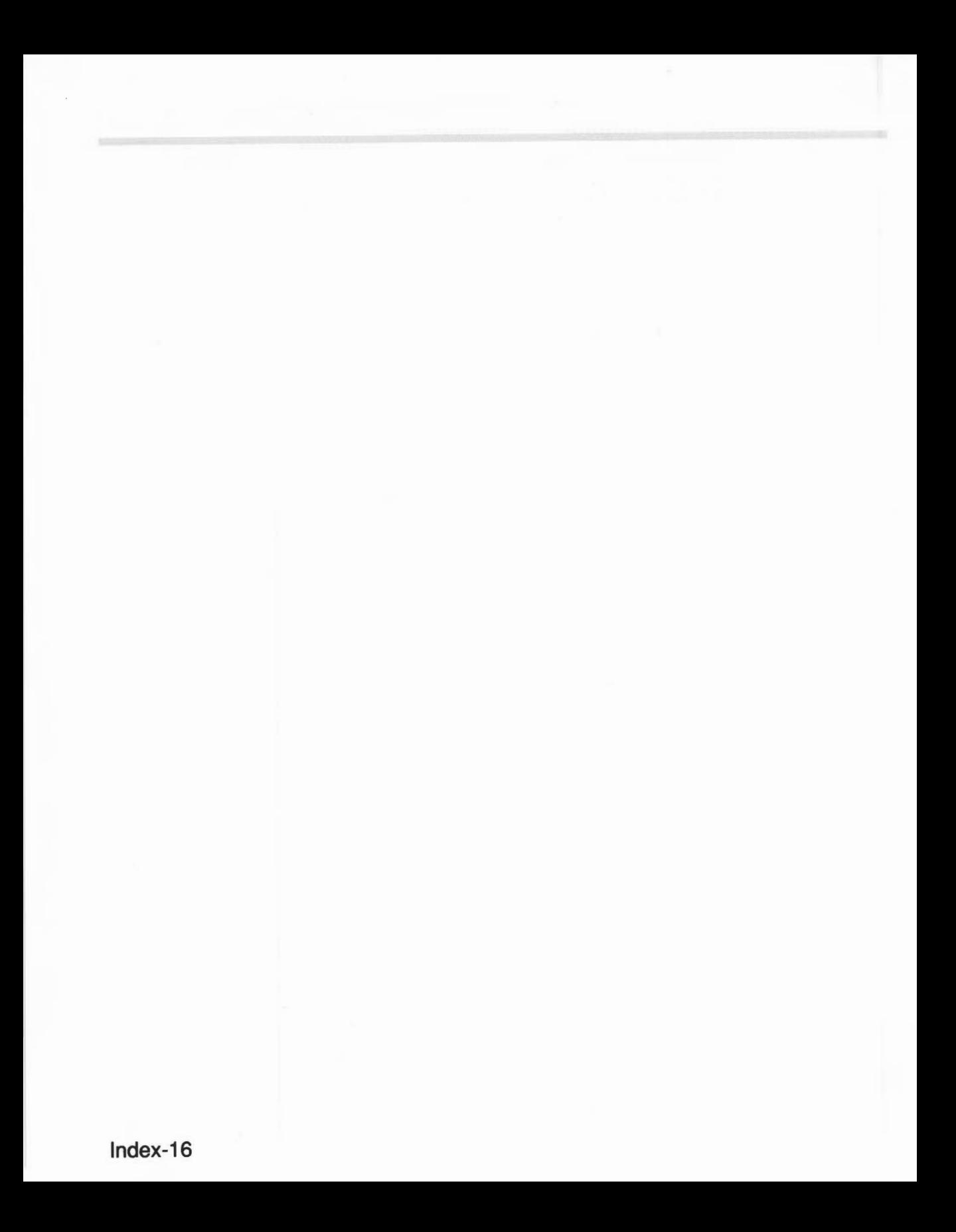

### **Numeric index of Service Calls**

The names given below omit the initial 'Service\_' for clarity:

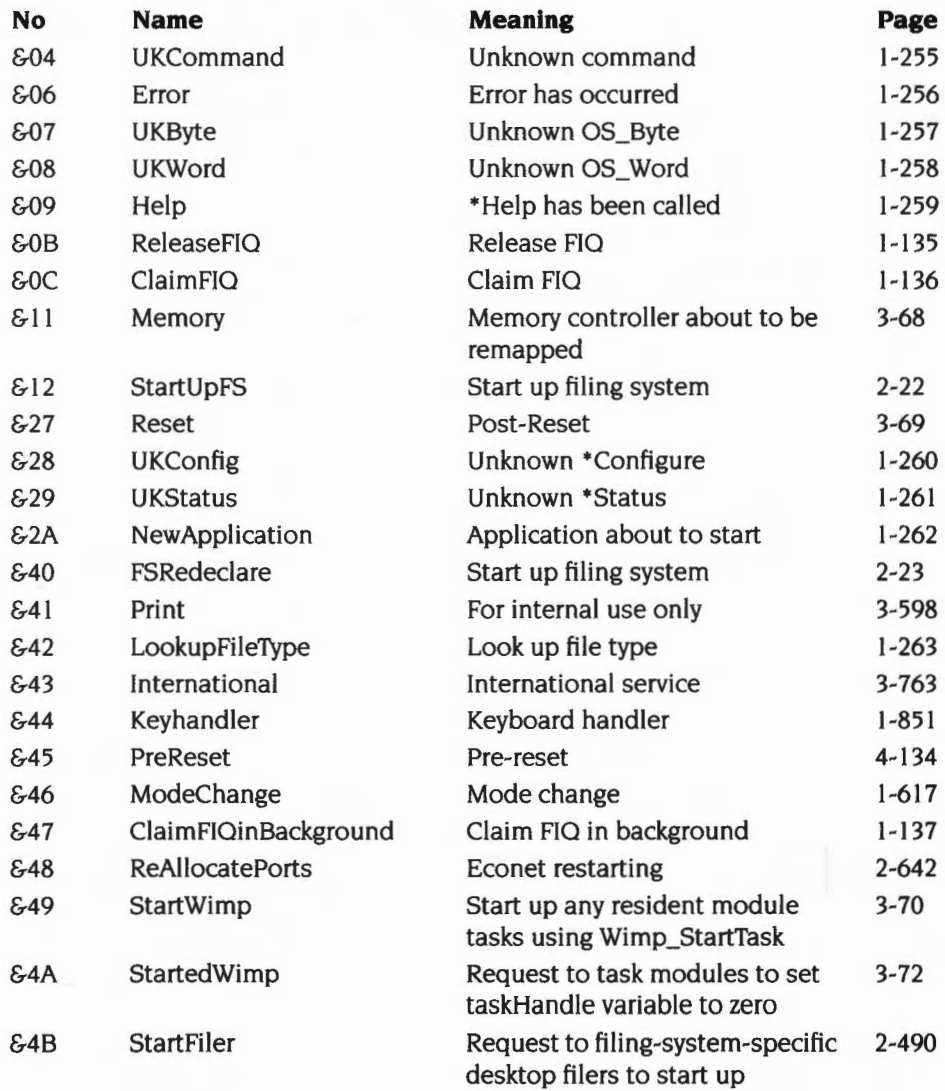

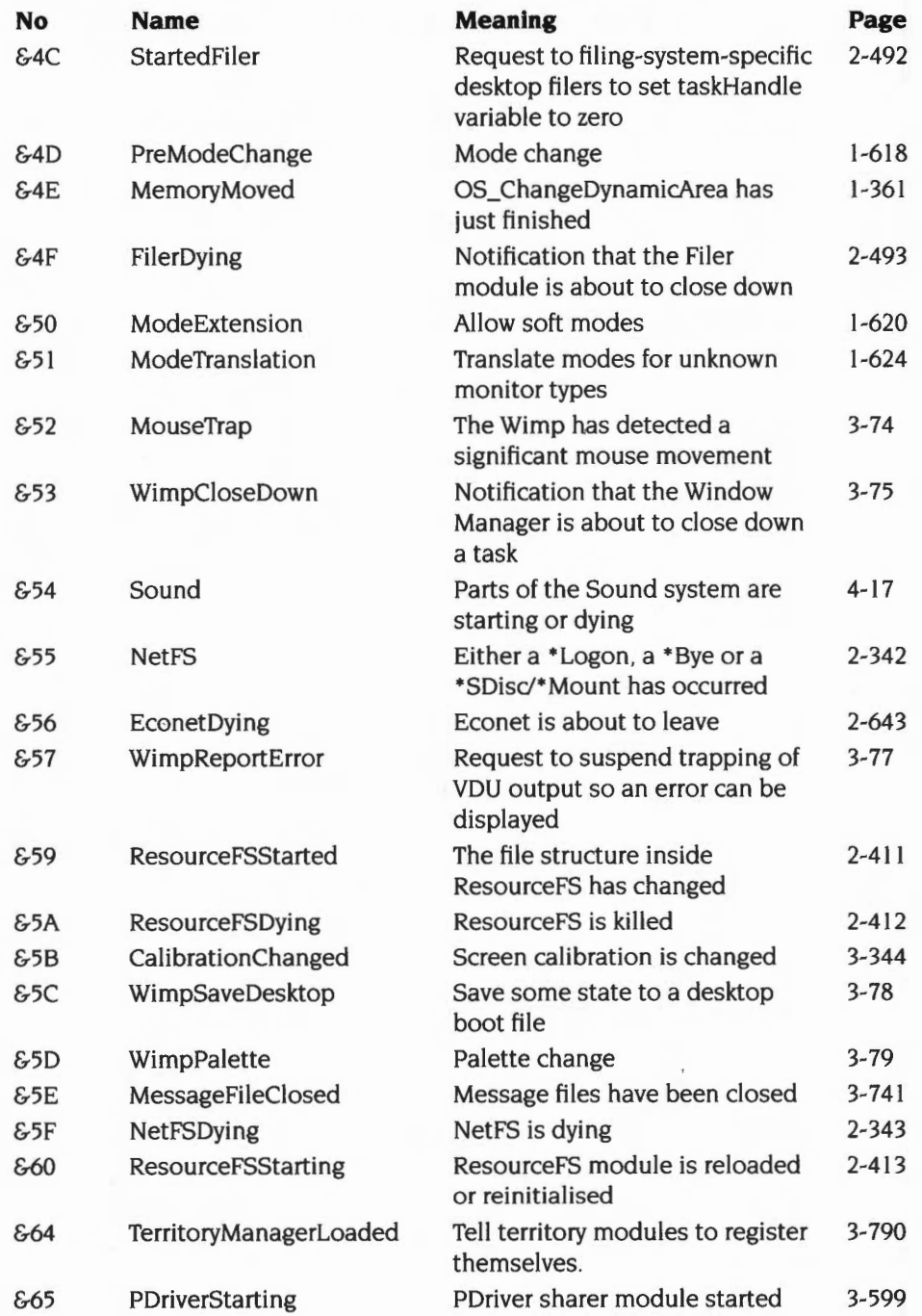

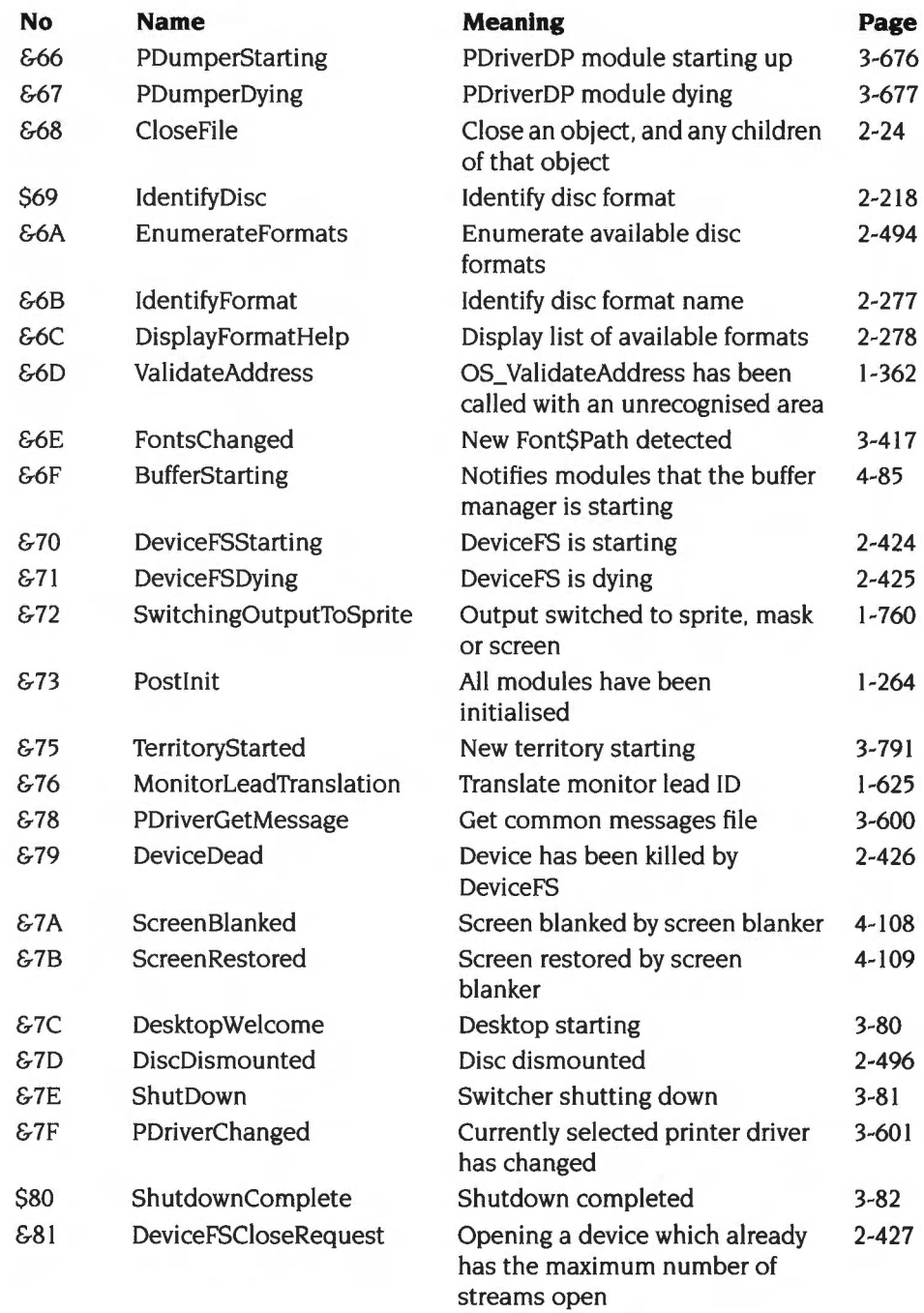

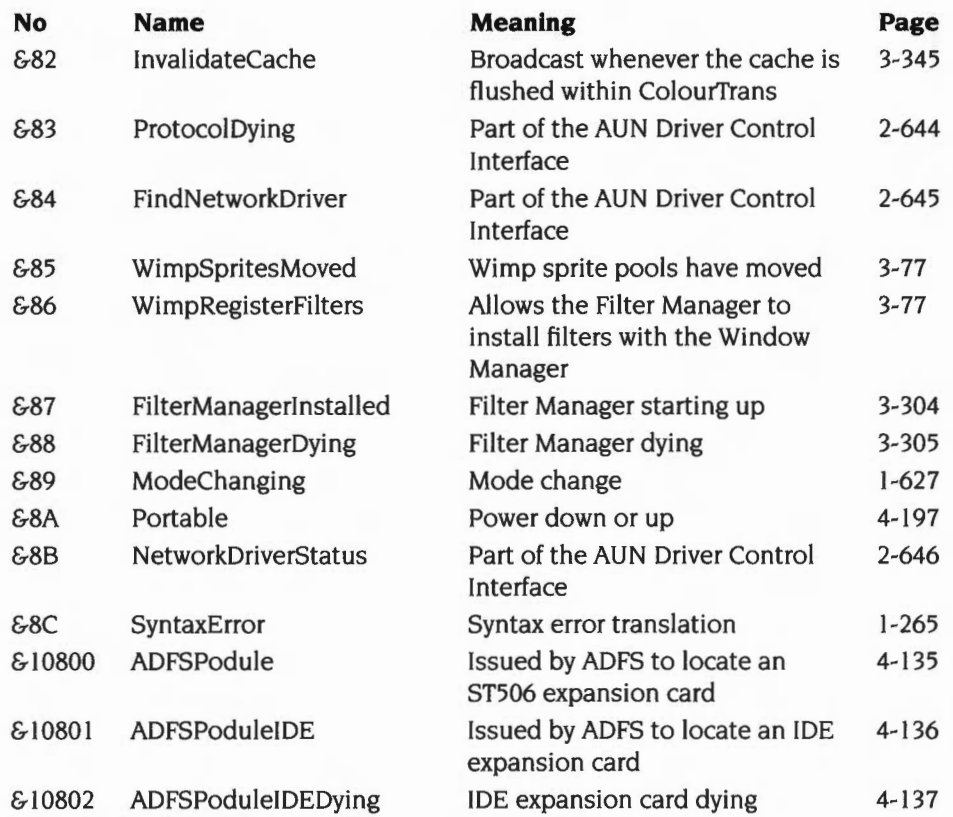

### **Alphabetic index of Service Calls**

The names given below omit the initial 'Service\_' for clarity:

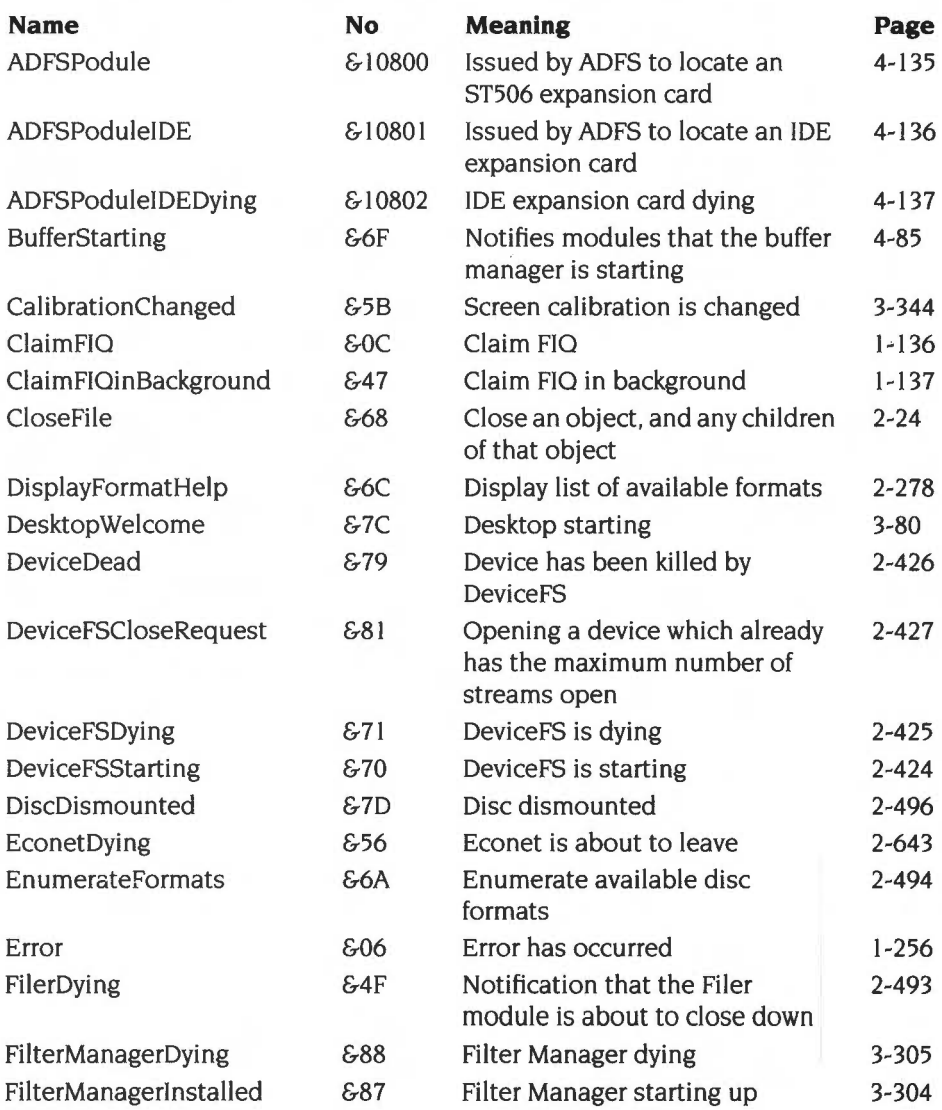

Alphabetic index of Service Calls

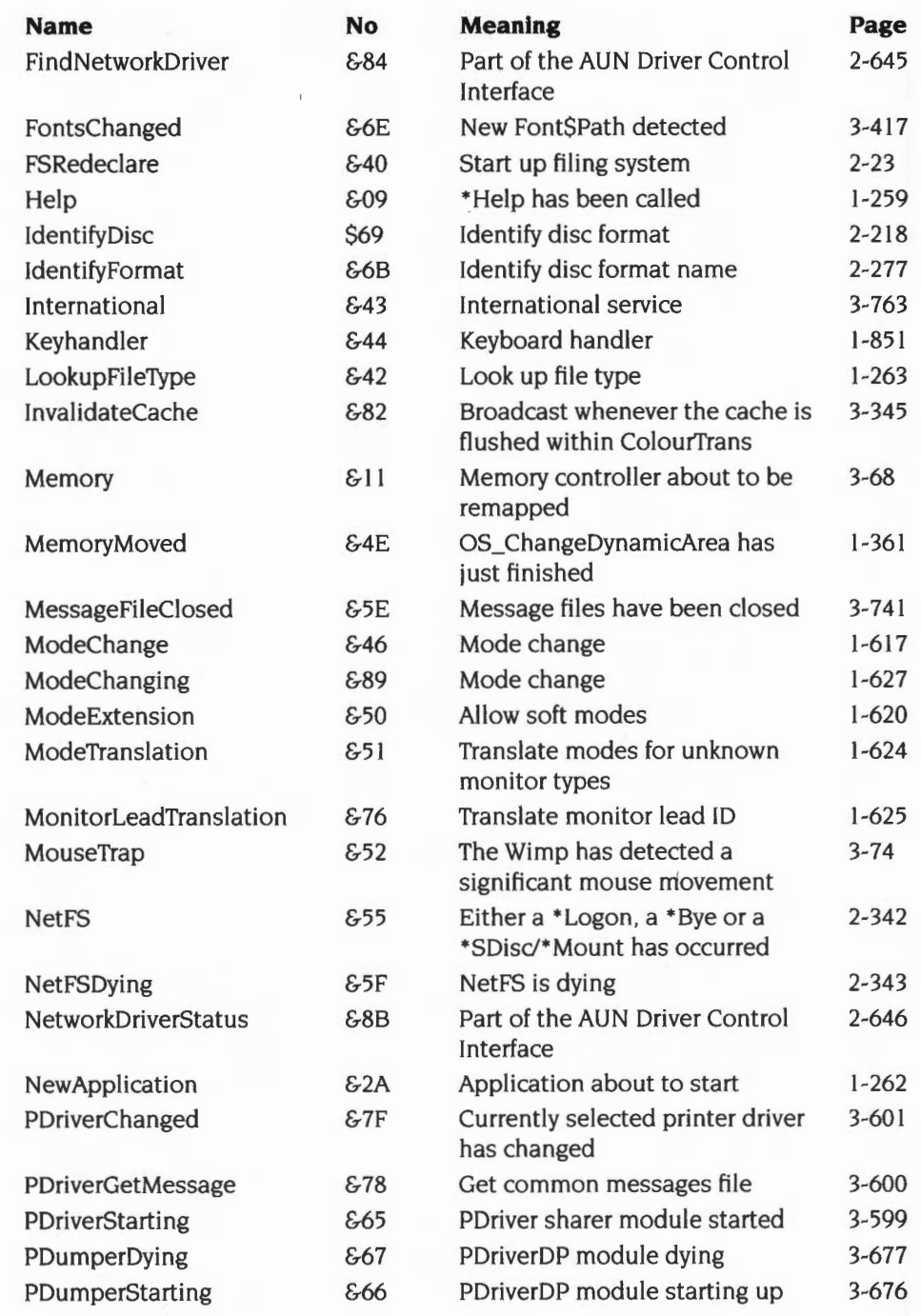

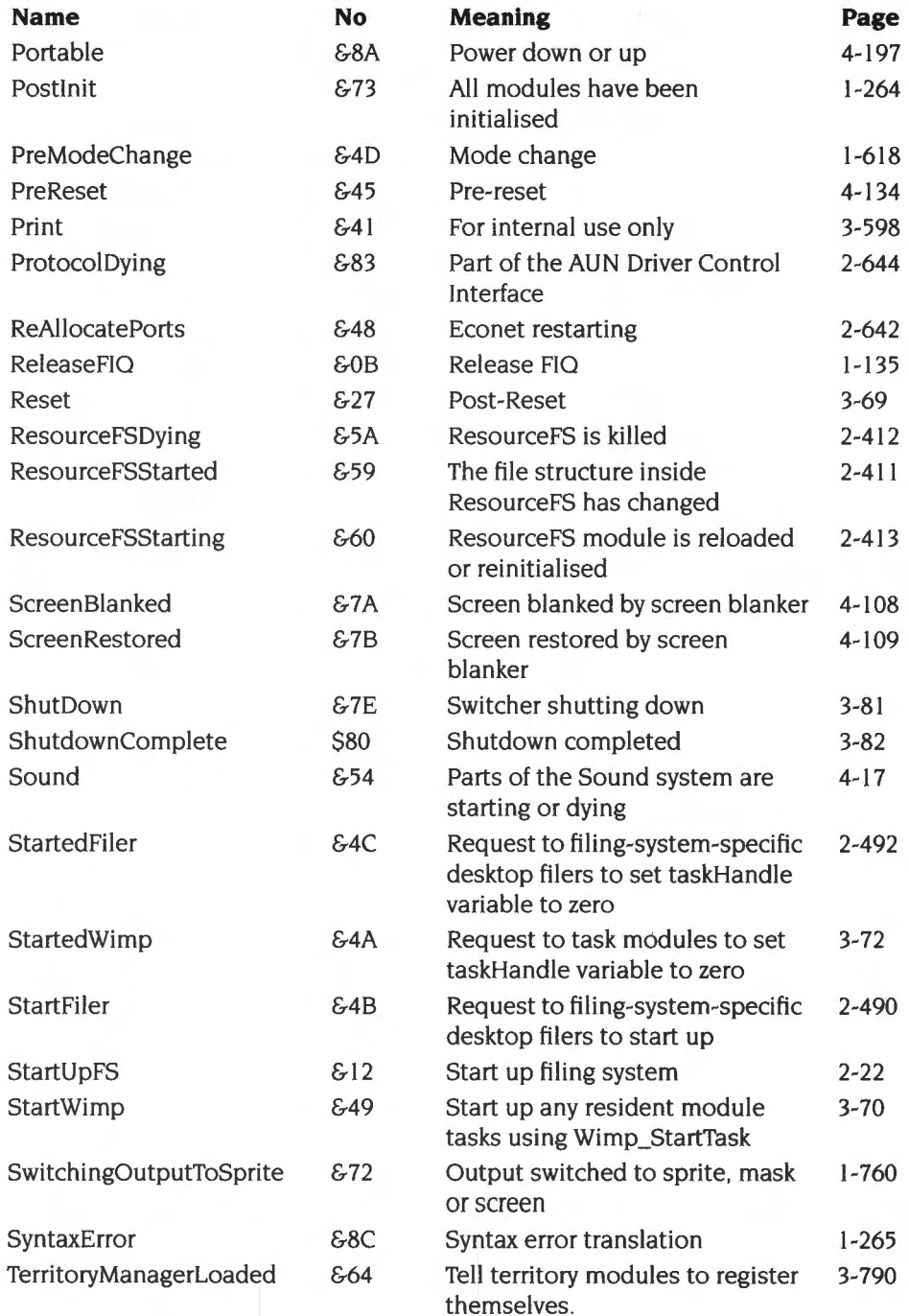

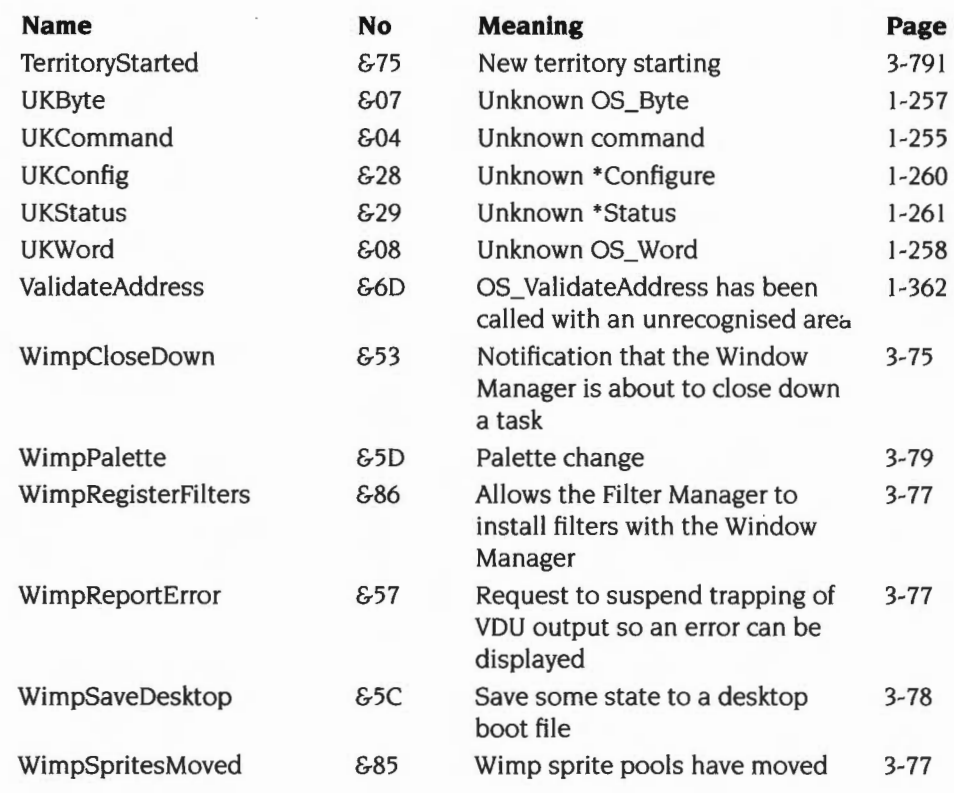

## **Numeric index of SWis**

#### **OSSWis**

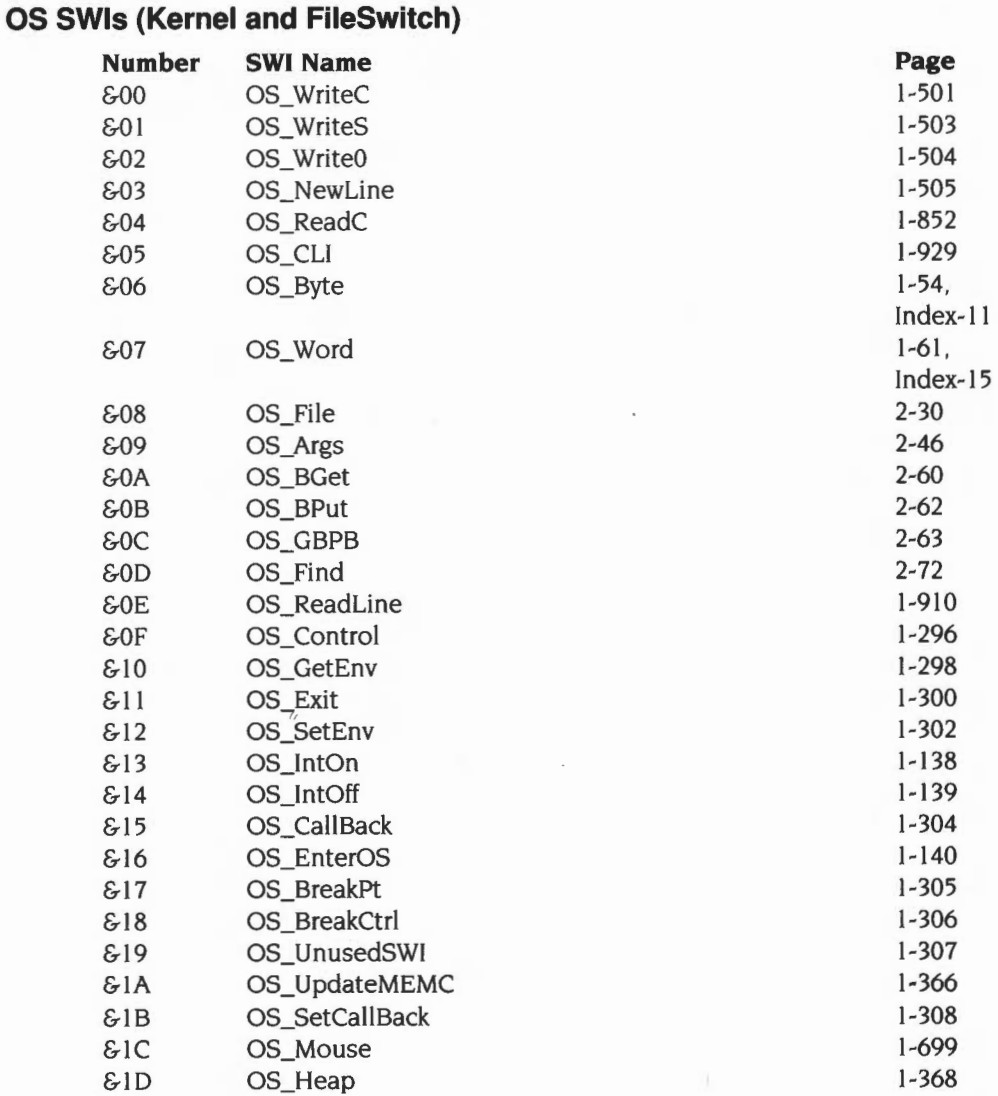

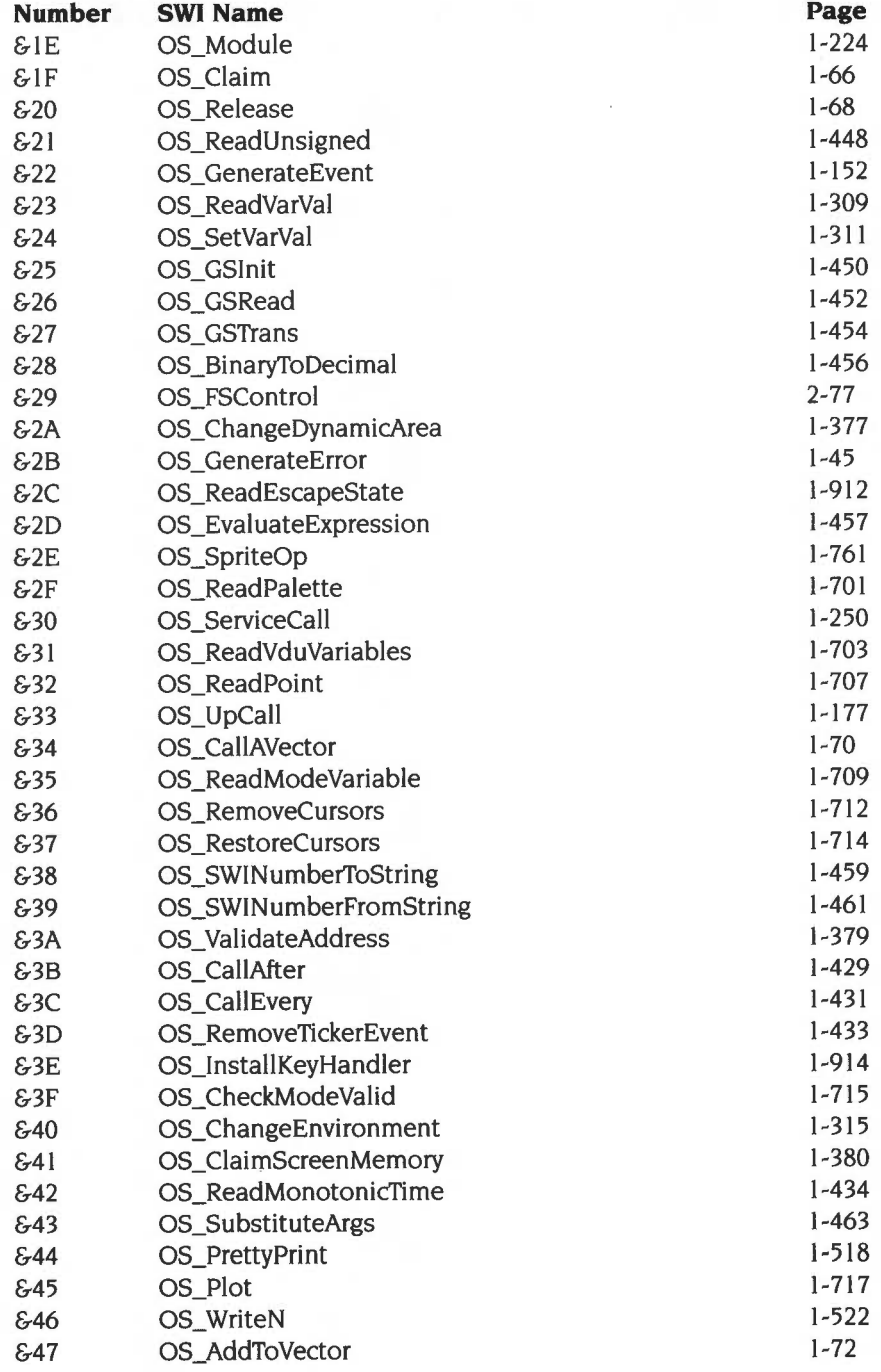

Index-26

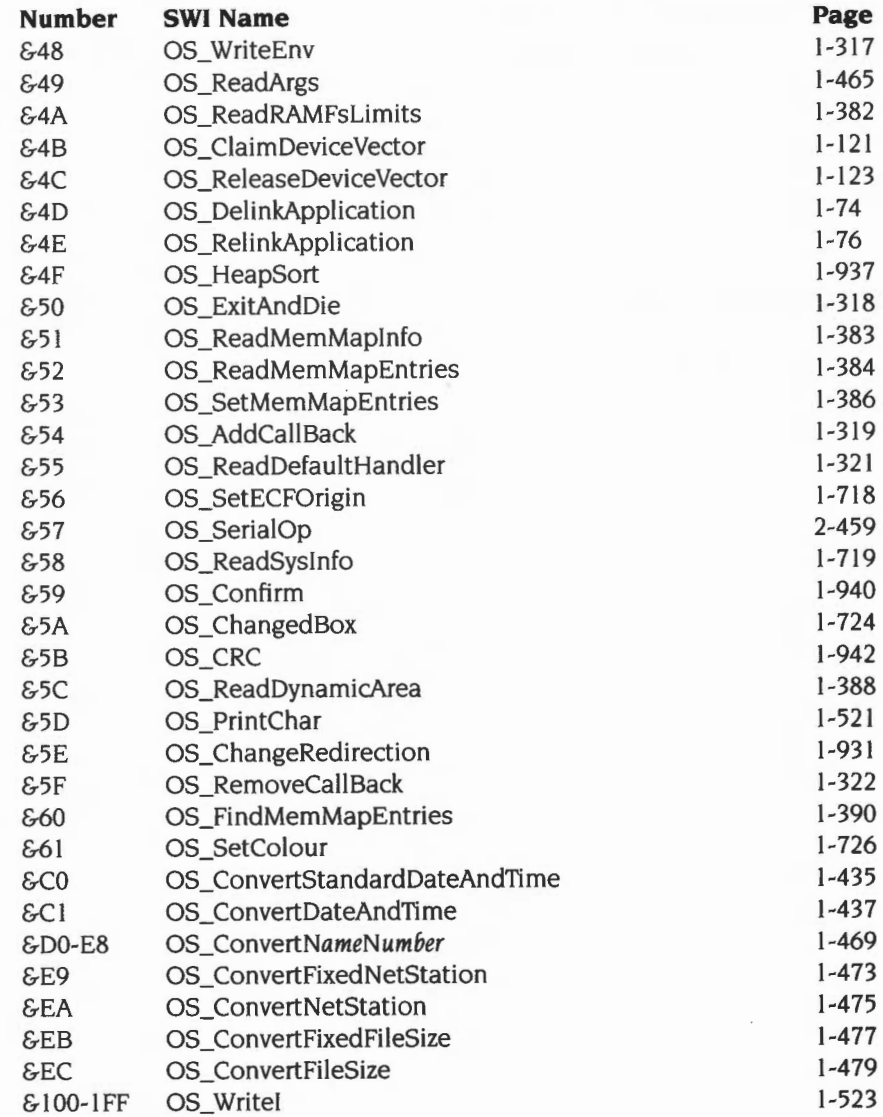

#### **IIC SWI**

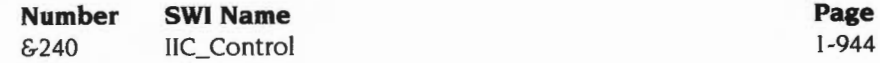
# **Cache SWis (for ARM3)**

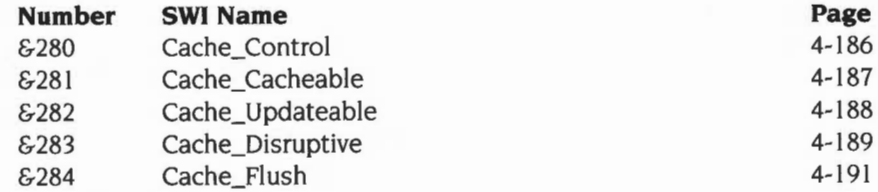

# **System Extension SWis**

#### **Econet SWis**

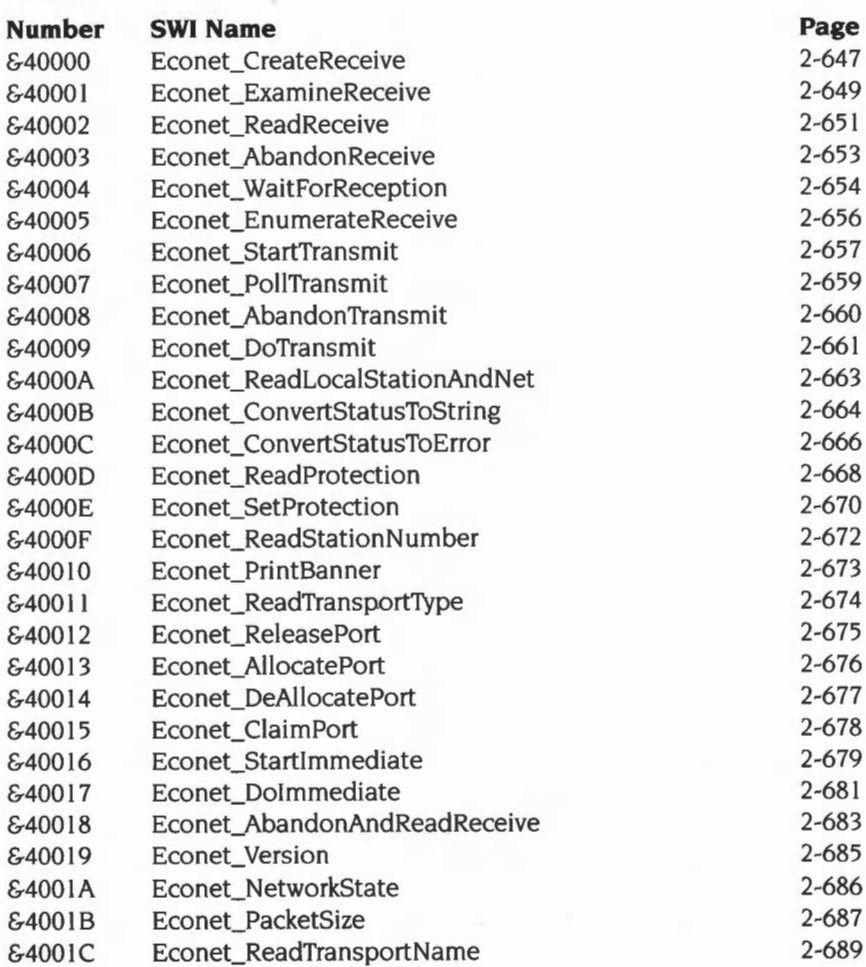

# **NetFS SWIs**

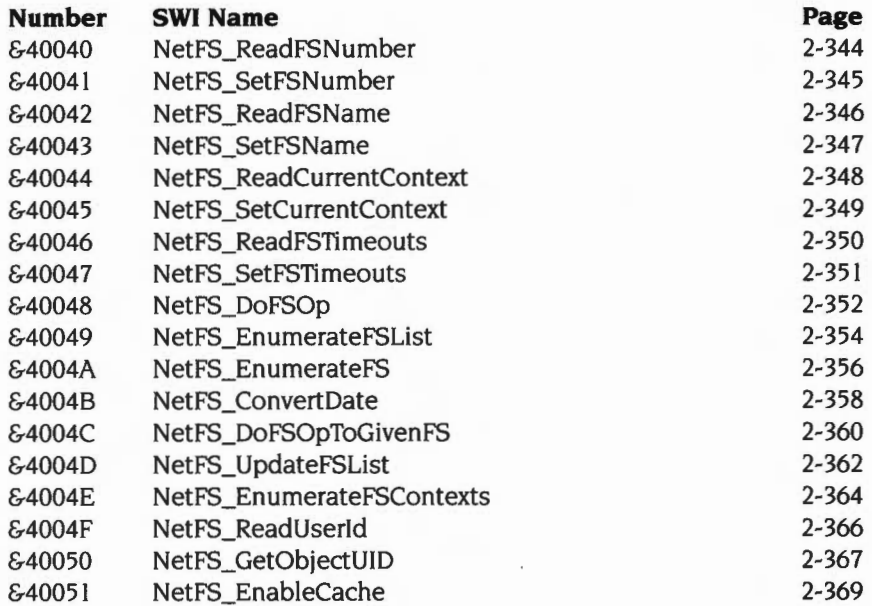

# **Font manager SWis**

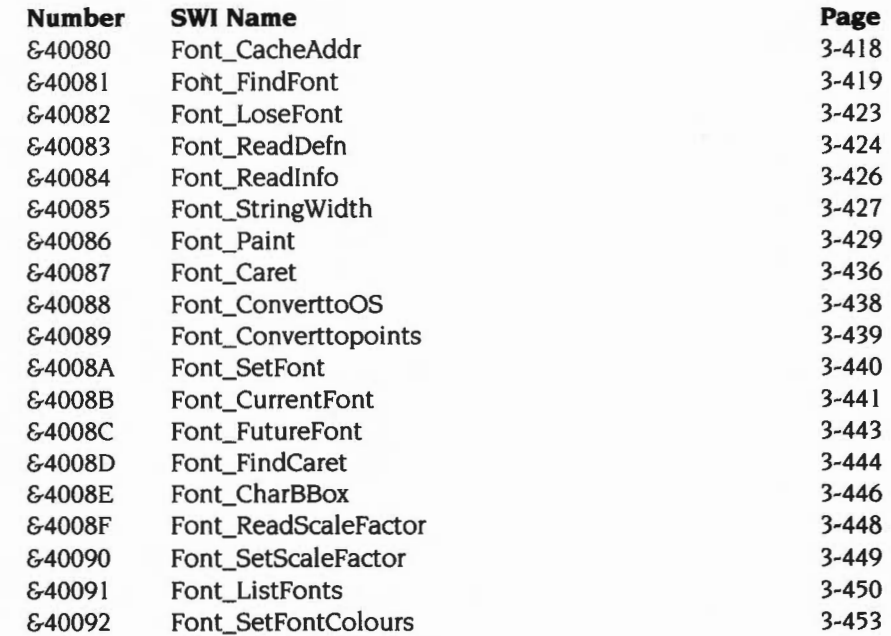

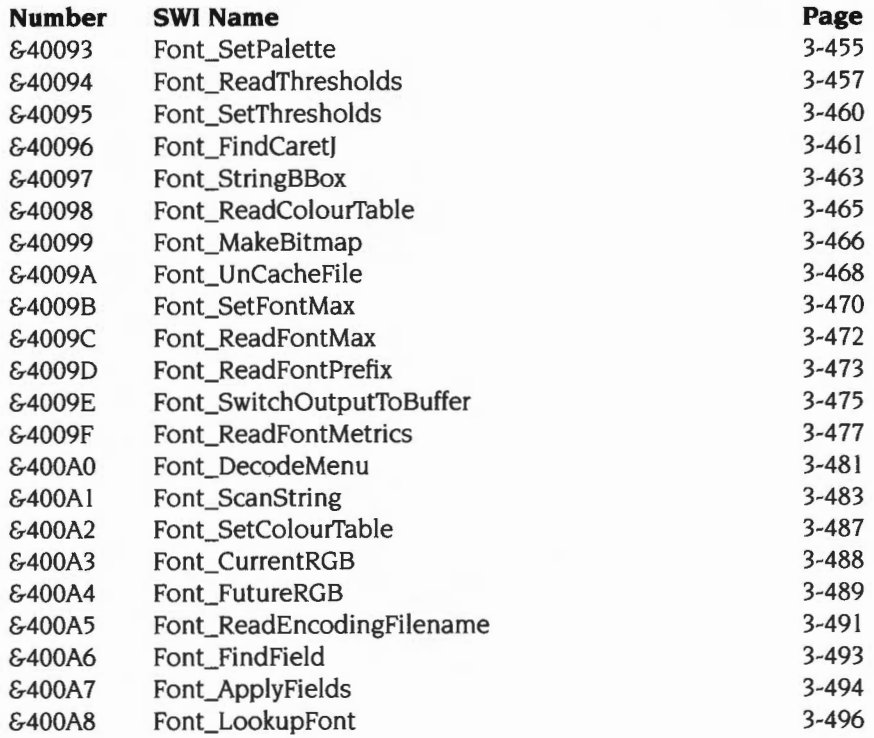

# **Wimp (window manager) SWis**

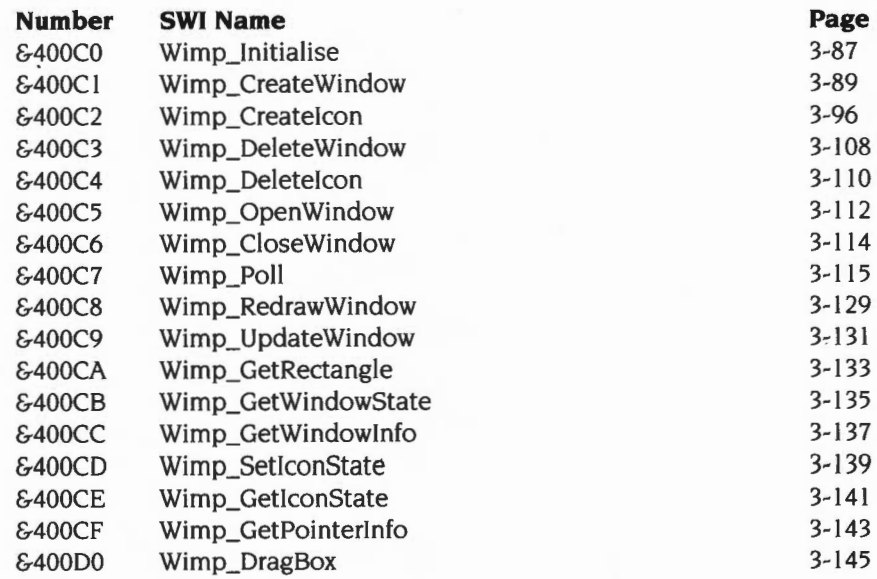

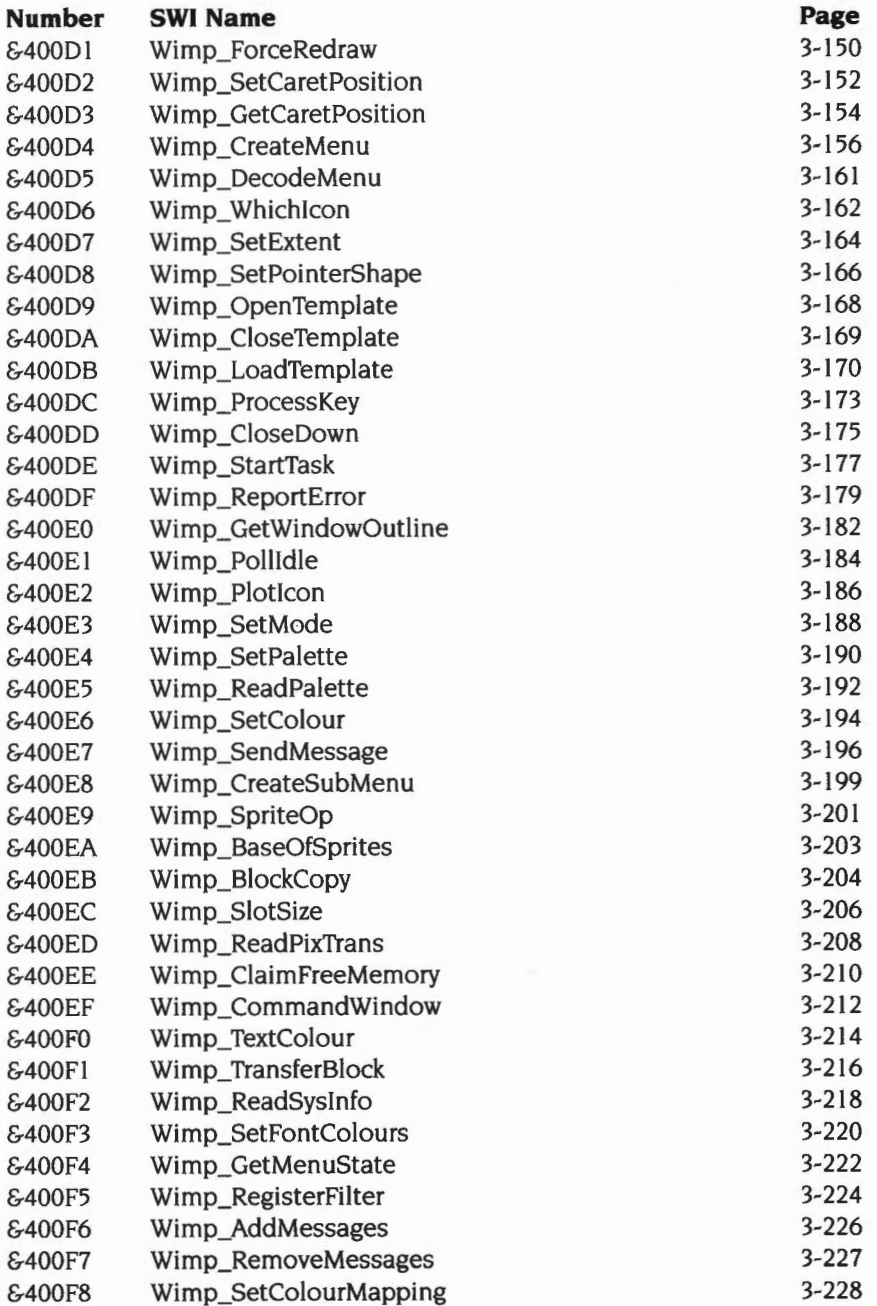

# **Sound SWis**

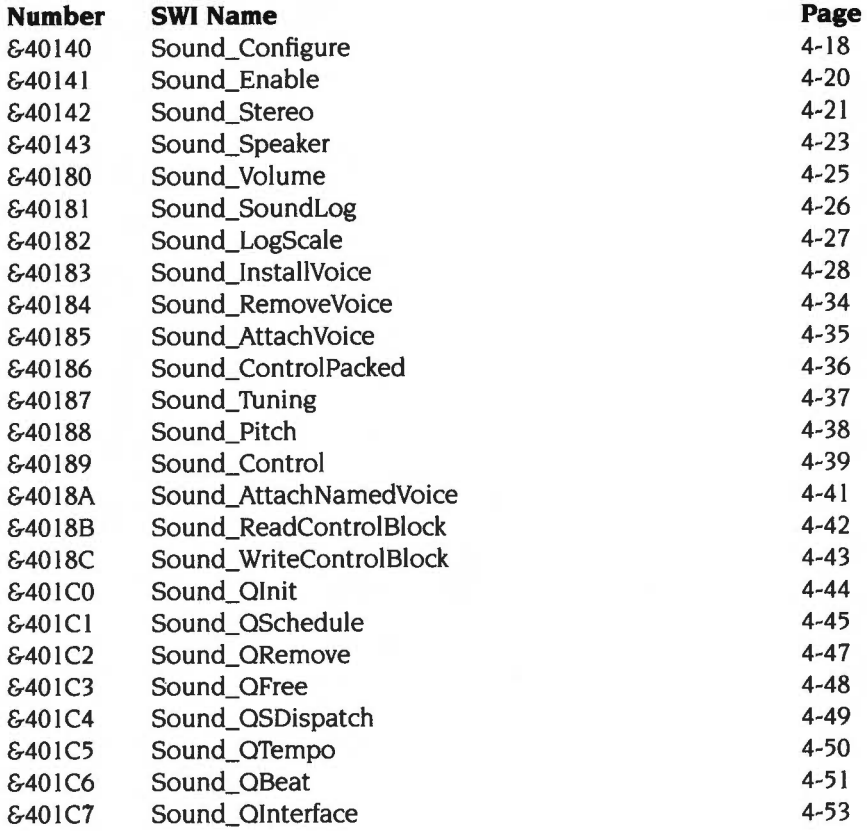

#### **NetPrint SWis**

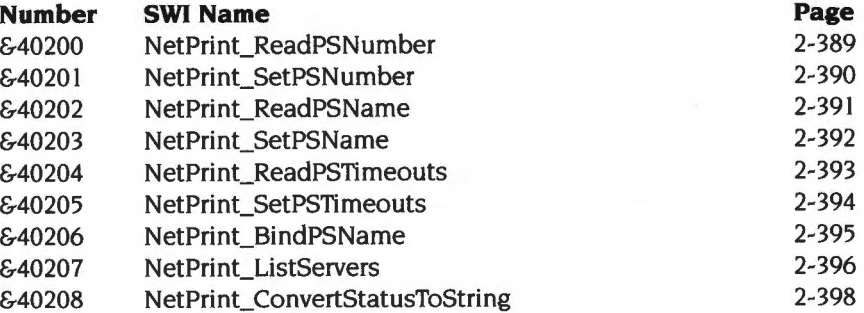

#### **ADFS SWIS**

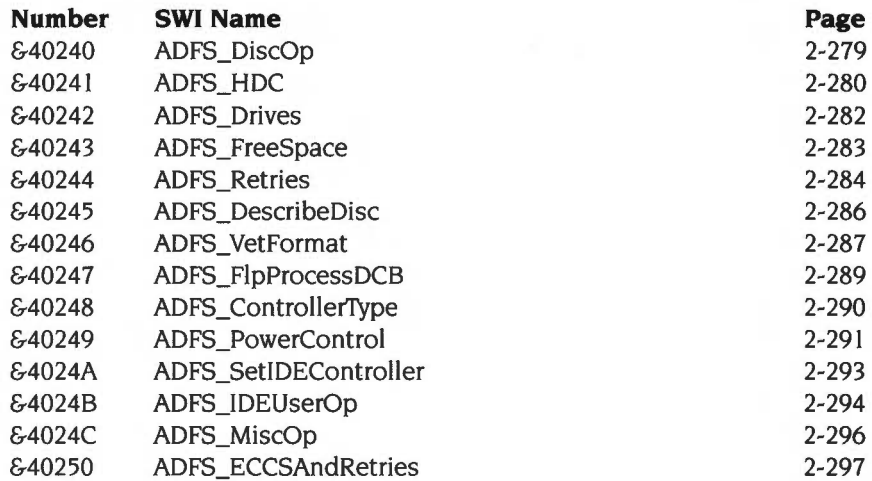

# **Podule (expansion card) SWis**

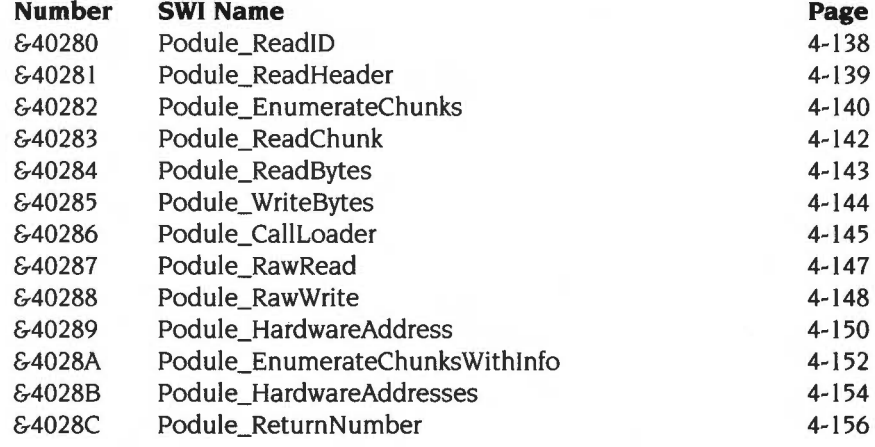

# **Debugger SWI**

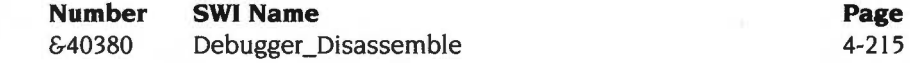

#### **FPEmulator SWI**

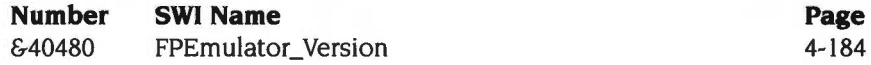

# **FileCore SWis**

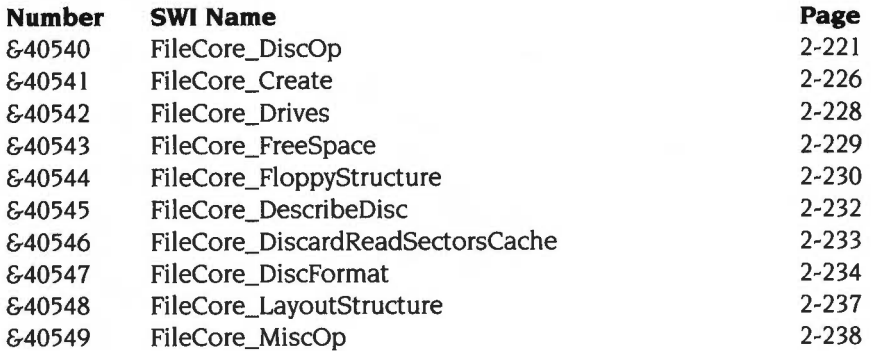

# **Shell (SheiiCLI) SWis**

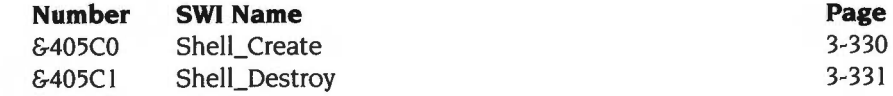

# **Hourglass SWis**

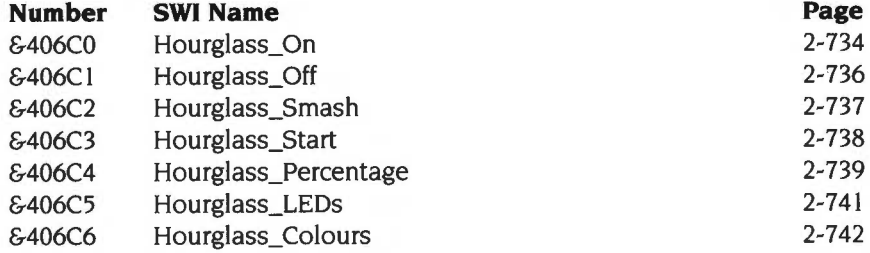

#### **DrawSWis**

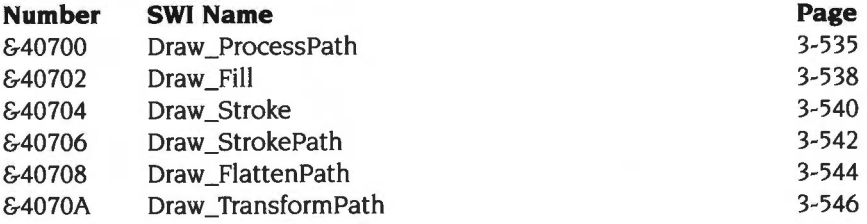

# **ColourTrans SWis**

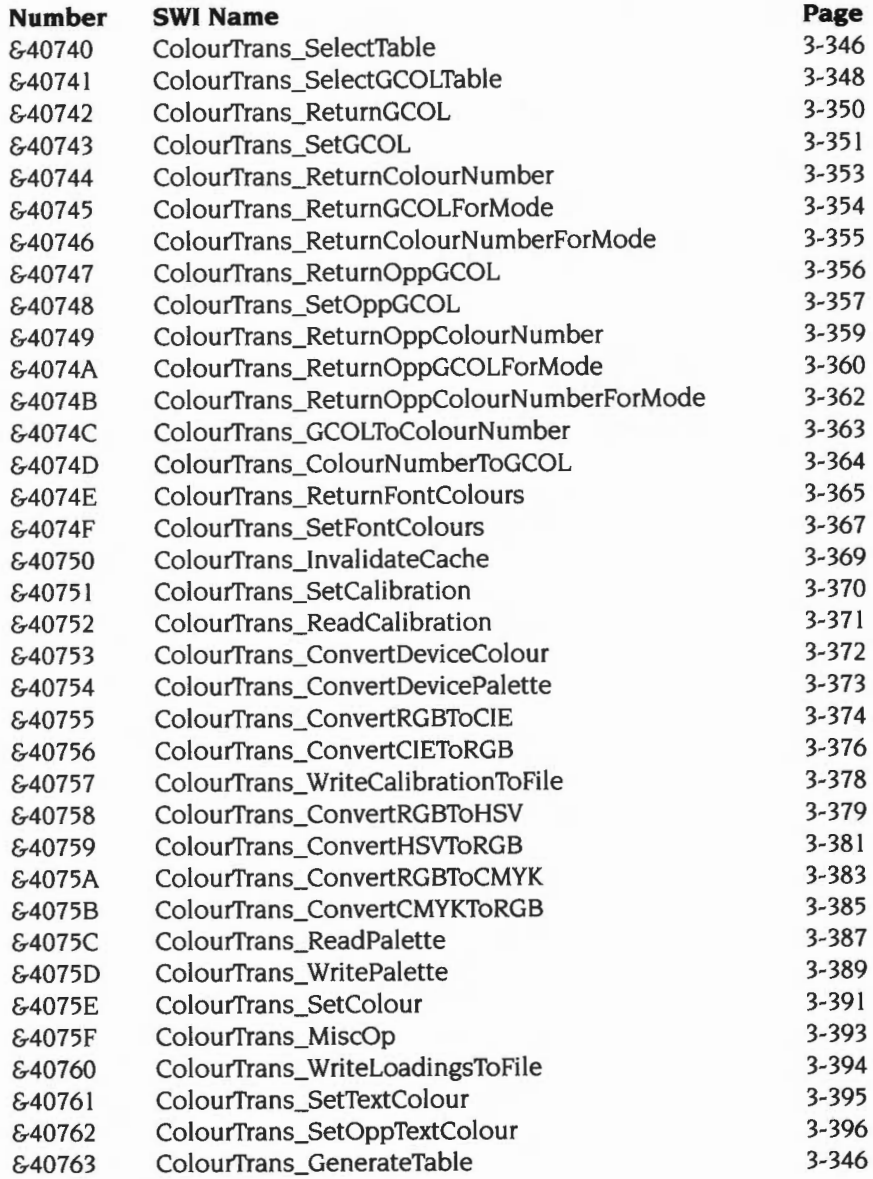

#### **RamFS SWIs**

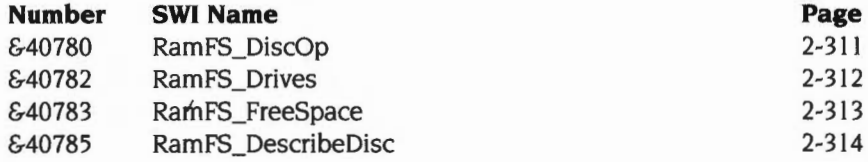

# **SuperSample SWis**

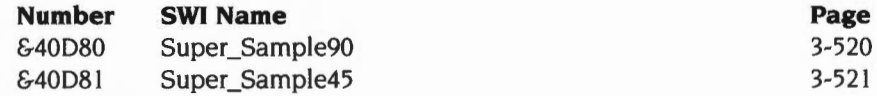

#### **Filer\_Action SWis**

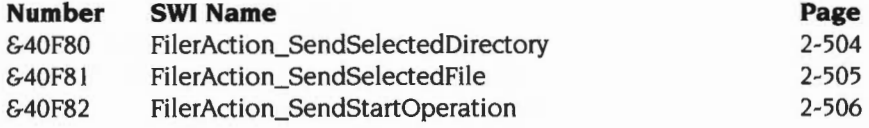

#### **MessageTrans SWis**

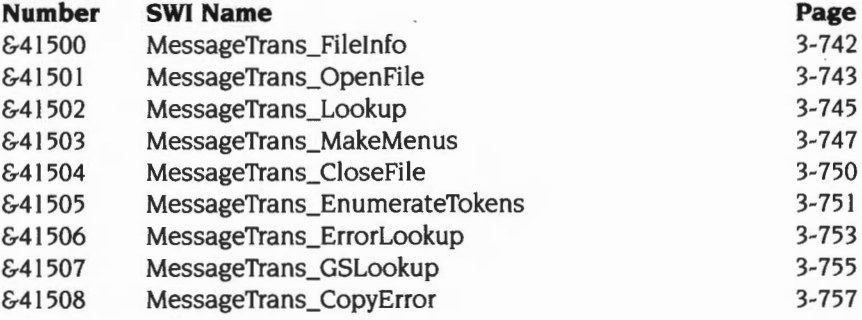

# **PDumper (printer dumper) SWis**

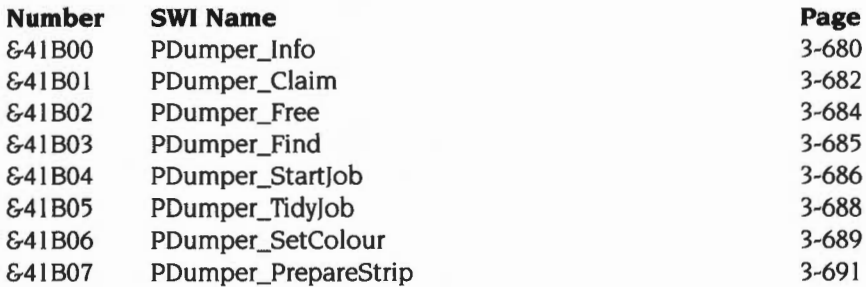

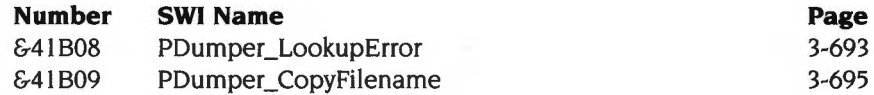

# **ResourceFS SWis**

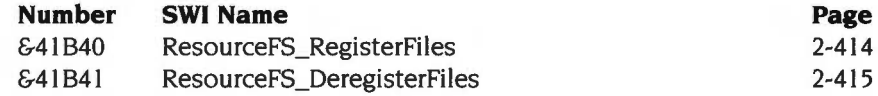

# **DragASprite SWis**

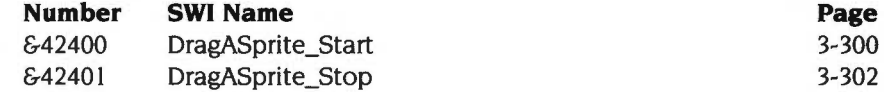

#### **Filter manager SWis**

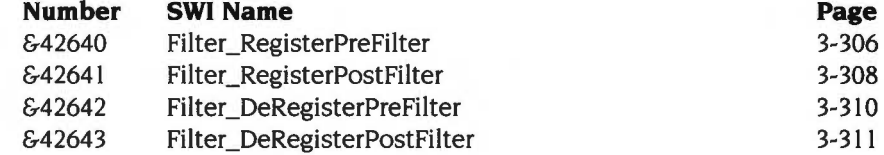

# **TaskManager SWis**

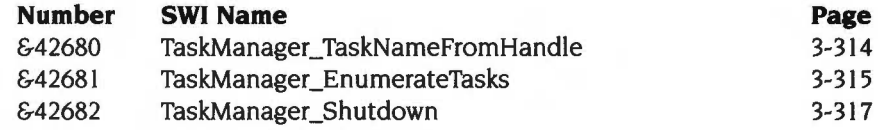

# **Squash SWis**

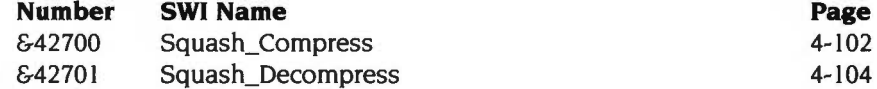

#### **DeviceFS SWis**

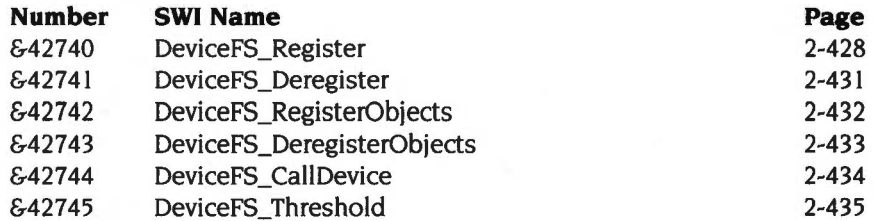

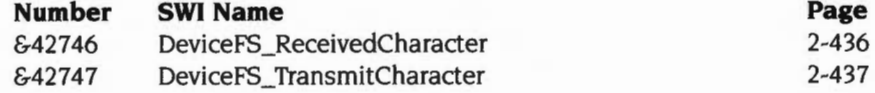

# **Buffer Manager SWis**

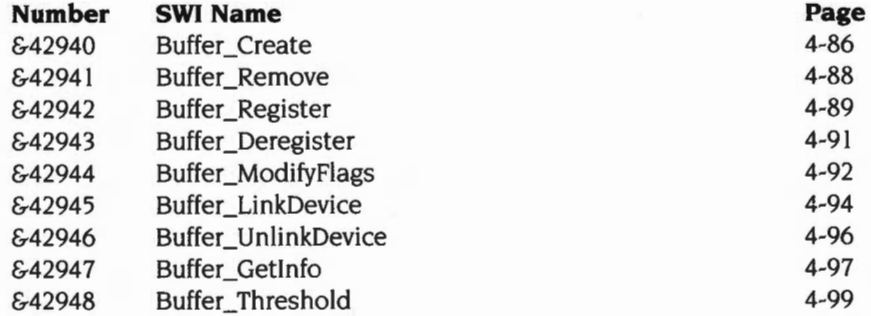

# **BASICTrans SWis**

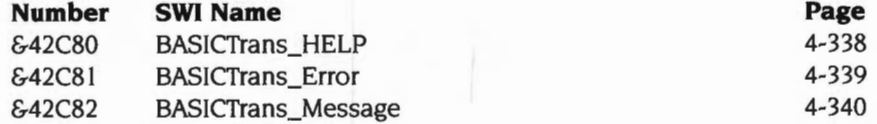

# **Parallel port driver SWis**

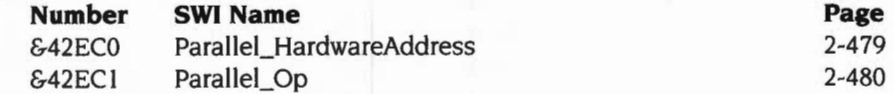

#### **Portable SWis**

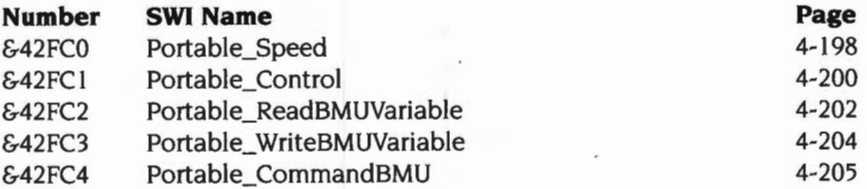

#### **Territory manager SWis**

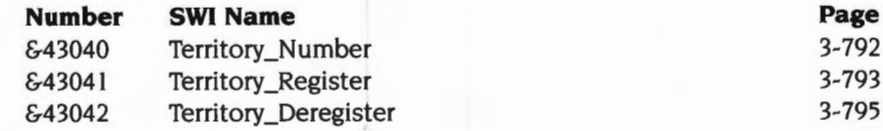

#### **MakePSFont SWI**

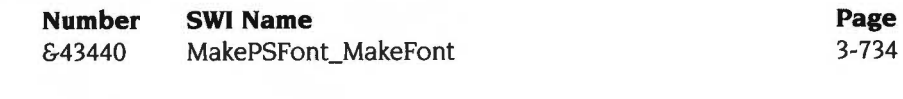

# **Joystick SWI**

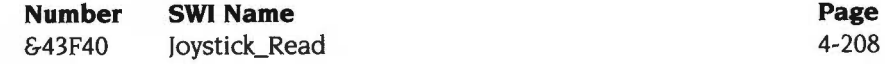

#### **Free space display SWis**

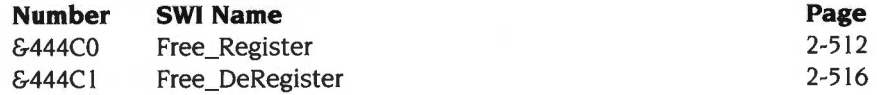

#### **DOSFS SWIS**

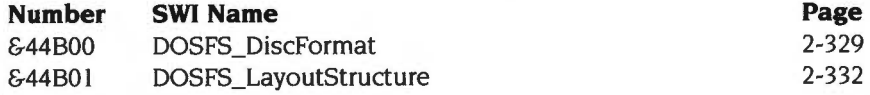

#### l. **Application SWis**

# **PDriver (printer driver) SWis**

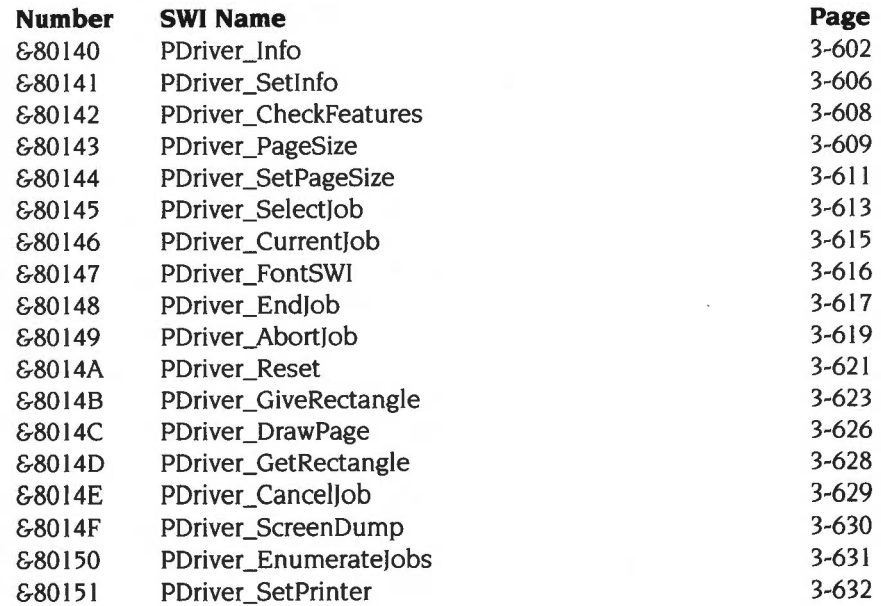

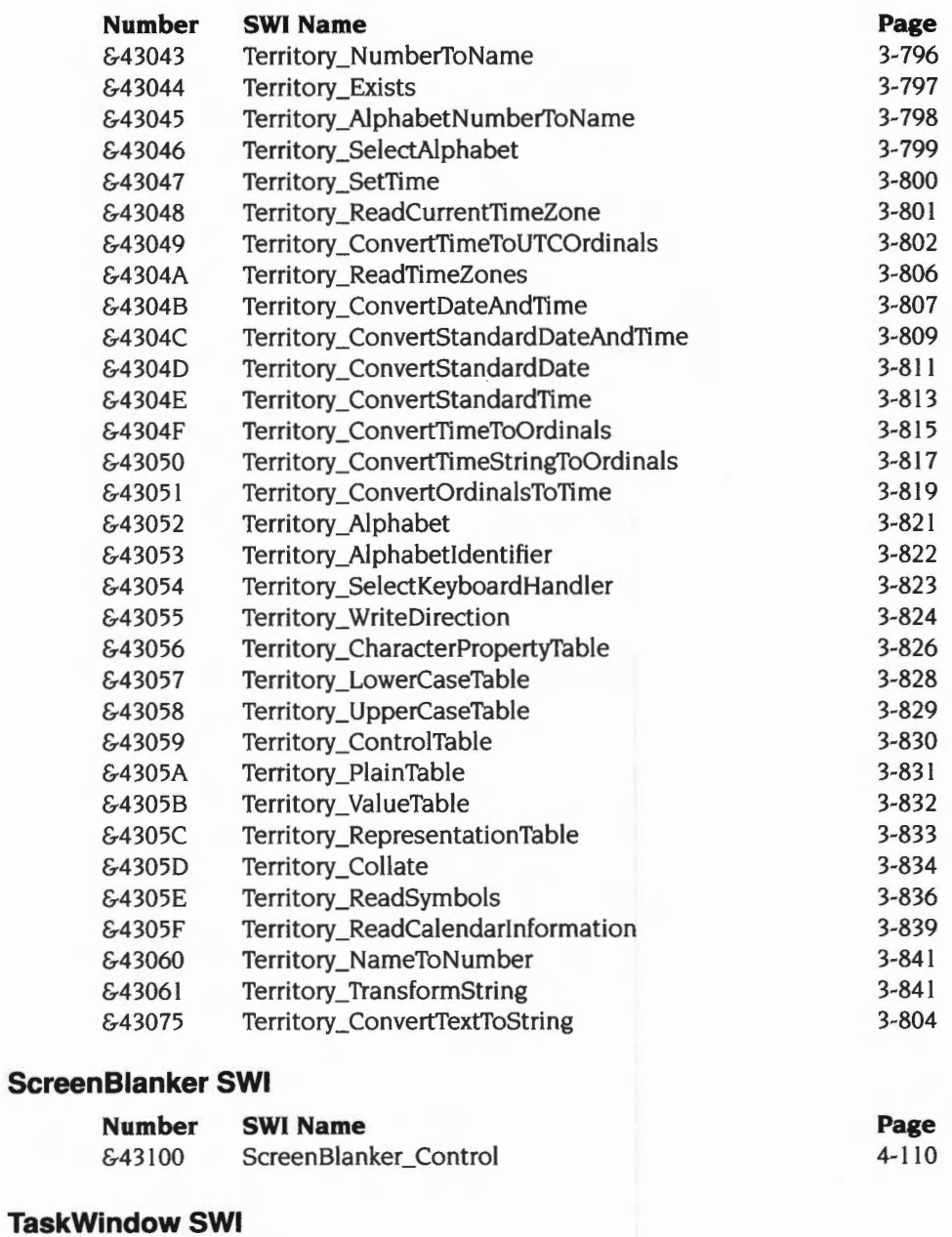

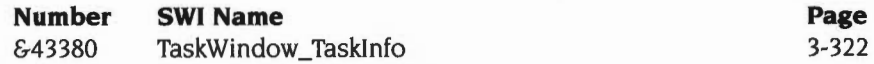

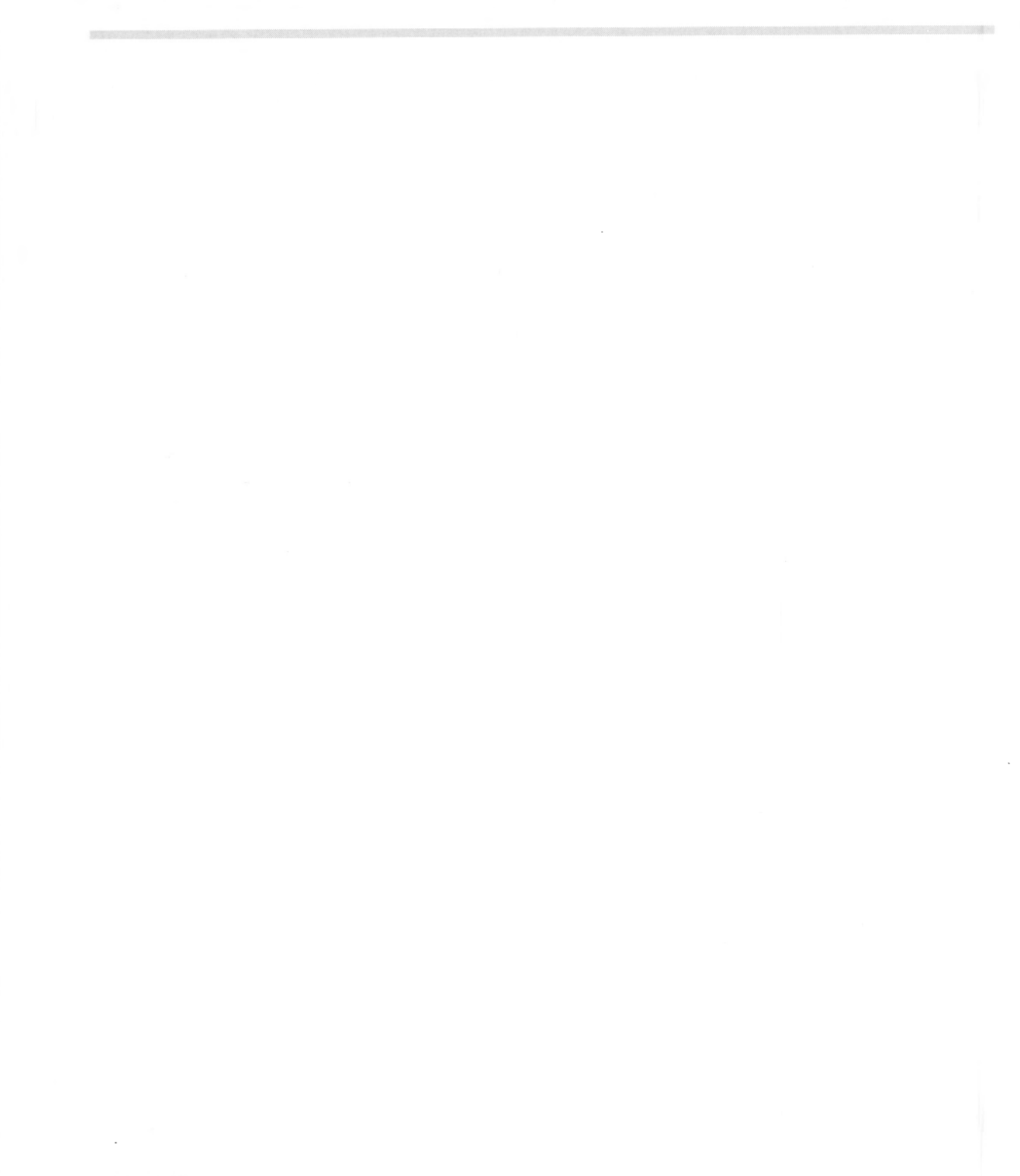

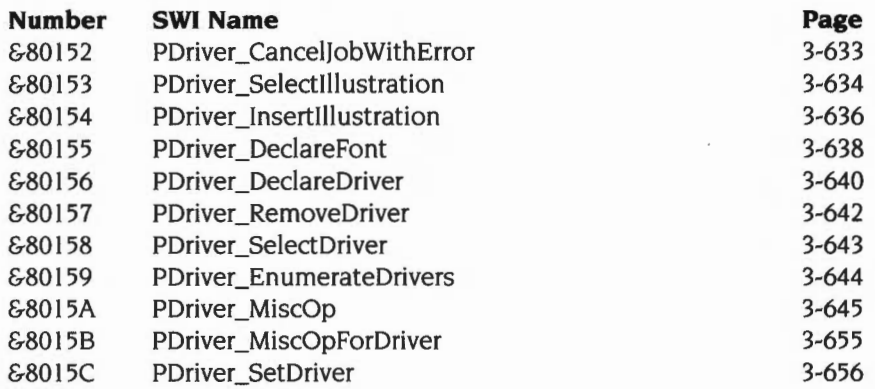

# **SharedCLibrary SWis**

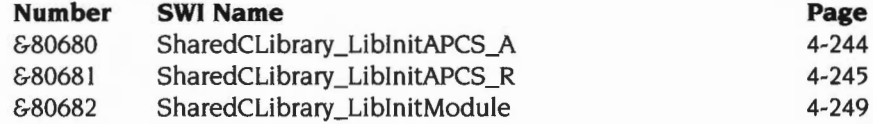

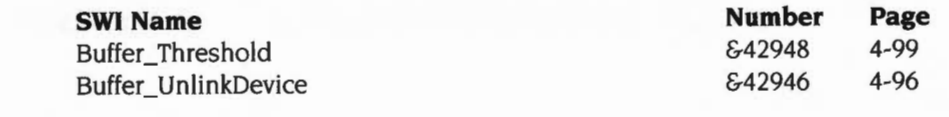

# **Cache SWis (for ARM3)**

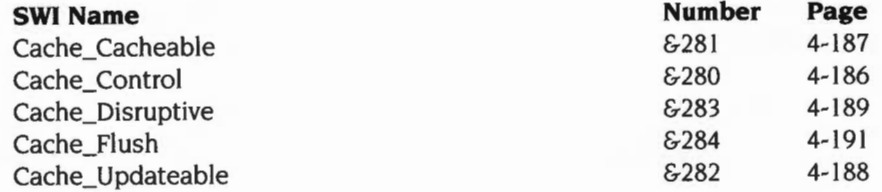

# **ColourTrans SWis**

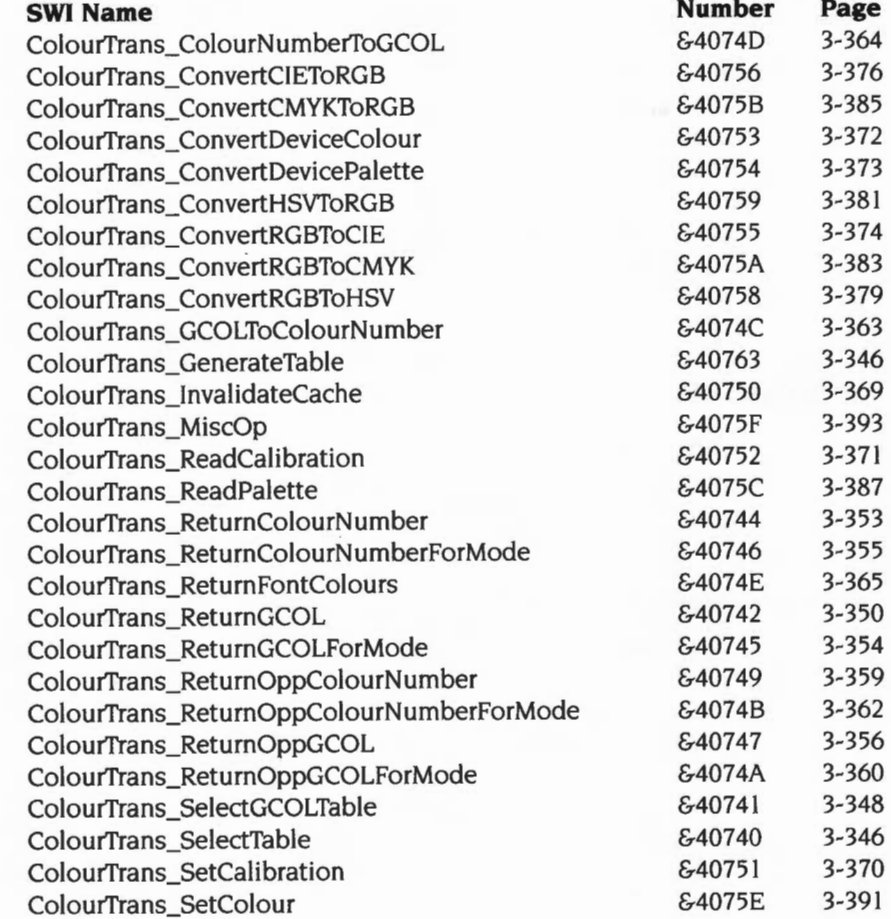

# **Alphabetic index of SWis**

# **Index of SWis**

#### **ADFS SWIs**

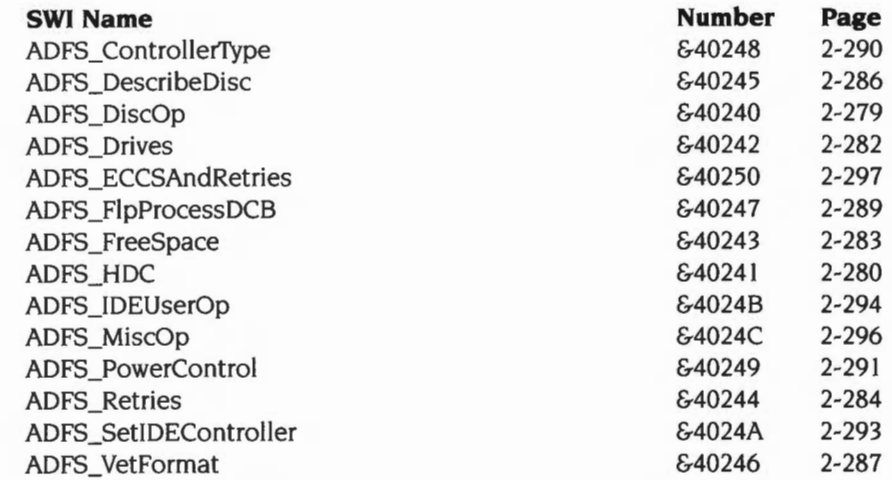

#### **BASICTrans SWis**

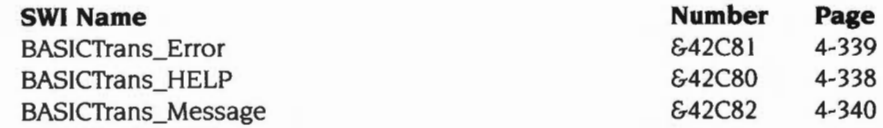

# **Buffer Manager SWis**

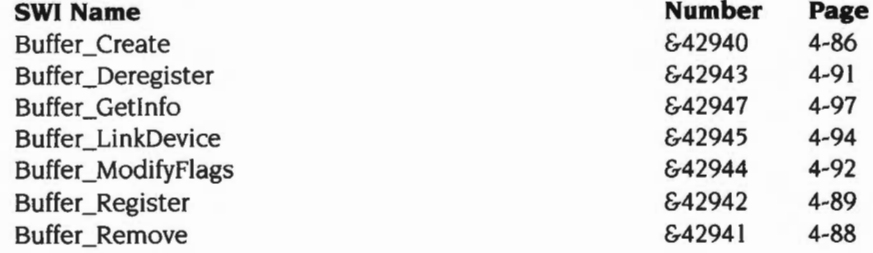

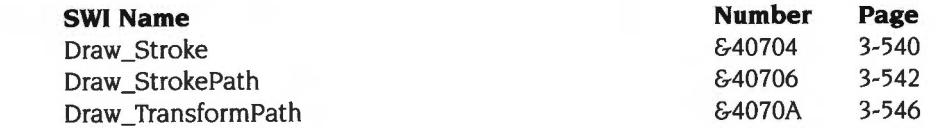

# **Econet SWis**

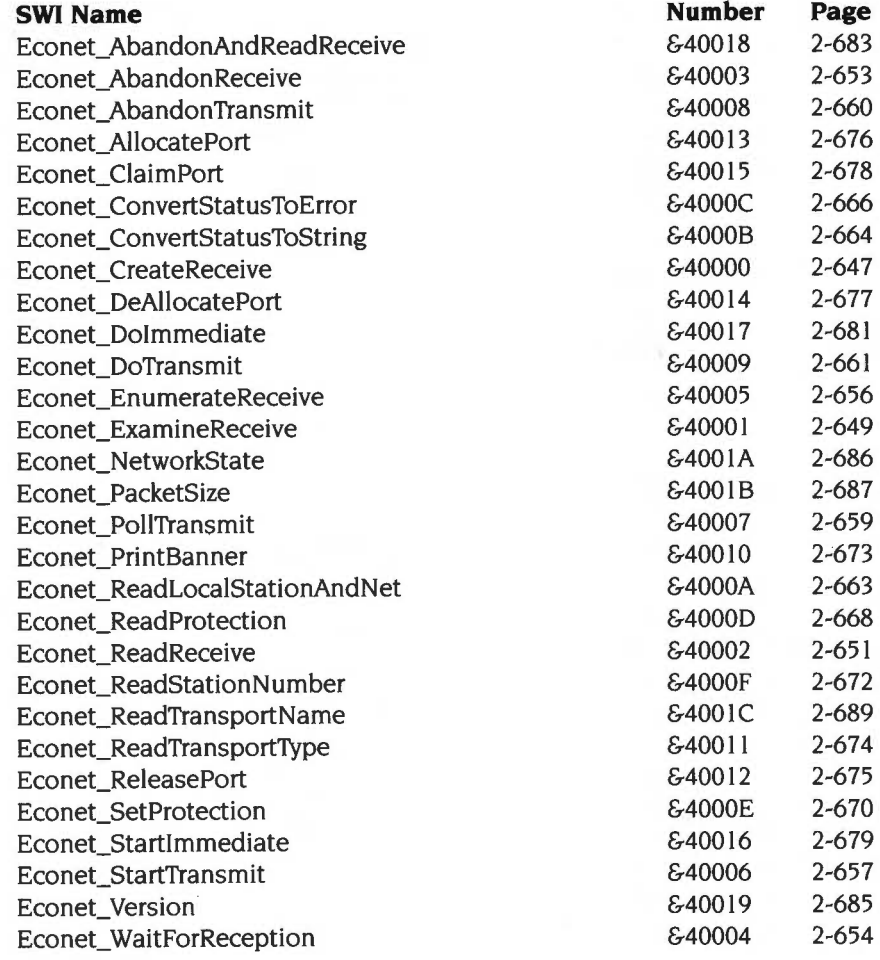

# **FileCore SWis**

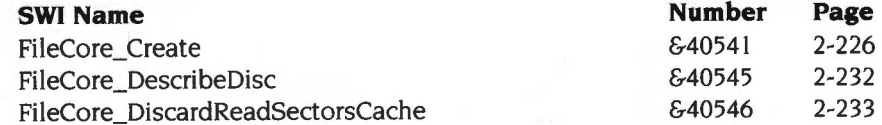

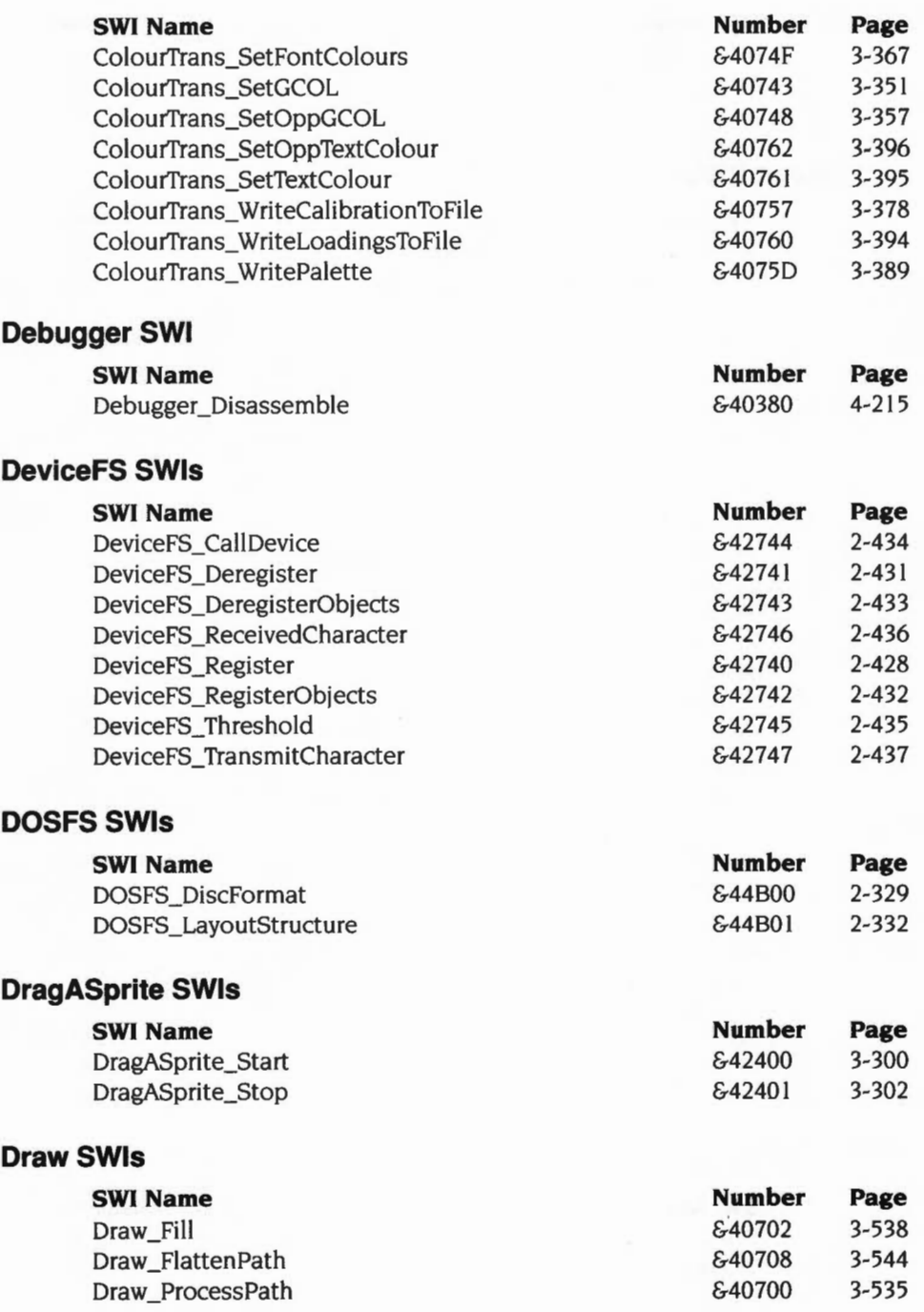

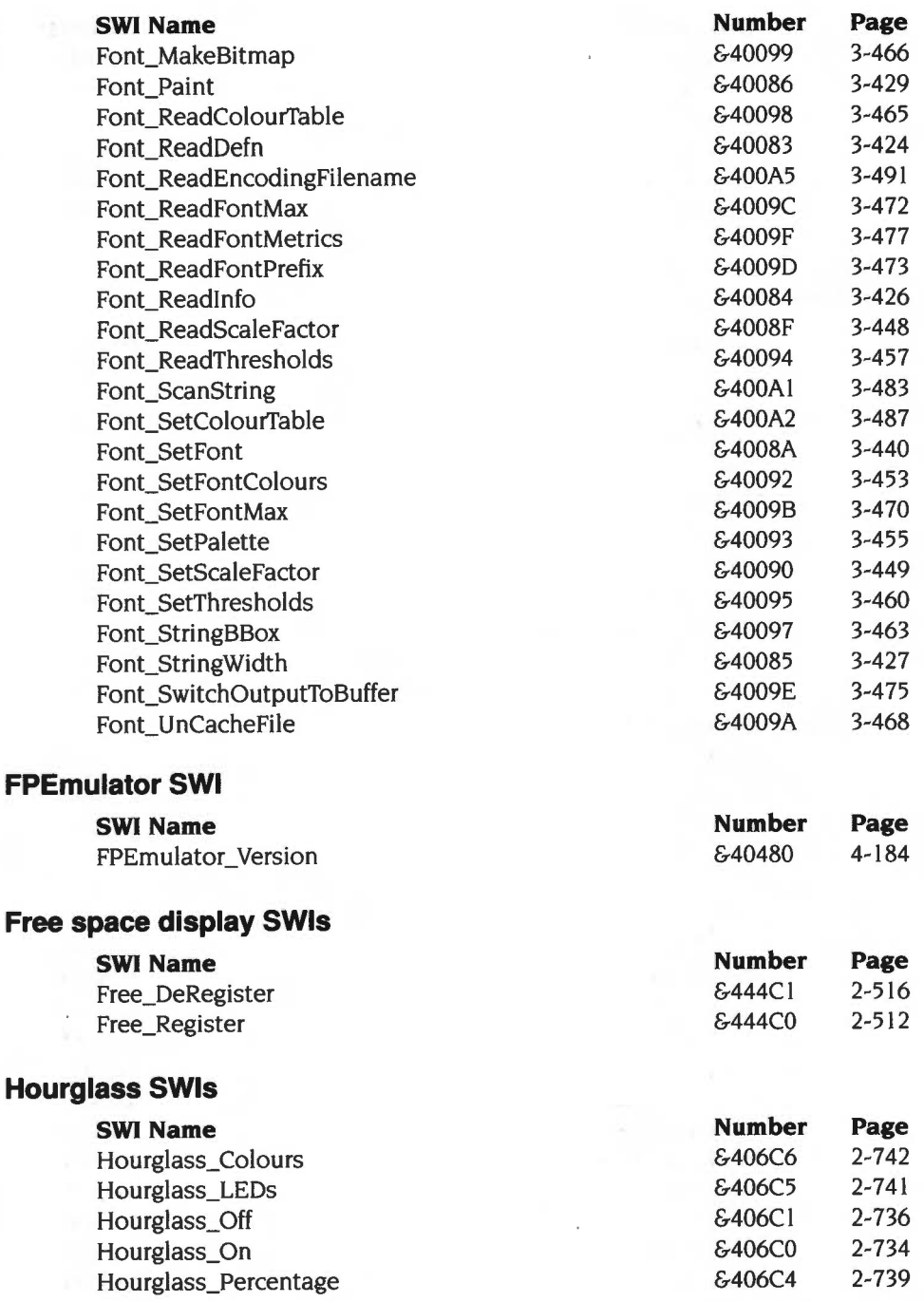

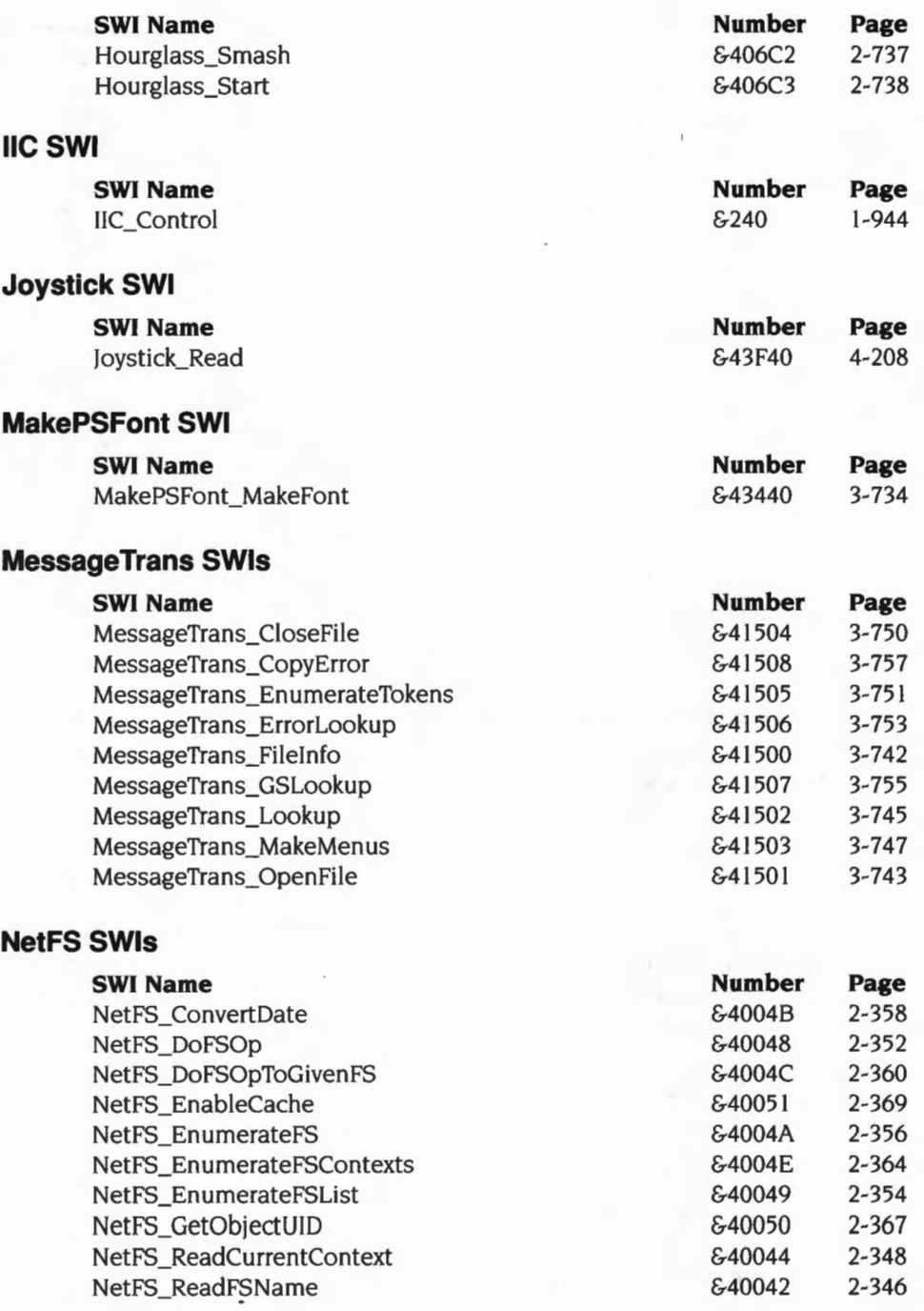

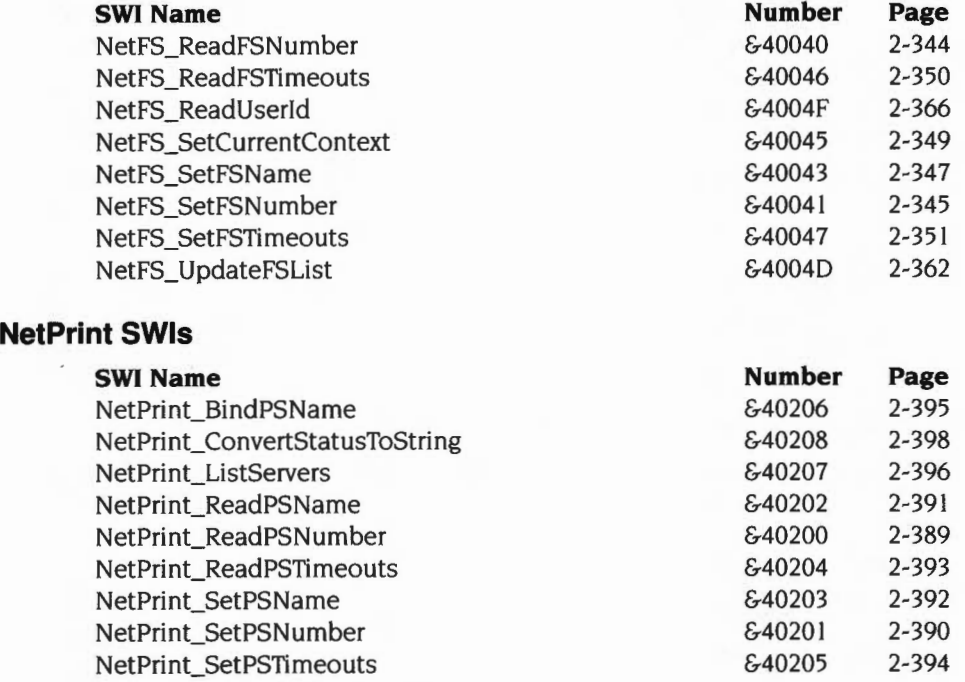

# **OS SWis (Kernel and FileSwitch)**

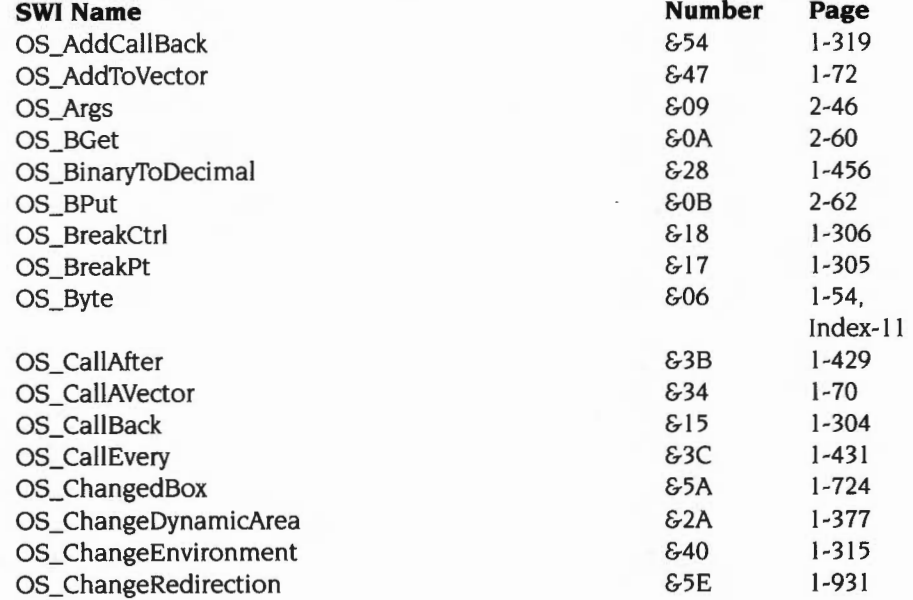

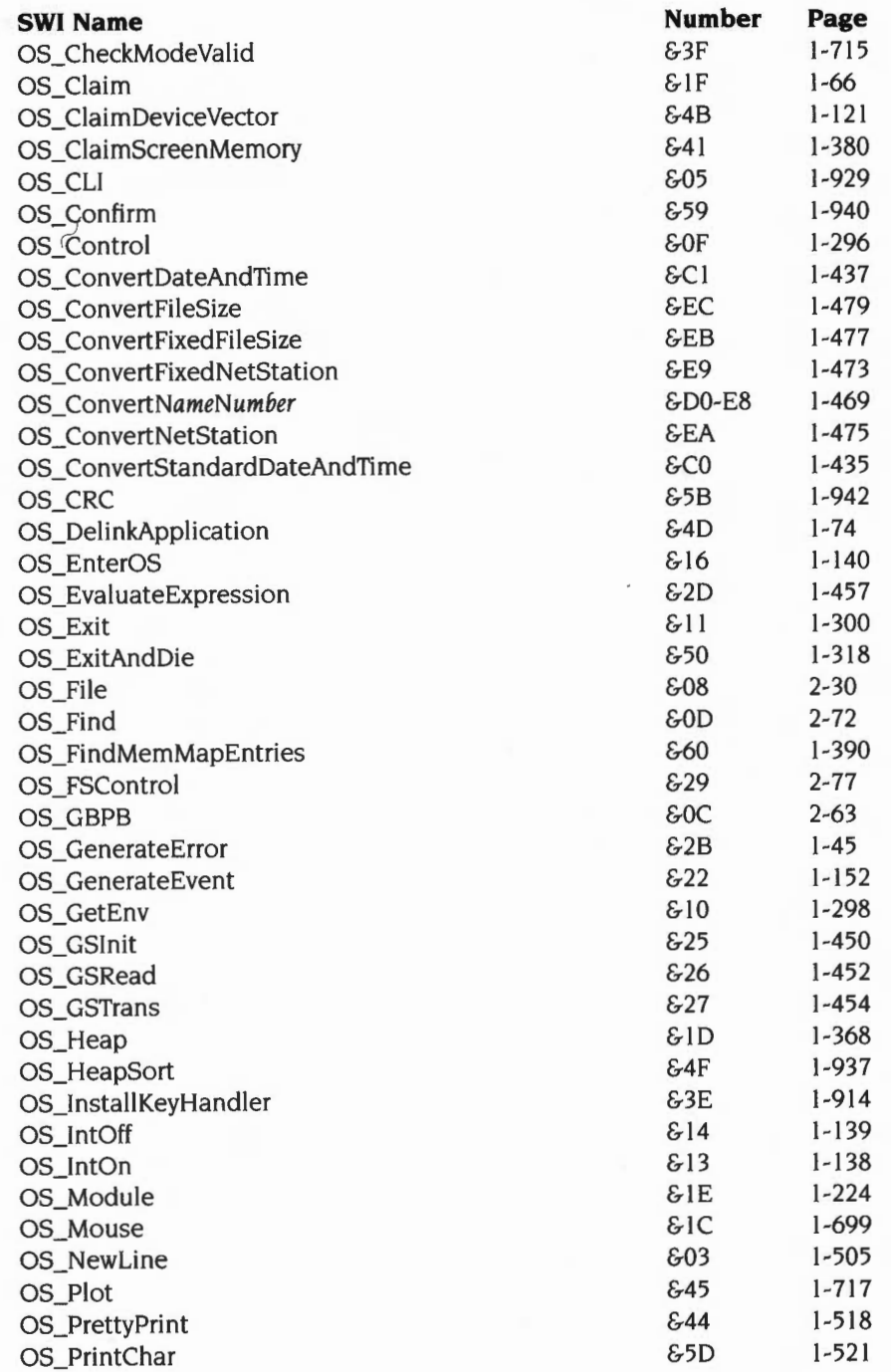

**Index-51** 

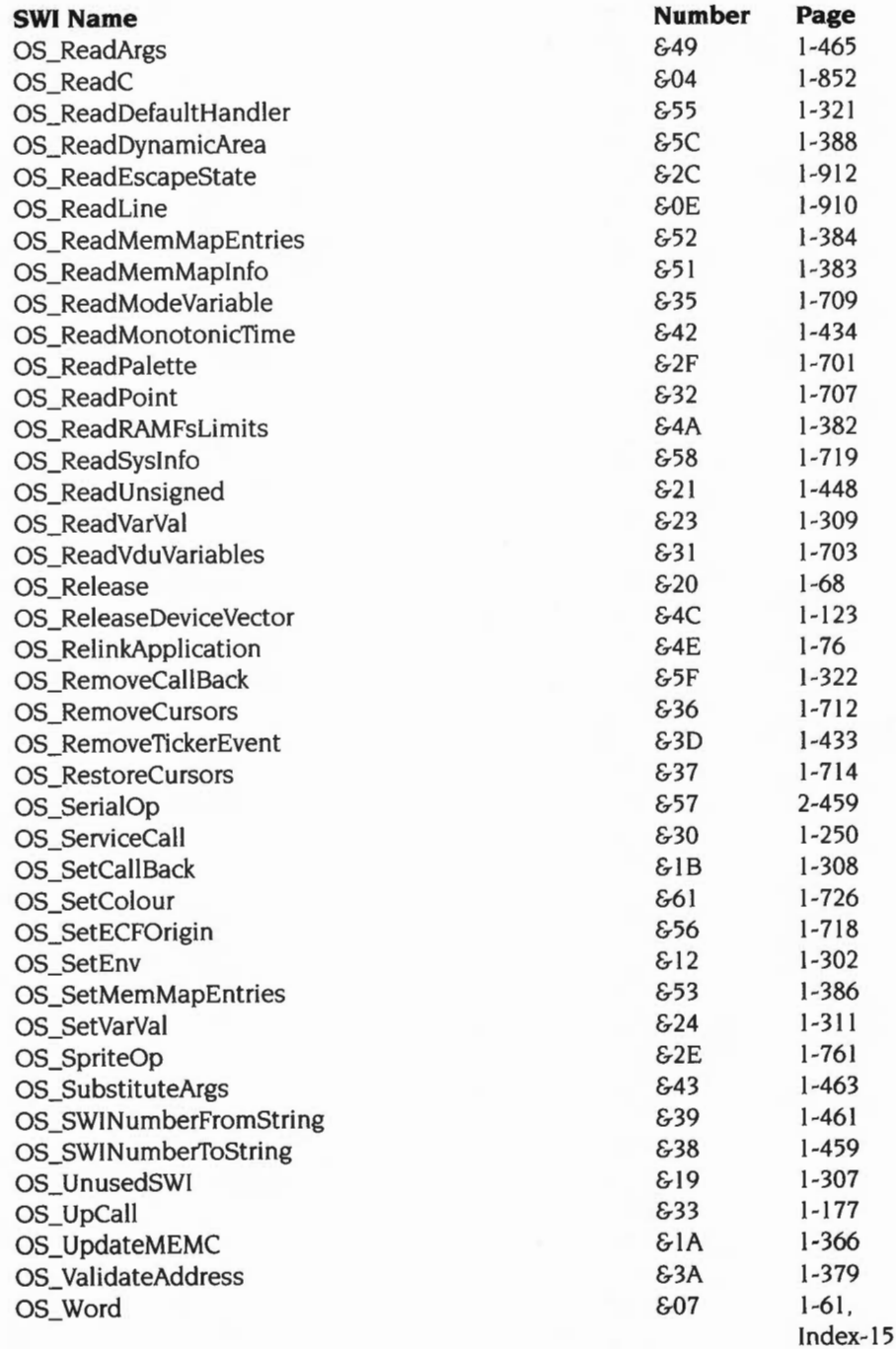

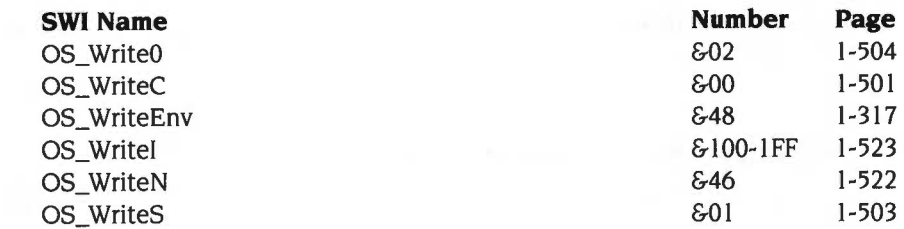

# **Parallel port driver SWis**

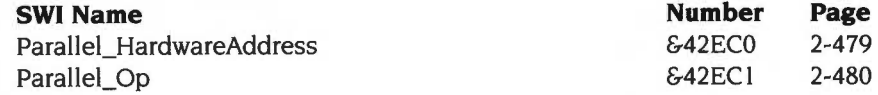

# **PDriver (printer driver) SWis**

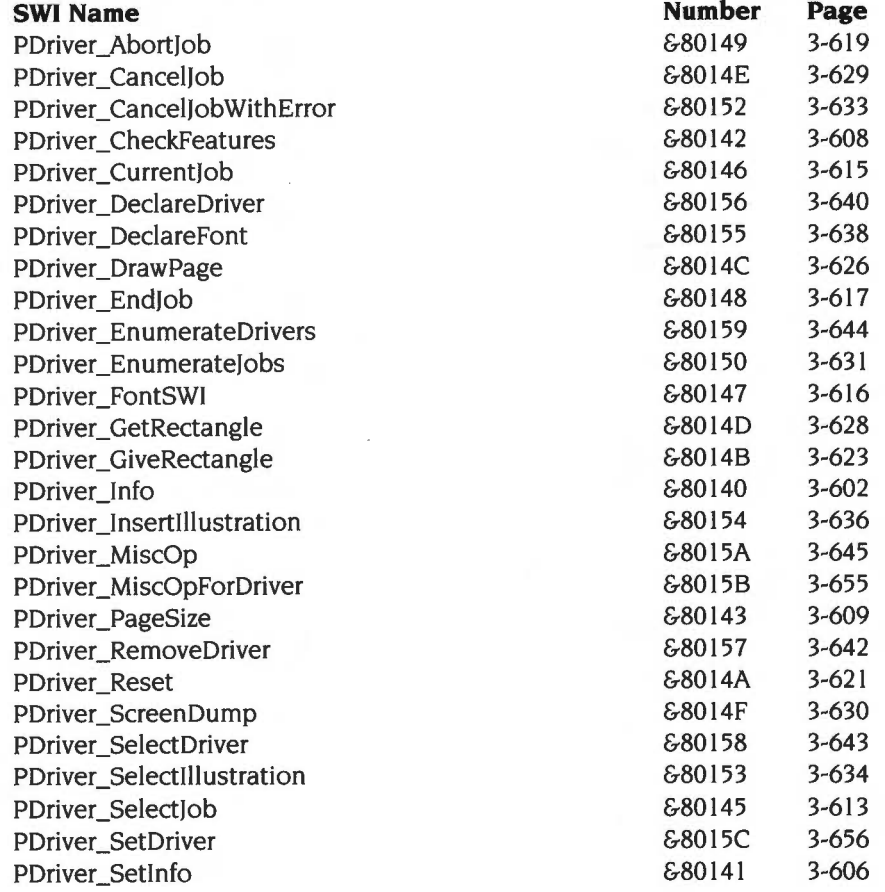

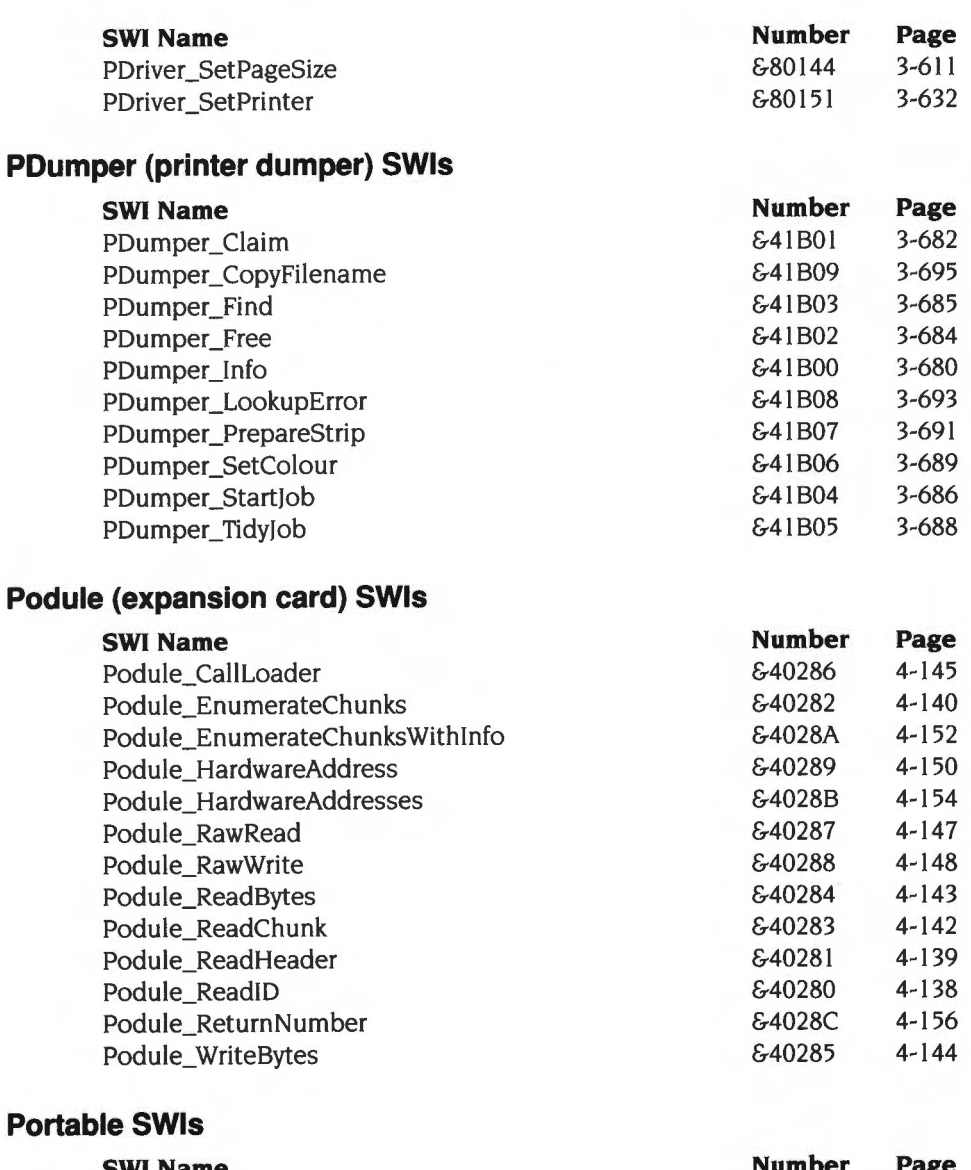

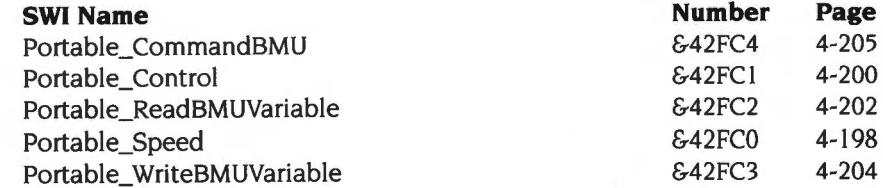

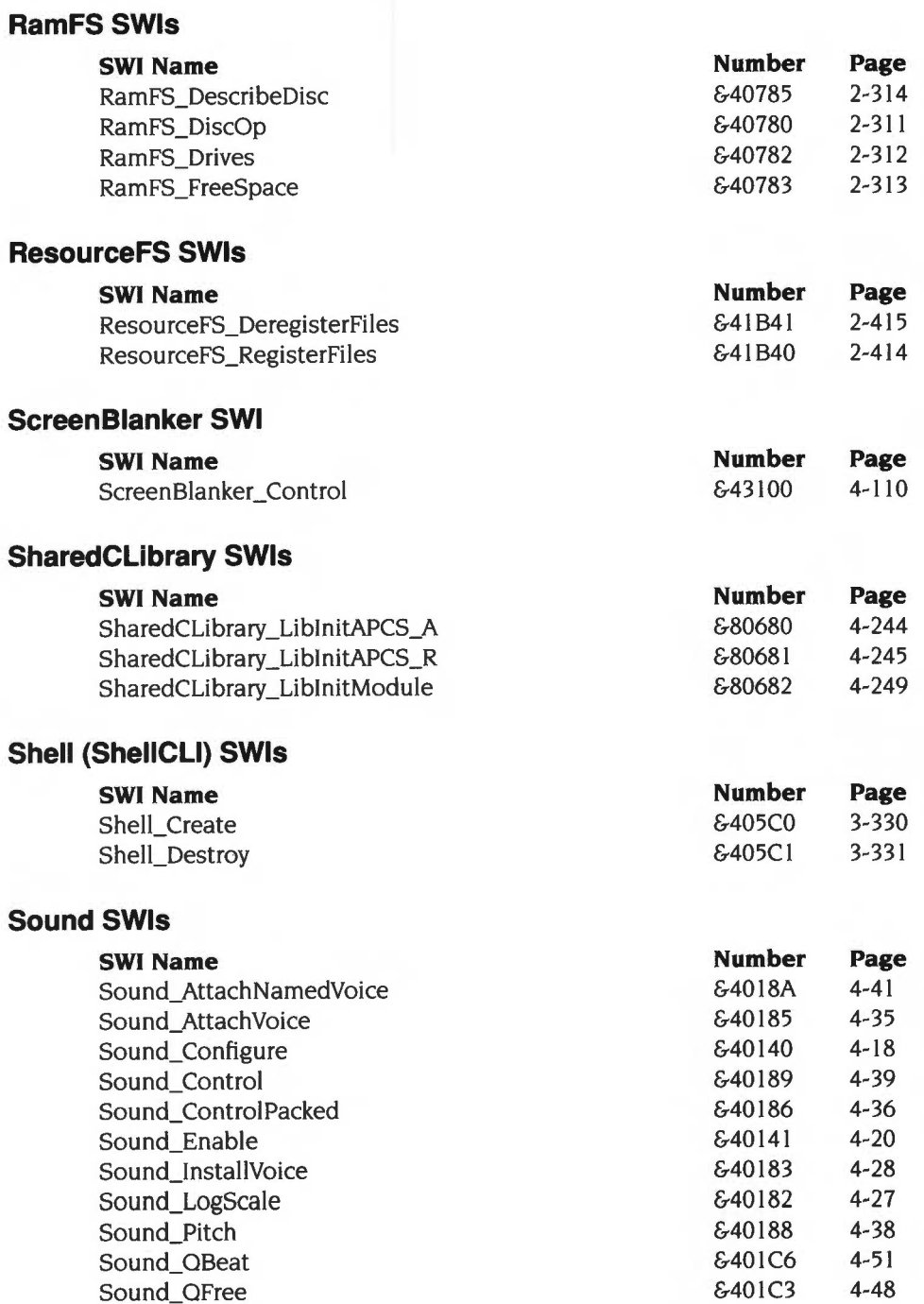

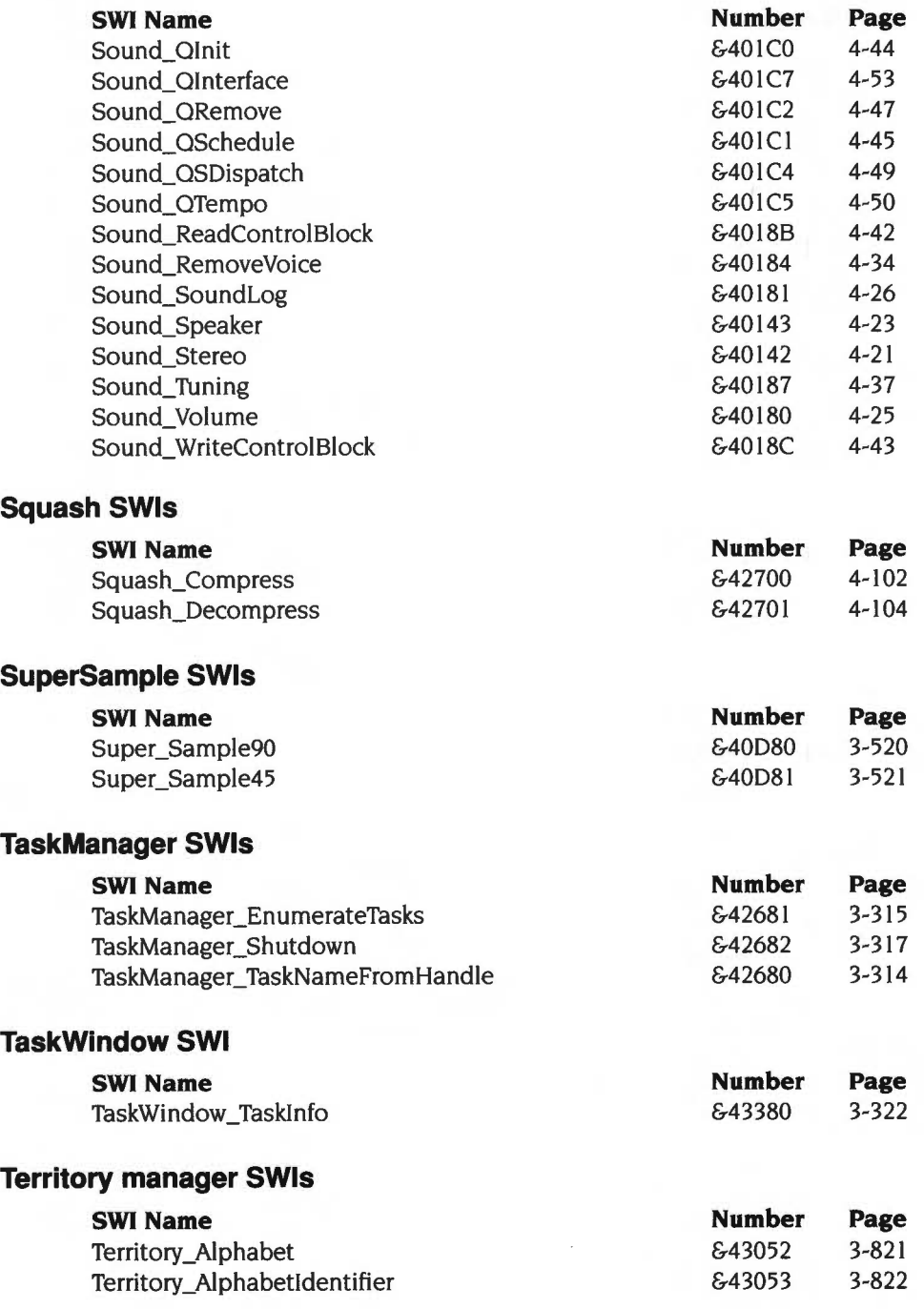

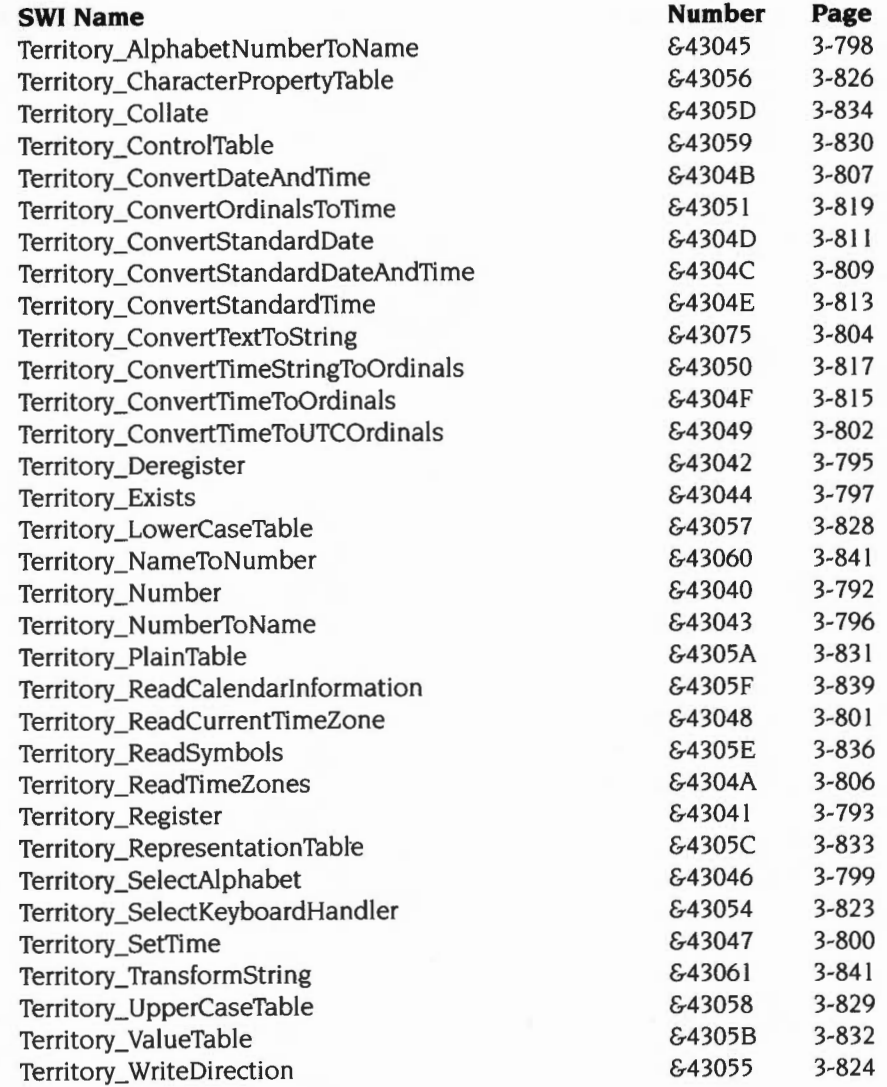

# **Wimp (window manager) SWis**

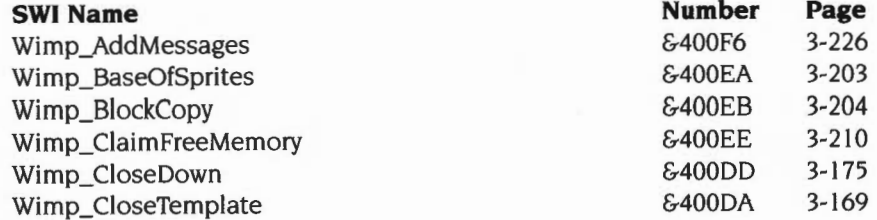

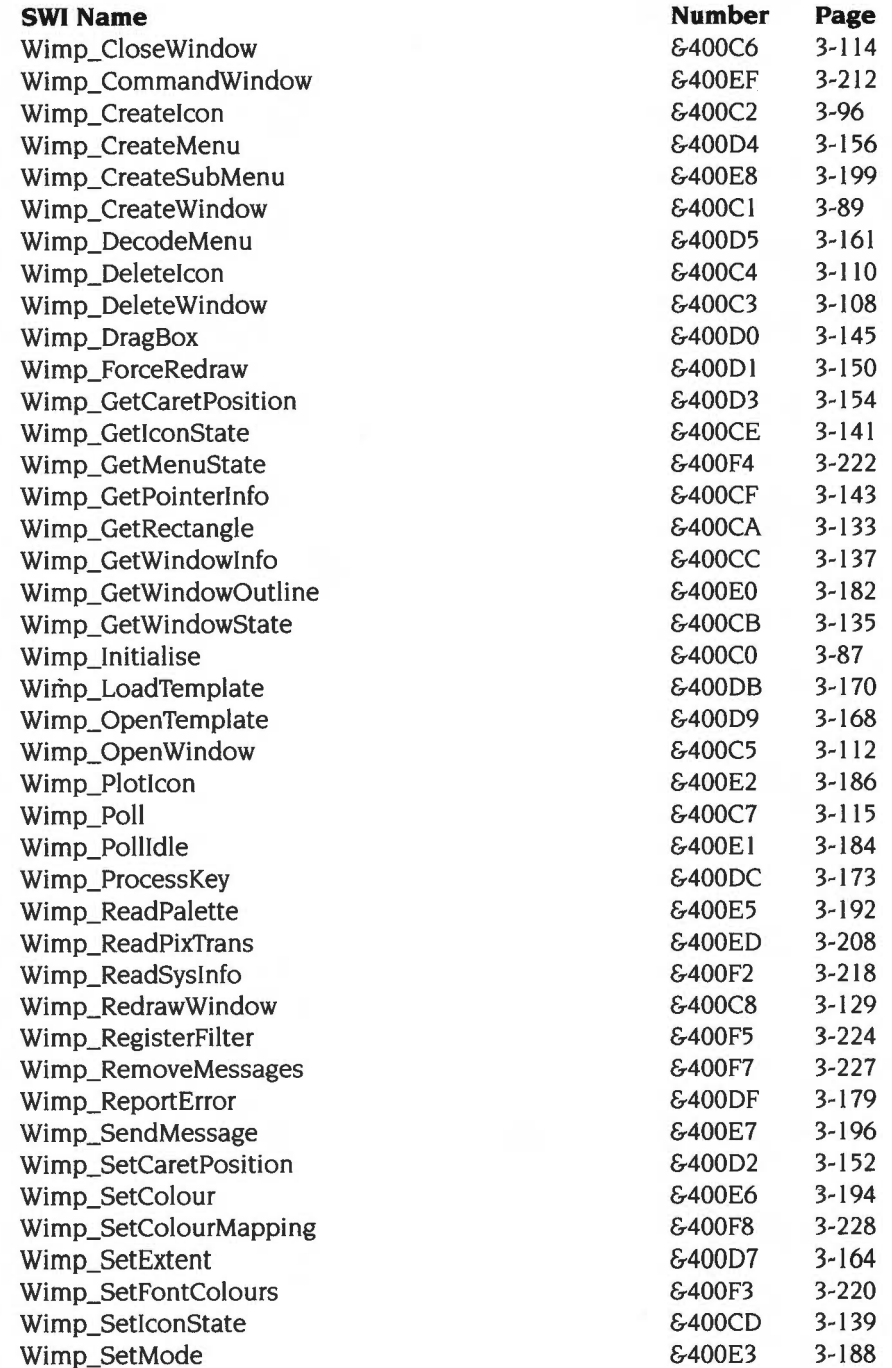

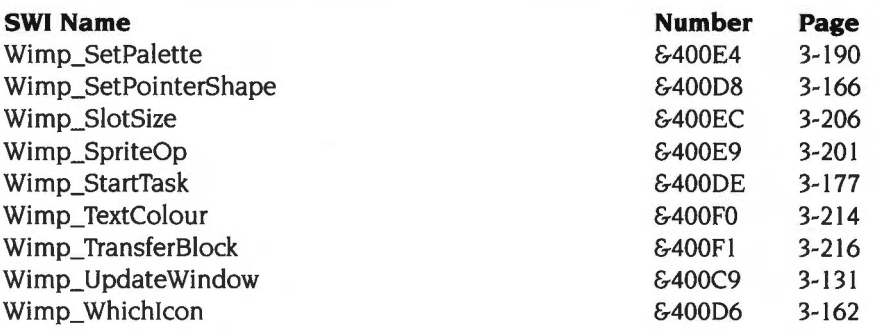

# **Index by subject**

# **Symbols**

\*Commands 1-4, 1-33 to 1-39 abbreviations *see* CLI (abbreviations) example documentation 1-34 handling 1-213 to 1-217, 1-927 issuing from assembler 1-36 issuing from BASIC 1-36 issuing from C 1-37 naming 4-550 *see also* CLI *and Index of* \* *Commands*  \*Configure commands *see* Index of \*Commands

# **Numerics**

65 Host application 1-839 82C710, 82C711 1-722 to 1-723 features mask 1-723

# **A**

a.out format 4-417 A3010, A3020 1-9 AAsm 4-356 *see also* assembler abbreviations *see* CLI (abbreviations) access *see* files (attributes) 'Access to window denied' error 3-85 'Access violation' error 2-553 Acorn Library Format *see* ALF Acorn Terminal Interface Protocol *see* TIP ADC end conversion event 1-154 address bus *see* ARM (address bus) address exception vector 1-112 addresses 1-141 to 1-144

ADFS 2-3, 2-5, 2-6, 2-195, 2-261 to 2-308, 2-318, 2-326 selecting 2-298 *see also* disc drives *and* discs Adjust *see* mouse (Adjust button) AIF 4-413,4-434 header layout 4-436 image debugging 4-434 layout of an image 4-435 layout of uncompressed image 4-435 relocation 4-434 self relocation 4-438 zero-initialisation code 4-437 Alarm application *see* applications (running) ALF 4-413, 4-430 Chunkindex 4-431 DataLength 4-431 EntryLength 4-431 LIB\_DIRY 4-430 library file chunks 4-430 library file format types 4-430 object code libraries 4-433 overall structure 4-414 AliasS... variables 1-39, 1-325, 1-923. I-926 to 1-927, 4-345, 4-352, 4-497 listing 1-326 AliasS@LoadType... variables 2-15 to 2-16, 2-172,4-498,4-546,4-557 Alias\$@PrintType ... variables 4-498, 4-546 Alias\$@RunType ... variables 2-15 to 2-16, 2-84. 2-181,3-51,3-52 , 4-498,4-546,4-557 aliases *see* Alias\$ ... variables allocation bytes *see* discs (map)

alphabets 3-409, 3-786, 4-561 to 4-571 adding 3-769, 3-789 BFont 4-571 currently selected 3-761, 3-772 to 3-773, 3-775 to 3-776, 3-781 to 3-782, 3-799 Cyrillic 4-567 Cyrillic2 4-570 default 3-778 to 3-779 Greek 4-568 Hebrew 4-569 identifiers 3-822 Latin1 4-563 Latin2 4-564 Latin3 4-565 Latin4 4-566 listing 3-761, 3-777 names 3-761, 3-765, 3-767, 3-798, 4-547 *see also* alphabets (identifiers) numbers 3-760, 3-761, 3-765, 3-767, 3-768, 3-798; 4-547 selecting 3-761 to 3-762. 3-772 to 3-773, 3-775 to 3-776, 3-781 to 3-782, 3-789, 3-799, 3-821 to 3-822 Alt key 1-842. 1-849, 3-42, 4-562 analogue-to-digital convertor 1-154 AOF 4-413 area attributes 4-419 area name 4-419 area size 4-421 entry address area/ entry address offset 4-419 format of the areas chunk 4-421 format of the symbol table chunk 4-424 format of type I relocation directives 4-423 format of type 2 relocation directives 4-424 header chunk format 4-417 identification chunk (OBI\_IDFN) 4-427 internal relocation directives 4-422 number of areas 4-418 number of relocations 4-421 obsolete features 4-428 overall structure 4-414

relocation directives 4-422 string table chunk (OBJ\_STRT) 4-427 symbol table 4-418 AOF and ALF files chunk names 4-416 structure 4-414 APCS 4-393 to 4-41 I argument passing 4-397 to 4-398 bindings 4-403 to 4-406 control arrival 4-397 to 4-398 control return 4-398 design criteria 4-394 examples 4-407 to 4-411 purpose 4-393 to 4-394 stack backtrace 4-400 to 4-403 terminology for registers 4-395 to 4-396 AppSDir variables 4-549 AppSDir variables *see* paths AppSOptions variables 4-496, 4-547, 4-549 AppSPath variables *see* paths AppSPath\_Message variables 4-495 AppSPrintFile variables 4-496 AppSResources variables 4-496 AppSRunning variables 4-497 Application Image Format *see* AIF 'Application needs at least...' errors 3-289 applications 3-50 to 3-54 absolute 2-84,2-181 address 1-352 auto-starting 2-409 booting 2-497 icon bar *see* icon bar (adding *and* removing directories etc) internationalising *see* internationalisation memory areas 1-346 memory available 1-287 names 4-548 pinboard- placing on *see* pinboard (adding directories etc) quitting 1-285, 1-293, 1-300, 1-318, 1-324, 1-933. 3-53, 3-230 to 3-232, 3-233 resource files 3-58 to 3-61 *see also* directories (shared resources)

running 2-181, 2-502 from Alarm 3-243 to 3-244 power on default *see* modules (running) starting 1-193, 1-262, 1-287, 1-293, 1-298, 1-317, 1-323, 2-82 to 2-83, 3-51 to 3-52, 4-496 terminology 3-50 updated flag 3-50 vector usage 1-74 to 1-76 workspace 1-347, 1-351 arcs *see* graphics (plotting) area headers format 4-419 ArgsV 1-80, 1-81, 2-46 arguments *see* conversions (argument decoding) ARM 1-9, I-ll to l-15,4-185to4-194 address bus 1-12 cache 4-186 to 4-194 cacheable memory 4-187 disabling 4-186, 4-192 to 4-194 disruptive memory 4-189 to 4-190 enabling 4-186, 4-192 to 4-193 flushing 4-189to4-191 updateable memory 4-188 changing mode 1-12 clock rate 4-198 to 4-199 data bus 1-12 instruction set *see* assembler (instruction set) pipelining 1-12 privileged modes 1-12, 1-13, 1-21 processor modes *see individual modes (eg* SVC *mode)*  processor status register *see* registers (PSR) program counter *see* registers (RI5) registers *see* registers stack pointer *see* registers (RI3) static 4-390 subroutine link register *see* registers (R 14) versions 1-11, 4-194 word size 1-12 Arm Object Format *see* AOF ARM Procedure Call Standard *see* APCS

ARM3 Support module *see* ARM (cache) !Arm Boot *see* files (boot) arrow keys *see* cursors (keys) Arthur 1-6 ASD 4-442 AREAs items 4-442 data items Array 4-449 Endproc 4-447 Fileinfo 4-450 order of 4-442 Procedure 4-447 Section 4-445 Set 4-450 source file position 4-444 Struct 4-449 Subrange 4-450 Type 4-448 Variable 4-448 data types 4-443 sourcepos field 4-444 assembler 4-355 to 4-391 arithmetic instructions 4-367 to 4-368, 4-383 BASIC variables 4-357 branching instructions 1-14, 4-359, 4-370 comparison instructions 1-12, 4-368 to 4-369, 4-379, 4-383, 4-386 condition codes 4-364 NV 4-377, 4-383 coprocessor data transfer instructions 4-385, 4-389 directives 4-362 format of statements 4-361 to 4-362 instruction set 4-365 to 4-376 logical instructions 4-367 to 4-368, 4-383 memory pointers 4-358 memory usage 4-357 move instructions 4-366, 4-383

assembler *(continued)*  multiple register load/save instructions 4-373 to 4-375, 4-380 to 4-381 . 4-385. 4-386, 4-387. 4-388 multiply instructions 4-369, 4-383, 4-387 no-op instruction 1-12. 4-377 OPT directive 4-360 passes 4-359 shifts 4-365, 4-383 single register load/save instructions 4-371 to 4-372, 4-384, 4-390 stacks 4-373 to 4-375 swap instruction 4-385 SWI instruction 1-14. 4-376. 4-382 syntax of descriptions 4-365 undefined instructions 4-377, 4-382, 4-386 writeback 4-378,4-380. 4-384, 4-385, 4-387, 4-390 *see also* floating point atexit() 1-348 attributes *see* files (attributes) AUN Driver Control Interface 2-644 to 2-646 auto-repeat *see* keyboard (auto-repeat)

# **8**

backdrop *see* desktop (backdrop) backspace 1-543, 1-550, 1-556, 1-911 'Bad address for module Squash' error 4-10 I 'Bad breakpoint' error 4-214 'Bad calibration table' error 3-370 'Bad expression' error 1-313 'Bad input for module Squash' error 4-101 'Bad macro value' error 1-313 'Bad name' error 1-313 'Bad parameter passed to Wimp in R1' error 3-65 'Bad parameters' error 3-452 'Bad parameters for module Squash' error 4-101 'Bad string' error 1-313

'Bad variable type' error 1-313 'Bad work area extent' error 3-65 'Bad workspace for module Squash' error 4-10 I base/limit pairs 4-427 BASIC 3-68. 4-337 to 4-343 assembler *see* assembler entering 4-341 to 4-343 error messages 4-339 help messages 4-338 miscellaneous messages 4-340 BASICTrans module *see* BASIC Battery Management Unit 4-202 to 4-205 issuing commands to 4-205 reading variables 4-202 to 4-203 writing variables 4-204 *see also* Portable module BBC Econet module 2-729 to 2-731 BBC I/O expansion card 1-154 beat counter *see* sound (beat counter) beep *see* sound (bell) bell *see* sound (bell) BFont *see* alphabets (BFont) BGetV 1-80. 1-81 bits per pixel *see* colours (bits per pixel) BMU *see* Battery Management Unit boot action 2-28, 2-146, 2-150 boot file *see* files (boot) !Boot *see* applications (booting) *and* files (boot) BPutV 1-80, 1-81 'Branch through zero' error I-III Break key 1-839, 1-846, 1-847, 1-879, 1-902, 2-96, 2-146,2-150 'Break point at ...' error 1-290 breakpoints listing 4-218 removing 4-217 resuming execution after 4-220 setting 4-219 Broadcast Loader 2-343. 2-727 to 2-728, 2-746 buffer serial port *see* serial port (buffering) 'Buffer overflow' error 3-452, 3-492, 3-748
buffers 1-161 to 1-173, 1-491 , 1-836, 2-602 to 2-603, 4-83 to 4-99 addresses 4-97 counting entries  $1-92$ ,  $1-166$ creating 4-83, 4-86 to 4-87 data format 1-162 deregistering 4-88, 4-91, 4-95 events 1-153,4-84,4-87,4-90 flags word 4-87, 4-90, 4-92 to 4-93, 4-97 flushing 1-92, 1-164 to 1-165, 1-896, 4-88. 4-91 free space 1-92, 1-166, 1-189 to 1-190, 4-84, 4-87, 4-90, 4-97, 4-99 getting status · 1-171 handles 4-83, 4-86, 4-90 information 4-97 to 4-98 inserting into 1-88, 1-168, 1-172, 1-189, 4-83, 4-84 keyboard 1-842, 1-843 manager 4-83 to 4-99 killing 4-95 starting 4-84, 4-85 mouse 1-543, 1-699 mouse data 1-163 numbers 1-162 owner change routine 4-83, 4-94 to 4-96 registering 4-83, 4-84, 4-85, 4-86 to 4-87, 4-89 to 4-90 removing 4-88, 4-95 removing from 1-90, 1-170, 1-190, 4-83, 4-84 resizing 1-163 sizes 1-162 thresholds 1-189 to 1-190, 4-84,4-87, 4-90, 4-99 wake up routine 4-83, 4-87, 4-90, 4-94 to 4-96 button types *see* icons (button types) byte definition 4-413 sex 4-413 ByteV 1-70, 1-81, 2 731, 3-563, 3-565

# **c**

c arrays 1-348 *see also* shared C library static variables 1-348 storage manager 1-343 to 1-348 bins (linked lists) 1-344 block sizes 1-343 coalescing blocks 1-344 deallocating blocks 1-345 description 1-344 fragmentation 1-345 overflow list 1-344 splitting blocks 1-344 stack allocation 1-346 C flag *see* registers (PSR) Call Back flag 1-290, 1-292, 1-308 CallBacks 1-28, 1-292 to 1-293, 1-322, 1-334 to 1-335 transient 1-292, 1-319, 1-322 'Can only print from applications when...' error 3-262 Caps Lock key 1-842, 1-862, 1-884, 1-915, 1-917, 1-919 caret defining 3-436 to 3-437 gaining *see* windows (input focus) losing *see* windows (input focus) position 3-41,3-42,3-122, 3- 152 to 3-155, 3-415 to 3-416, 3-428, 3-444 to 3-445, 3-461 to 3-462, 3-484 replacing 3-41 , 3-132 carriage return 1-550, 1-561 , 1-911, 2-142, 3-713 carry flag *see* registers (PSR) ChangeEnvironmentV 1-83, 1-288 character input event 1-153

characters colours *see* colours (text) conversion tables *see* conversions currency symbol 3-836 to 3-838 decimal point 3-836 to 3-838 definitions changing 1-546, 1-605, 3-769, 3-789 default 1-546, 1-633 to 1-636, 4-563 reading 1-546, 1-675, 3-585 direction of I/O 3-219, 3-292, 3-824 to 3-825 inputting 1-835 to 1-921, 2-436, 3-40 to 3-43, 3-104. 3-122 to 3-123. 3-173 to 3-174 outputting 1-489 to 1-526. 1-528. 1-533, 1-536. 1-545, 2-437. 3-47.3-212 printing *see* printing (characters) property tables 3-826 to 3-827 reading from cursor 1-535, 1-545, 1-649 redefining 1-499 scaling 1-758. 1-802. 3-47 sets *see* alphabets *and* Teletext size/spacing 1-546, 1-600 thousands separator 3-836 to 3-838 *see also* strings chunk file chunkld 4-415 format 4-414 header entries 4-415 layout 4-415 library file format 4-414 object file format 4-414 offset 4-415 CIE *see* conversions circles *see* graphics (plotting) CISC processors 1-11 CLI 1-81, 1-923 to 1-933 abbreviations 1-926, 4-349 accessing from Wimp 3-332 calling 1-924. 1-929 leading characters 1-924 looking up commands 1-927 parameters 1-928 processing 1-924 to 1-927. 1-929

CLISPrompt variable 1-286, 1-328. 4-499 clipping *see* VDU drivers (graphics *and* text windows) CLIV 1-81 clocks *see* time *and* timers CMOS RAM 1-337. 1-339, 4-547 allocation 1-355 to 1-360 reading 1-363 writing 1-365 CMYK *see* conversions CnpV 1-70, 1-77. 1-82, 1-92. 4-83. 4-88.4-91 colours 1-531 to 1-532, 1-538 to 1-540, 3-45 to 3-47 background *see* colours (graphics *and* text) bits per pixel 1-528, 1-569 border 1-531, 1-540 calibration 3-338, 3-342 to 3-343. 3-344. 3-370 to 3-373, 3-378, 3-400 to 3-40 I CIE *see* conversions CMYK *see* conversions default 1-572 devices 3-342 to 3-343. 3-372 flashing 1-540, 1-568, 1-588 to 1-589. 1-628 to 1-630, 1-657 to 1-660, 1-702, 3-387, 3-389 fonts *see* fonts (colours) foreground *see* colours (graphics *and* text) graphics 1-531 . 1-534, 1-540. 1-566 to 1-567, 1-572, 1-578, 1-726,3-194 to 3-195. 3-336.3-339 to 3-341. 3-348 to 3-352, 3-354, 3-356 to 3-358. 3-360 to 3-361, 3-363 to 3-364. 3-391 to 3-392. 3-570, 3-585 HSV *see* conversions internal colour numbers 3-336. 3-339 to 3-341, 3-353, 3-355, 3-359, 3-362, 3-363 to 3-364, 3-568 to 3-569 inverse video 1-540, 1-598 loadings 3-341, 3-394, 3-399

### **lndex-66**

logical-physical mapping 1-531, 1-540. 1-568, 1-577, 3-228 to 3-229 plotting actions 1-566. 1-572. 1-727, 3-18, 3-194 to 3-195.3-351 , 3-357, 3-391. 3-585 pointer 1-531, 1-540, 1-544, 3-44 printing *see* printing reading from pixel 1-535, 1-545, 1-673, 1-707 text 1-531 , 1-534. 1-540. 1-565, 1-572, 1-578, 1-598, 3-214 to 3-215, 3-395 to 3-396. 3-570 tints 1-532, 1-539, 1-540, 1-571, 1-572, 1-596. 3-194,3-389 reading from pixel 1-535. 1-707 translation tables *see* sprites (pixel translation) Wimp 3-45 to 3-47 *see also* ECF patterns *and* palette ColourTrans 3-335 to 3-401 cache 3-337. 3-342. 3-345. 3-369 *see also* colours *and* conversions ColourV 1-70, 1-84. 1-102, 3-563. 3-566 command line interpreter *see* CLI command line mode 1-33. 1-838 accessing 1-933 command scripts 4-345 to 4-352 control characters 4-351 creating 4-346 differences between Command and Obey files 4-351 to 4-352 parameters 4-348 to 4-349 running 4-346. 4-348 command shell 3-332 common area symbols 4-428 comparison routines 1-938 compression *see* Squash computer schematic 1-10 condition flags *see* registers (PSR) conditional execution 1-483

configure options adding 1-260 reading values 1-398 writing values 1-392 confirmation 1-940 to 1-941 connection *see* TIP (connection) contention 1-12 conversions 1-441 to 1-483 alphabet name to alphabet number 3-761, 3-765 alphabet number to alphabet name 3-761. 3-767, 3-798 argument decoding 1-465 to 1-468 characters to control characters 3-830 characters to lower case 3-828 characters to numeric values 3-832 characters to unaccented version 3-831 characters to upper case 3-829 CIE to RGB 3-376 to 3-377 CMYK to RGB 3-385 to 3-386 colour number to GCOL 3-364 country name to country number 3-762, 3-764 country number to alphabet number 3-762. 3-768 country number to country name 3-762. 3-766 device colour to standard colour 3-372 device palette to standard colours 3-373 Econet numbers to strings 1-446. 1-473 to 1-476 Econet status to string 2-616 to 2-620, 2-664 to 2-667 expression evaluation 1-327. 1-444 to 1-446, 1-457, 1-482, 1-483 file sizes to strings  $1-447$ ,  $1-477$  to  $1-480$ fonts to Draw files 3-475 GCOL to colour number 3-363 GS string operations 1-442 to 1-444. 1-450 to 1-455, 1-481, 2-140, 2-142, 3-247,4-351 HSV to RGB 3-381 to 3-382

**lndex-67** 

conversions *(continued)*  message token to string 3-745 to 3-746, 3-753 to 3-756 millipoints to OS units 3-408, 3-438, 3-448 to 3-449 numbers to strings 1-442, 1-456, 1-469 to 1-472 numeric values to characters 3-833 OS units to millipoints 3-408, 3-439, 3-448 to 3-449 palette entries to font colours 3-365 to 3-368 palette entry to colour number 3-353, 3-355 , 3-359, 3-362, 3-568 to 3-569 palette entry to GCOL 3-350 to 3-352, 3-354, 3-356 to 3-358, 3-360 to 3-361 , 3-570 parameter substitution 1-446, 1-463 RGB to CIE 3-374 to 3-375 RGB to CMYK 3-383 to 3-384 RGB to HSV 3-379 to 3-380 signed integer to volume-scaled signed VIDC logarithm 4-10, 4-26, 4-70, 4-72 signed VIDC logarithm to volume-scaled signed VIDC logarithm 4-11, 4-27, 4-70 sound pitch to phase accumulator value 4-38 strings to numbers 1-442, 1-448 SWI names to numbers 1-446, 1-461 SWI numbers to names 1-446, 1-459 territory name to number 3-841 time (5-byte) to ordinals 3-802 to 3-803, 3-815 to 3-816 time (5-byte) to string 1-435 to 1-438, 3-807 to 3-814 time (BCD) to string 1-419 time (file server) to time (RISC OS) 2-358 time (ordinals) to 5-byte 3·819 to 3·820 time (string) to ordinals 3-817 to 3-818 coprocessors 4-163

Copy key 1-530, 1-844, 1-852, 1-856, 1-892, 1-920, 3-104, 3- 123 copy protection *see* discs (copy protecting) CopySOptions variable 2- 152 to 2-154, 4-499 CountSOptions variable 2-155, 4-499 counters *see* timers countries currently selected 3-762, 3-771 , 3-774, 3-781 to 3-782 default 3-762, 4-562 listing 3-762, 3-780 names 3-760 to 3-761, 3-764, 3-766, 4-547 numbers 3-760 to 3-761, 3-764, 3-766, 3-768, 4-547 selecting 3-762, 3-771, 3-781 to 3-782 CPU *see* ARM CRC 1-942 to 1-943 CSD *see* directories (currently selected) Ctrl key 1-842, 1-849, 1-884, 1-892, 1-906 currency symbol *see* characters currently active object pointer 1-293, 1-315, 2-82, 3-68, 3-207 Currently Selected Directory *see* directories (currently selected) cursors 1-529, 1-542 to 1-543 appearance 1-580, 1-581 editing facility 1-530, 1-535, 1-577, 1-581 , 1-649, 1-852, 1-856, 1-859 graphics 1-530, 1-542, 1-546, 1-577, 1-614, 1-681 homing 1-542, 1-560, 1-577, 1-614 keys 1-843, 1-844, 1-852, 1-856, 1-892, 1-898, 1-920, 3-104, 3-123 linking 1-553 movement 1-543, 1-556 to 1-559, 1-561. 1-594, 1-607, 1-610, 1-615, 1-616 reading position 1-543, 1-656, 1-681 removing 1-543, 1-581, 1-712 restoring 1-581, 1-714 splitting 1·552 text 1-530, 1-542, 1-577, 1-614, 1-615, 1-647 *see also* caret cyclic-redundancy check *see* CRC

Cyrillic alphabets *see* alphabets (Cyrillic. .. )

# **D**

DACs 1-16 data abort vector 1-112 data bus *see* ARM (data bus) 'Data transfer failed: Receiver died' error 3-254 data transfer protocol *see* tasks (transferring data) date *see* time *and* timers daylight saving time 3-806 selecting 3-844 to 3-845 DDT debug data items *see* ASD data items debugging AIF images 4-434 debugger 4-213 to 4-230 entering 4-221 exiting 4-214 debugging format of symbolic data 4-442 decompression *see* Squash delete 1-543, 1-616, 1-911,3-104 DeskFS 2-419 to 2-420 selecting 2-420 desktop 3-219 backdrop 3-295 boot files 3-78, 3-245, 3-278, 3-289, 4-501 directory displays 2-498 to 2-501, 2-504 to 2-507,3-16, 3-233 to 3-234 entering 1-945, 2- 177, 2-409, 3-70 to 3-73, 3-80, 3-278 to 3-279 free space display 2-511 to 2-517 initialising ROM-resident utilities 3-280 leaving 3-127, 3-232, 3-246, 3-317 to 3-318 *see also* shutting down saving state 3-78, 3-245 to 3-247, 3-289, 3-319, 3-394, 3-399to 3-400 startup screen 3-80 Desktop Assembler *see* assembler DesktopSFile variable 4-50 I

device drivers 2-5,2-18,2-421 to 2-437 adding 2-5, 2-424, 2-428 to 2-430, 2-597 to 2-605 initialising 2-597 interfaces 2-599 to 2-605 introduction 2-598 private word 2-430, 2-598 receiving characters 2-436, 2-601. 2-603 to 2-605 removing 2-426, 2-431, 2-597, 2-600 thresholds 2-435 , 2-602 to 2-604 transmitting characters 2-437, 2-600 workspace pointer 2-430, 2-598 *see also* DeviceFS *and* devices device overrun event 1-159 DeviceFS 1-191 to 1-192, 2-3, 2-5, 2-421 to 2-437, 4-83,4-95 initialising 2-424 shutting down 2-425 special fields 2-422 to 2-423 validation strings 2-422 to 2-423, 2-430 *see also* device drivers *and* devices DeviceFS\$ ... variables 4-501 DeviceFSS ... \$Options variables 2-429, 2-431 devices 2-421 to 2-437, 4-501 adding 2-428 to 2-430, 2-432, 2-597 block 2-421, 2-428 buffers 2-429 calling 2-434 character 2-421, 2-428 claiming 3-247 to 3-249 listing 2-602 numbers 3-248, 4-550 overloading 2-427 removing 2-426, 2-431, 2-433, 2-597 *see also* device drivers, DeviceFS, interrupts (device drivers) *and* system devices dialogue boxes 3-36 to 3-39 informational 3-37 *see also* icons *and* windows digital to analogue converters *see* DACs direct memory access *see* DMA

directories 2-11 cache 2-300, 2-578 checksum 2-212 closing 2-24 creating 1-181,2-39,2-144,2-551,2-718 currently selected 2-12, 2-67, 2-80, 2-122, 2-125,2-135,2-137,2-141,2-161, 2-173,2-191,2-217,2-257,2-376, 2-378, 2-379, 2-382, 2-554, 2-561 to 2-562, 2-693, 2-700, 2-701, 2-716, 4-497 displays *see* desktop (directory displays) entries 2-210 formats 2-209 to 2-212 header 2-210 icon bar *see* icon bar (adding *and* removing directories etc) library *see* library listing 2-68 to 2-71, 2-86, 2-87, 2-90, 2-114, 2-143, 2-163, 2-164,2-166,2-167, 2-555 to 2-556, 2-558, 2-563 to 2-565, 2-566 to 2-567, 2-700, 2-704 to 2-705 , 2-714 to 2-715 pinboard- placing on *see* pinboard (adding directories etc) previously selected 2-10, 2-12, 2-122, 2-135, 2-137,2-141 , 4-497 privilege 2-67, 2-561 to 2-562 reading path of 2-137 reading *see* directories (listing) resources *see* ResourceFS root 2-11, 2-203 reading 2-230 selecting 2-11, 2-80, 2-122, 2-135, 2-141, 2-161,2-191,2-251 to 2-252,2-257, 2-342, 2-376, 2-378, 2-379, 2-382, 2-504, 2-554, 2-693, 2-700, 2-701 defaults 2-217 shared resources 3-61, 4-549 tail 2-211 titles 2-259

user root 2-12, 2-80, 2-126, 2-135, 2-137, 2-161 , 2-175,2-192,2-217,2-257, 2-376, 2-378, 2-379, 2-382, 2-693, 2-700, 4-497 *see also* library, *and* files *for topics omitted above 'Directory .. .* is a directory' error 2-553 disassembling instructions 4-215 disc cycle id 2-322 to 2-323 disc drives controller 2-263 alternative 2-280, 2-293, 4-135 to 4-137 powering down 4-197, 4-200 to 4-20 I type 2-290 interface signals 2-272 to 2-274 locking 2-243, 2-296, 2-595 to 2-596 number of 2-302 to 2-304 numbers 2-216 parking heads 2-104, 2-186, 2-221 to 2-225 , 2-248, 2-253, 2-279, 2-565, 2-592 to 2-594 polling for changes 2-242, 2-296, 2-595 to 2-596 polling period 2-245, 2-296, 2-595 to 2-596 reading information 2-228, 2-282, 2-312 retries 2-284 selecting 2-254, 2-301 specification required 2-264 to 2-271 spinning down 2-291 to 2-292, 2-596 stepping heads 2-221 to 2-225, 2-279, 2-305 to 2-306, 2-592 to 2-594 timeouts 2-223, 2-596 unlocking 2-244, 2-296, 2-595 to 2-596 'Disc not found' error 3-64 'Disc not known' error 2-216 'Disc not present' error 2-216,3-64 'Disc not understood ...' error 2-322 discs addresses 2-206, 2-208 to 2-209. 2-223 internal 2-209 physical 2-208 to 2-209 allocation unit 2-203 background transfers 2-593 to 2-594

boot block 2-203,2-213 to 2-215, 2-592 checksum 2-215 disc record *see* discs (record) DOS- copying 2-334 hardware parameters 2-214 partition descriptor 2-214 boot option 2-27, 2-91, 2-129, 2-130, 2-143, 2-177, 2-558, 2-560 to 2-561, 2-572 to 2-573, 2-716 changing 2-216 compacting 2-250 copy protecting 2-263 to 2-264 copying 2-247 . cycle id 2-219 defect list 2-213,2-571 alternate 2-222 defects 2-123, 2-158, 2-203, 2-260 mapping out 2-124, 2-158, 2-572 dismounting 2-104, 2-186, 2-253, 2-496 ejecting 2-246, 2-296, 2-595 to 2-596 errors 2-274 to 2-276 format specification string 2-277 format specifier 2-235, 2-330 format structure 2-224, 2-235, 2-330 formats 2-197, 2-307 checking achievable 2-234 to 2-236, 2-287, 2-325, 2-329 to 2-331 identifying 2-6,2-218 to 2-220, 2-277, 2-319,2-321 , 2-324 listing 2-278, 2-324, 2-494 to 2-495 logical layout 2-197 physical layout 2-197 selecting 2-324 to 2-325 vetting 2-234, 2-287 to 2-288, 2-325, 2-329 formatting 2-6, 2-221 to 2-225, 2-263, 2-279, 2-307 to 2-308, 2-311, 2-319, 2-324 to 2-326, 2-592 to 2-594 fragments 2-203 to 2-205 free space 2-131, 2-155, 2-203, 2-204, 2-229, 2-250,2-255,2-283,2-313,2-374, 2-514,2-574 to 2-575, 2-718 *see also* desktop (free space display)

granularity 2-203 heads 2-198 interleaved sides 2-198 largest creatable object 2-131, 2-229, 2-283, 2-313 map 2-199 to 2-208 allocation bytes 2-203 to 2-205 blocks 2-201 checking 2-249 checksums 2-200 to 2-201 displaying 2-256 fragment blocks 2-204 fragment  $ids$  2-204 to 2-205 new format 2-201 to 2-208 old format 2-200 to 2-201 reading 2-230, 2-574 zones 2-201 mounting 2-217, 2-240 to 2-241, 2-251 to 2-252, 2-257, 2-284, 2-296, 2-342, 2-379, 2-382, 2-595 to 2-596, 2-700 name 2-143, 2-216, 2-322 to 2-323, 2-513. 2-560 to 2-561 naming 2-258, 2-575 reading id 2-221 to 2-225, 2-279, 2-311, 2-592 to 2-594 record 2-202 to 2-203, 2-214, 2-240, 2-321, 2-592 reading 2-232, 2-286, 2-314 sequenced sides 2-198 size 2-131 maximum 2-205 to 2-206 specifying 2-216 to 2-217, 2-221 to 2-225, 2-279, 2-311, 2-592 to 2-594 updating 2-133 verifying 2-221 to 2-225,2-260,2-279, 2-284, 2-311, 2-592 to 2-594 *see also* sectors *and* tracks display *see* monitor *and* screen DMA 1-16, 1-21

E

DOSFS 2-3, 2-6, 2-317 to 2-336 data corruption 2-328 filename mapping 2-327 to 2-328 SWI numbers 2-328 *see also* discs. image files *and* image filing systems DragASprite module 3-299 to 3-302 dragging *see* sprites *and* Wimp (dragging) Draw file format 4-457 to 4-469 object types 4-548 tagged object types 4-548 Draw application 3-634 Draw module 3-523 to 3-551 Bezier curves 3-524, 3-528, 3-550 flattening 3-524, 3-527, 3-531, 3-534. 3-535 to 3-537, 3-538, 3-540, 3-544 to 3-545, 3-572 cap styles 3-532, 3-551 dash patterns 3-533 dashed lines 3-524, 3-536, 3-540 data structures 3-528 to 3-533 element types 3-524, 3-528 to 3-529 examples 3-548 to 3-551 fill styles 3-530, 3-536, 3-539, 3-541 filling 3-524, 3-527, 3-533, 3-535 to 3-539, 3-572 floating point support 3-527 internal units 3-525, 3-530, 3-533 join styles 3-532, 3-551 line caps 3-524 line thickness 3-531, 3-536, 3-541, 3-551 mitre limits 3-532 moves 3-528 path elements 3-524 paths 3-524, 3-528 to 3-529 continuing 3-528 ending 3-528 printing 3-526, 3-527, 3-534 *see also* printing rotation 3-526, 3-530 scaling 3-526, 3-530, 3-533

stroking 3-524, 3-527, 3-529, 3-533, 3-535 to 3-537, 3-540 to 3-547, 3-572, 3-573 subpaths 3-524, 3-528 to 3-529 closing 3-524, 3-528 to 3-529. 3-536, 3-538 terminology 3-524 to 3-525 transform units 3-525, 3-530 transformation matrices 3-524, 3-526, 3-530, 3-534, 3-535 to 3-537, 3-546 to 3-547, 3-548, 3-572 translation 3-526, 3-530, 3-550 user units 3-525, 3-533 winding rules 3-524, 3-526 DrawV 1-70, 1-84, 1-99, 3-563, 3-571 drives *see* disc drives

## **E**

ECF patterns 1-532, 1-540 to 1-542, 1-576, 1-578, 1-726,3-45,3-46,3-194,3-205, 3-341, 3-351' 4-555 default 1-542, 1-590 defining 1-582 examples 1-742 to 1-744 native/BBC 1-539, 1-542, 1-582, 1-597 origin 1-542, 1-599, 1-718 reading 1-676 simple 1-592 sprites' usage 1-752 Econet 1-135, 2-337, 2-385, 2-609 to 2-731, 2-745 to 2-746 background tasks 2-624 to 2-627 banner 2-673 broadcast transmissions 2-627 to 2-628 local 2-628 long 2-628 control blocks *see* Econet (RxCBs *and* TxCBs) Count 2-615 data frame *see* Econet (frames) Delay 2-615 detecting 2-671,2-691

error handling 2-616 to 2-620, 2-666 events 2-623 to 2-627 final acknowledge frame *see* Econet (frames) flag bytes 2-620, 2-641 frames 2-611 hourglass *see* NetStatus immediate operations 2-629 to 2-637, 2-668 to 2-671, 2-679 to 2-682 Continue 2-635 GetRegisters 2-636 to 2-637 Halt 2-635 JSR 2-631 to 2-632 MachinePeek 2-635 to 2-636 OSProcedureCall 2-631 to 2-632, 2-634 Peek 2-630 Poke 2-630 UserProcedureCall 2-631 to 2-634 killing 2-643 local loopback 2-628 to 2-629, 2-641 message tokens 2-619 to 2-620 net numbers 2-627, 2-638 to 2-640, 2-663, 2-672, 2-690 obsolete calls 2-729 to 2-731 packets 2-611, 2-627 size 2-614, 2-687 to 2-688 port numbers 2-620 to 2-623, 2-640 allocation 2-621 to 2-623, 2-676 to 2-677 claiming 2-621 to 2-623, 2-676, 2-678 releasing 2-621 to 2-623, 2-675, 2-677 wild 2-640 powering down 4-197, 4-200 to 4-201 protection word 2-637, 2-668 to 2-671 receiving data 1-157, 2-612 to 2-614. 2-651 to 2-652, 2-683 to 2-684 remote procedure calls 1-155, 1-158 RxCBs 2-612 to 2-614 abandoning 2-613, 2-653, 2-654 to 2-655, 2-683 to 2-684 claiming memory for  $2-612$ ,  $2-647$ creating 2-612, 2-647 to 2-648 listing handles 2-656 polling 2-613, 2-654 to 2-655

status 2-612, 2-613, 2-649 to 2-650. 2-654 to 2-655 wild 2-626 scout acknowledge frame *see* Econet (frames) scout frame *see* Econet (frames) sequence number 2-707, 2-708 starting 2-637, 2-642 station numbers 2-627, 2-638 to 2-639, 2-663, 2-672, 2-690 transmitting data 1-158, 2-614 to 2-616, 2-641, 2-657 to 2-658 retries 2-615 to 2-616 transport name 2-689 state 2-686 type 2-674 version 2-685 TxCBs 2-614 to 2-616 abandoning 2-616, 2-660, 2-661 to 2-662, 2-681 to 2-682 claiming memory for 2-616, 2-658, 2-680 creating 2-614, 2-657 to 2-658, 2-661 to 2-662, 2-679 to 2-682 polling 2-616, 2-661 to 2-662, 2-681 to 2-682 status 2-614 to 2-615, 2-659, 2-661 to 2-662, 2-681 to 2-682 Econet OS remote procedure event 1-158 Econet receive event 1-157 Econet transmit event 1-158 Econet user remote procedure event 1-155 EconetV 1-70, 1-84, 1-100, 2-733, 2-745 editors *see* applications eigenfactors *see* VDU drivers (variables) ellipses *see* graphics (plotting) 'End of file' error 2-60 entry vector 4-426

errors 1-41 to 1-47, 1-256 blocks 1-42 generating 1-44 to 1-47. 2-42. 2-529, 2-590 to 2-591 , 2-593. 2-598 *see also* Wimp (error reporting) handling 1-28. 1-43 to 1-44 *see also* printing (error handling) numbers 1-42 to 1-43, 2-528, 2-590 to 2-591 . 4-546 *see also* exceptions *and* handlers (error) ErrorV 1-43, 1-80 *see also* software vectors Esckey 1-44,1-154. 1-839. 1-847, 1-879. 1-894, 1-911.2-140, 2-142, 3-38,3-43, 3-123, 3- 180 escape conditions 1-839. 1-847 to 1-848, 1-903, 1-911. 1-940. 2-223, 3-43, 3-115. 3-586 acknowledging 1-848, 1-868 character causing 1-839. 1-847. 1-889 clearing 1-848, 1-866 detecting 1-848. 1-912 disabling 1-848. 1-879. 1-894 effects 1-848. 1-896 enabling 1-894 setting 1-847, 1-867 summary 1-847 escape event 1- 154, 1-839, 1-848 events 1- 145 to 1-160. 1-841 disabling 1- 146, 1-148 enabling 1-146. 1-150 generating 1-152 handler routines 1-146 list 1-145 EventV 1-77. 1-82 , 1-290 exceptions 1-43. 1-44, I-III to 1-115.4-388. 4-389 exit() 1-348 expansion cards 1-117. 4-115 to 4-162 Acorn conformance bit 4-123 adding sprites to Wimp pool 2-407 address space reading from 4-147 writing to 4-148 to 4-149

addresses 1- 144, 4-150 to 4-151, 4-154 to 4-155 chunk directories 4-116, 4-127 to 4-129 presence of 4-123 ch unks 4-127 to 4-129 addresses 4-152 information 4-140 to 4-141. 4-152 to 4-153 listing 4-140 to 4-141, 4-152 to 4-153 reading from 4-142 CMOSRAM 4-132.4-150to4-151, 4-154 to 4-155 code space 4-129 reading from 4-143, 4-159 writing to 4-144, 4-157 country code 4-123 device drivers 1-122 to 1-123 device vectors 1-120 devices' registers 4-147 to 4-148 event usage 1-146 handling interrupts 1-125 to 1-134 headers 4-139 lD field 4-120, 4-123 IDE *see* disc drives (controller) identity 4-116,4-119to4-123, 4-138 to 4-139 extended 4-121 to 4-124 simple 4-119 to 4-120 interrupt status bits 4-120, 4- 123. 4-125 interrupt status pointers 4-116, 4-125. 4-126 to 4-127. 4-139 presence of 4-123 interrupts 4-125 to 4-127 listing 4-158 loaders 4-116. 4-129 to 4-132 calling 4-145 to 4-146 entry conditions 4- 130 error returning 4-131 example 4-131 to 4-132 loading 4-132, 4-140, 4-152 resetting 4-138. 4-139 manufacturer code 4-123, 4-547 numberof 4-156

operating system identity byte 4-128 to 4-129,4-140,4-152 podules 4-133 presence of 4-120, 4-124 product type code 4-123, 4-547 resetting hardware 4-134 ROM images 4-129 example program 4-160 to 4-162 ROM sections 4-133 ST506 *see* disc drives (controller) width 4-120, 4-121, 4-123 *see also* modules expressions *see* conversions (expression evaluation) extension ROMs 1-485, 4-115 to 4-162 extended identity 4-124 headers 4-118 width 4-118 *see also* modules, *and* expansion cards *for topics not mentioned above* 

## **F**

fast interrupt mode *see* FlO mode fast interrupts 1-112, l-129to 1-133 device numbers 1-130 disabling  $1-133$  to  $1-134$ requests 1-113, 1-129 speed of handling 1-131 *see also* FlO vector 'File ... not found' error 2-553 file formats 4-453 to 4-493 AIF 4-434 to 4-441 ALF 4-430 to 4-433 AOF 4-417 to 4-429 b9999x9999 files 4-475 to 4-483 Draw 4-457 to 4-469 Encodings files 4-484 to 4-485 f9999x9999 files 4-4 75 to 4-483 font Messages files 4-486 to 4-487 fonts 4-470 to 4-487 lntMet ... files 4-470 to 4-473

layering 4-414 music 4-488 to 4-492 Outlines files 4-475 to 4-483 sprites 4-454 Squash 4-493 templates 4-455 to 4-456 x90y45 files 4-474 to 4-475 'File locked' error 2-546 file server protocols 2-693 to 2-726 access rights 2-695 attributes 2-695 Catalogue header 2-705 client handles 2-693 Close object 2-707 command codes 2-694 Create directory, specifying size 2-718 Create file 2-719 dates 2-695 Decode command lines 2-698 to 2-70 I Delete object 2-716 disc titles 2-696 Examine 2-704 to 2-705 function codes 2-693 Get byte 2-707 to 2-708 Get bytes 2-708 to 2-709 Load as 2-706 Load file 2-703 Log off 2-717 Manager Interface 2-722 to 2-724 object names 2-696 object types 2-695 Open object 2-706 passwords 2-696 privilege 2-696 Put byte 2-708 Put bytes 2-710 to 2-711 Read client user id 2-720 Read current users' information 2-712 Read current users' information (extended) 2-720 to 2-721 Read disc free space 2-718 Read disc information 2-712 Read 'end-of-file' status 2-713

F

file server protocols (continued) Read file server date and time 2-713 Read file server version number 2-717 Read object information 2-714 to 2-715 Read random access information 2-711 Read single user's environment 2-717 Read single user's information (extended) 2-721 Read user environment 2-716 Read user free space 2-719 reply ports 2-693 Rx headers 2-694 Save file 2-701 to 2-702 Set file server date and time 2-718 to 2-719 Set object attributes 2-715 Set random access information 2-711 Set user boot option 2-716 Set user free space 2-720 Tx headers 2-693 user identifiers 2-696 file servers 2-3, 2-727 to 2-728 adding 2-370 currently selected 2-344 to 2-347, 2-372, 2-375 disc configuration 2-712 disc names- adding 2-362, 2-370 errors 2-725 to 2-726 free space 2-374, 2-719 to 2-720 *see also* discs (free space) listing 2-339, 2-354 to 2-357, 2-364, 2-369, 2-377 logging off 2-104, 2-186, 2-342, 2-371, 2-717, 2-724 logging on 2-342 , 2-376, 2-378, 2-700 operations 2-338, 2-340, 2-352, 2-360, 2-383 passwords 2-381, 2-722 to 2-723 port number 2-620 protocols *see* file server protocols selecting 2-339, 2-345, 2-347, 2-372, 2-375 shutting down 2-724 time 2-713, 2-718 to 2-719 unique identifier for objects 2-367

users adding 2-723 ID 2-366, 2-720 information 2-717, 2-721 listing 2-712, 2-720 to 2-721 privilege 2-724 removing 2-724 version 2-717 file types *see* files (types) FileSPath variable 2-15, 2-16 to 2-17, 2-172, 4-499 File\$Type... variables 1-263, 2-184, 3-51, 4-498, 4-546, 4-557 FileCore 1-199, 2-4 to 2-5, 2-6, 2-195 to 2-260, 2-318, 2-326 FileCore modules 2-4 adding 2-5,2-98, 2-196,2-226 to 2-227, 2-521 , 2-587 to 2-596 descriptor block 2-587 flag bits 2-588 initialising 2-587 interfaces 2-592 to 2-596 private word 2-196, 2-227, 2-588 removing 2-589 SWJ handling 2-589 Filer module 2-7, 2-321, 2-489 to 2-502, 3-242 shutting down 2-493 *see also* Filers Filer\_Action 1-5, 2-7, 2-503 to 2-509, 3-235 to 3-237 initialising 2-503, 2-509 Filers 2-7, 2-321, 2-327, 2-489 to 2-502, files 3-233 to 3-234 initialising 2-490 to 2-492, 3-242 path variables 2-408 resources 2-408 shutting down 2-493 *see also* Filer module addresses 1-181, 2·13 to 2·14, 2·33, 2-34, 2-35,2-43,2-71,2-157,2-166, 2-167, 2-547 to 2-548, 2-549, 2-552, 2-564, 2-566, 2-700, 2-715

appending to 2-140, 2-188, 3-53 attributes 1-181,2-13, 2-30 to 2-32. 2-34. 2-35 , 2-43 , 2-71 , 2-105 , 2-138.2-143, 2- 152, 2-166,2-167, 2-506, 2-529, 2-546. 2-547, 2-548 to 2-549, 2-552, 2-559 to 2-560. 2-564. 2-566, 2-700, 2-715 block size 2-45 , 2-532, 2-552 to 2-553 boot 1-838. 1-945, 2-28, 2-96, 2-146, 2-150, 2- 165, 2-177,4-345,4-348 *see also* applications (booting) *and*  desktop (boot files) buffer allocation 1-346, 2-528, 2-588 buffers 2-299. canonicalised names 2-55, 2-118, 2-529 to 2-530, 2-568 to 2-570 closing 1- 181. 2-24,2-72 to 2-74, 2-97, 2- 103, 2-104, 2-117, 2-145, 2-185, 2- 186. 2-248, 2-249. 2-253, 2-342, 2-371 , 2-524.2-540,2-545,2-565, 2-707, 3-230 Command *see* command scripts compressing *see* Squash copying 2- 107 to 2- 109. 2-152 to 2-154, 2-406. 2-506 counting 2- 111, 2-155 , 2-506 creating 1-181, 2-38, 2-142, 2-157, 2-187, 2-550to2-551, 2-706.2-719.3-52 data format 2-215 date stamp *see* files (stamp) decompressing *see* Squash deleting 1-181, 2-37, 2-110, 2-160, 2-179. 2-193. 2-506, 2-550, 2-716 disc holding 2-132 displaying 2-162, 2-171, 2-178, 2-190 format 2- 147, 2-487 end-of-file 2-25, 2-53, 2-535, 2-541, 2-579, 2-713 ensuring 1-181, 2-543 EOF-error-on-next-read flag 2-51, 2-57, 2-60, 2-62, 2-65, 2-66, 2-528, 2-535, 2-580

execing 1-840, 1-848. 1-877, 1-896, 1-925, 4-346 execution address *see* files (addresses) extent *see* files (length) finding by name 2-506 finding by offset within image 2-134, 2-577 to 2-578 flushing 2-59, 2-542 handles 2-72, 2-75, 2-532 hexadecimal dump 2-162 icon bar *see* icon bar (adding *and* removing directories etc) laying out 2-237 length 2-35,2-43.2-50, 2-51.2-71,2-76, 2-157.2-166,2-167,2-528, 2-537, 2-539, 2-539 to 2-540, 2-543, 2-549. 2-564, 2-566, 2-579, 2-580, 2-700, 2-711 listing *see* directories (listing) *and* library (listing) load address *see* files (addresses) loading 2-13 to 2-14, 2-15 to 2-17, 2-30 to 2-32. 2-40. 2-172, 2-181, 2-502. 2-553. 2-703, 2-706, 2-727 to 2-728, 3-251 to 3-252. 4-342. 4-361. 4-498 messages *see* message files moving 2-108, 2-153, 2-506 *see also* files (renaming) names 2-10 to 2-12 Obey *see* command scripts obeying 4-346. 4-350 opening 1-181,2-72.2-75 to 2-76,2-142, 2-531 to 2-533, 2-706, 3-51, 3-53 overwriting 2-108. 2-142.2-187 pinboard- placing on *see* pinboard (adding directories etc) reading 2-60, 2-63 to 2-64, 2-66. 2-534 to 2-535 , 2-580, 2-707 to 2-709 example code 2-581 to 2-586 renaming 1-181,2-106.2-153,2-180,2-559 *see also* files (moving)

**lndex-77** 

files *(continued)*  resources *see* ResourceFS running 1-323, 1-483, J-927, 2-13 to 2-14, 2-15 to 2-17, 2-84to 2-85. 2-165. 2-181 , 3-265,4-342,4-361,4-498 *see also* files (execing *and* obeying) saving 2-30 to 2-32, 2-33, 2-183, 2-546, 2-701 to 2-702, 3-53, 3-250 to 3-251, 4-360 selecting 2-505 sequential pointer 2-48, 2-49, 2-76, 2-528, 2-535. 2-537, 2-538 to 2-539, 2-540, 2-579, 2-580, 2-711 size allocated 2-52, 2-54, 2-528, 2-537,  $2-541.2-711$ spooling to 1-492, 1-498 to 1-499, 1-513. 1-925, 2-187, 2-188, 2-487 stamp 2-14,2-33,2-34,2-43,2-71,2-154, 2-166, 2-167,2-184,2-189,2-340, 2-341, 2-506, 2-544,2-545,2-566, 2-700,2-715 stream status word 2-57 system internal name 2-71, 2-566 templates *see* templates temporary 4-50 I time stamp *see* files (stamp) truncating names 2-151 types 2-14,2-33.2-34,2-43,2-71,2-84,2-99, 2-113,2-120,2-166, 2-167, 2-184, 2-321 ,2-506,2-700,2-715,3-51 , 3-263, 4-498, 4-545, 4-557 to 4-560 listing all 2-184 mapping to DOS extensions 2-327 to 2-328, 2-336 naming 1-263 Utility *see* transient utilities writing 1-181, 2-62, 2-63 to 2-65, 2-140, 2-142, 2- 187,2-188, 2-536to 2-537, 2-543, 2-579, 2-708, 2-710 to 2-711 example code 2-581 to 2-586 FileSwitch 1-80, 2-3, 2-318, 2-319, 2-326

FileSwitchS... variables 2-12, 4-497 FileSwitchSSpeciaiField 2-18 FileV 1-80, 1-81 , 2-30 filing systems adding 2-4, 2-9, 2-93, 2-521 to 2-586,4-547 address of 2-101 background transfers 2-227 booting from 2-96, 2-560 checking for presence 2-94 currently selected 4-497 declaring 2-23, 2-93, 2-522, 2-524 diagram 2-8 Free module deregistering from 2-516 registering with 2-512 to 2-515 support routines 2-512 to 2-515 information block 2-93, 2-522 information word 2-57, 2-102, 2-522 to 2-523 extra 2-523 initialising 2-93, 2-522 interfaces 2-531 to 2-580 introduction 2-527 to 2-530 internal file handles 2-102 introduction 2-3 to 2-8 message level 2-27, 2-91, 2-176 names 2-115, 4-547 numbers 2-19, 2-115, 4-547 private word 2-93, 2-528 reading information 2-67 re-entrancy 2-20 removing 2-97, 2-524 secondary modules *see* FileCore modules selecting 1-924, 2-3, 2-11, 2-12, 2-80, 2-95, 2-149, 2-298, 2-316, 2-376, 2-380, 2-417, 2-420, 2-524, 2-565, 2-589 service call handler 2-524 shutting down 2-97, 2-104, 2-524, 2-565 stack 2-527 temporary 2-12, 2-48, 2-92, 2-97, 2-100, 2-101 , 4-497 FilingSustemSPath\_Message variables 4-498

**lndex-78** 

Filter Manager 3-84, 3-224 to 3-225, 3-303 to 3-312 dying 3-305 starting 3-304 *see also* Wimp (filters) FindV 1-80, 1-82 FlO disable flag *see* registers (PSR) FlO mode 1-12, 1-14, 1-112, 1-113,4-363 FIOvector 1-113,1-131 claiming 1-132, l-136to 1-137 releasing 1-132, 1-135 FIOs *see* fast interrupts flex 1-343 advantages 1-343, 1-346 description 1-346 limitations 1-346 *see also* C (storage manager) floating point 1- 112, 4-163 to 4-184 available systems 4-164 C flag 4-172, 4-182 control register 4-164, 4-175 to 4-176 coprocessor data operation instructions 4-180 to 4-182 coprocessor data transfer instructions 4-177 to 4-178 coprocessor multiple data transfer instructions 4- 178 to 4-179 coprocessor register transfer instructions 4-180 coprocessor status transfer instructions 4-182 to 4-183 denormalised numbers 4-171 division by zero 4-173 exponents 4-166 to 4-169 IEEE system 4- 164 to 4-176 inexact results 4-174 infinities 4-166 to 4-169, 4-173 instruction set 4-177 to 4-183 invalid operations 4-173 literals 4-178 NaNs 4-166 to 4-169,4-171, 4-173 not-a-number *see* floating point (NaNs)

number formats 4-165 to 4-169 double extended precision 4-167 expanded packed decimal 4-169, 4-172 IEEE double precision 4-166 IEEE single precision 4-166 packed decimal 4-168, 4-172 overflow 4-174 precision 4-165 registers 4-164 status register 4-164, 4-170 to 4-174 cumulative exception flags byte 4-164, 4-172 to 4-174 exception trap enable byte 4-164, 4-1 70 to 4-1 71 system control byte 4-171 to 4- 172 system ID byte 4-170 synchronous operation 4-172 undefined instructions 4-178 underflow 4-174 version of emulator 4-184 write back 4-177, 4-179 *see also* assembler floppy discs *see* discs FN key 1-850 'Font ... not found' error 3-420 Font Manager 1-97, 3-403 to 3-518 version 3-418 FontSPath variable 2-408, 3-410 to 3-412, 3-417, 3-451 , 3-468,3-512,3-513, 3-515 FontS Prefix variable 2-408, 3-410 to 3-412, 3-513 FontPrint application 3-263 to 3-265, 3-590 fonts age of 3-413, 3-425 anti-alias palette 3-414, 3-455 to 3-456 *see also* fonts (colours) anti-aliasing 3-403, 3-441 to 3-443, 3-453 to 3-460, 3-465, 3-502 to 3-503, 3-575 availability 3-411 to 3-412, 3-417, 3-512 to 3-513,3-515 bitmaps 3-403, 3-435, 3-466 to 3-467, 3-500 to 3-501, 3-504 to 3-505

fonts (continued) bounding boxes 3-415. 3-426. 3-434. 3-446 to 3-447 cache 3-404. 3-405. 3-412 to 3-413. 3-416. 3-470 altering 3-468 to 3-469, 3-504 to 3-505 amount used 3-418. 3-514 free space 3-413. 3-514 loading from file 3-413. 3-516 saving to file 3-413. 3-517 size 3-412 to 3-413. 3-418. 3-498 to 3-499. 3-510. 3-514 colours 3-103, 3-220 to 3-221.3-341. 3-365 to 3-368. 3-405, 3-414, 3-432, 3-441 to 3-443, 3-453 to 3-454. 3-488 to 3-490. 3-569. 3-575 control sequences 3-406. 3-415, 3-429 to 3-435 encodings 3-421 . 3-425. 3-482. 3-491 to 3-492 file formats *see* file formats files 3-408 to 3-409 finding 3-473 to 3-474 finishing using 3-412. 3-423 FontMax values 3-470 to 3-472, 3-500 to 3-509 handles 3-57,3-171.3-412.3-415. 3-419 to 3-422, 3-441 to 3-443 hints 3-403 identifiers 3-410. 3-420. 3-425. 3-450 to 3-452, 3-493 to 3-495 information- reading 3-415. 3-424 to 3-425. 3-496 to 3-497 justification 3-415, 3-428. 3-430 to 3-431. 3-518 kerning 3-415. 3-477 to 3-480 listing 3-411 . 3-413. 3-417. 3-450 to 3-452, 3-511 . 3-514 masters 3-409 menus 3-411.3-450 to 3-452.3-481 to 3-482 Messages files 3-410 metrics 3-407. 3-416. 3-477 to 3-480 names 3-410. 3-420. 4-550

outputting 3-406. 3-415. 3-429 to 3-435. 3-576 to a buffer 3-475 to 3-476 printing *see* printing (fonts) qualifiers 3-419 to 3-421 reference counts 3-57.3-171 rubout boxes 3-415. 3-430 to 3-431 scaffolding 3-434 selecting 3-412. 3-419 to 3-422. 3-440, 3-453 to 3-454 slaves 3-409 split character 3-427, 3-485 strings bounding boxes 3-463 to 3-464, 3-485 information 3-483 to 3-486 width 3-427 to 3-428 subpixel scaling 3-434, 3-466 to 3-467, 3-506 to 3-509 subscripts 3-433 substrings 3-432 superscripts 3-433 text direction 3-432. 3-485 threshold values 3-414, 3-457 to 3-460 transformation matrices 3-415. 3-420. 3-425. 3-431 to 3-432. 3-485 underline position 3-415. 3-433 underline thickness 3-415, 3-433 usage count 3-413.3-425,3-514 Fonts application 3-278 form feed 1-550. 1-560, 3-712 FormEd 3-56 FPA *see* floating point FPE *see* floating point FPPC *see* floating point Free module 2-511 to 2-517 FSCV 1-82, 2-77 ftp 4-511 function keys 1-313. 1-843, 1-844 to 1-846, 1-857. 1-885, 1-892, 1-920, 3-38, 3-42. 3-123 defaults 1-861

## **G**

GBPBV 1-80, 1-81, 2-63 GCOL *see* colours (graphics) GMT *see* UTC graphics 1-534 changed box 1-547, 1-724 clearing 1-546, 1-564 colours *see* colours (graphics) cursor *see* cursors (graphics) dot-dash line style 1-544, 1-547, 1-578, 1-583, 1-676 horizontal line draw routine 1-705 origin 1-547, 1-577, 1-610, 1-613 plotting 1-546, 1-607 to 1-609, 1-717 *see also* Draw module plotting actions *see* colours (plotting actions) *see also* sprites *and* VDU drivers graphics hardware- replacing 1-105. 1-109 Greek alphabet *see* alphabets (Greek) GSTrans *see* conversions (GS string operations)

## **H**

half word definition 4-413 handlers 1-114, 1-283, 1-288 to 1-295 address exception 1-289, 1-302. 1-315, 4-229 breakpoint 1-290,1-305,1-306, 1-315, 4-229 CallBack 1-292, 1-304, 1-308, 1-315, 1-334 data abort 1-289, 1-302, 1-315,4-229 defaults 1-288, 1-321 entry conditions 1-289 error 1-43, 1-45, 1-256, 1-289, 1-296, 1-315, 2-100, 3-75 escape 1-290, 1-296, 1-315, 1-839, 1-847, 1-866, 1-867, 1-868 event 1-290. 1-296, 1-3 15 exit 1-291, 1-300, 1-302, 1-315, 1-318,2-82 installing 1-315

prefetch abort 1-289, 1-302, 1-3 15, 4-229, 4-382 undefined instruction 1-289, 1-302, 1-315, 4-229, 4-382 unused SW1 1-291, 1-307, 1-315 UpCall 1-291, 1-315, 2-84, 2-108 *see also* modules (service call handler *and* SW1 handler). *and* keyboard (handler) hard discs *see* discs hardware addresses *see* addresses hardware exception vectors 1-111 hardware scrolling *see* screen (hardware scrolling) hardware vectors 1-111 to 1-115 claiming 1-114 passing on a call 1-114 priorities 1-1 15 releasing 1-114 headphones 4-3. 4-23. 4-57, 4-62 heap sort *see* sorting heaps 1-337, 3-60, 3-61, 3-207 claiming blocks 1-372 describing 1-371 descriptor 1-338, 1-349 extending 1-375 extending blocks 1-374 fragmentation 1-338 free list 1-349 freeing blocks 1-373 initialising 1-370 internal format 1-349 manager 1-338, 1-348 to 1-350 reading size of blocks 1-376 system 1-351 configured size 1-397 Hebrew alphabet *see* alphabets (Hebrew) help commands 1-947 Help application 3-242, 3-244 to 3-245 listing formats 2-494 to 2-495 HIMEM (BASIC keyword) 3-207

hourglass 1-100, 2-733 to 2-744, 3-43 colours 2-742 display indicators 2-741, 2-745 to 2-746 Econet *see* NetStatus percentages 2-739 to 2-740, 2-743 to 2-744, 2-745 turning off 2-736 to 2-737 turning on 2-734 to 2-735, 2-738 HSV *see* conversions

 $\overline{I}$ 

icon bar 3-20 adding directories etc 3-294 removing directories etc 3-298 iconising *see* windows (iconising) icons 3-20 to 3-25 action 3-38 Adjust Size 3-17, 3-28, 3-119 applications 3-33,3-51 Back 3-15 , 3-27 blocks 3-96 to 3-107 border types 3-106 bounding box 3-21 button types 3-22, 3-100 Close 3-15 , 3-27, 3-119, 3-257 creating 3-20 to 3-23, 1-24, 3-96 to 3-107 data 3-22 to 3-23, 3-10 I deleting 3-24, 3-110 dialogue boxes 3-33 error 3-33 exclusive selection groups 3-22, 3-39, 3-99, 3-104,3-121,3-163 Filer 3-32 flags 3-21 to 3-22, 3-99, 3-139, 3-141, 3-162 icon bar 3-32 identifying 3-162 to 3-163 menus 3-33 option 3-33. 3-39 pinboard 3-33 plotting 3-186 to 3-187 pointer 3-33

radio 3-33, 3-39 resolution 3-31 to 3-32 Scroll Bars *see* windows (scroll bars) selecting 3-22 state 3-139 to 3-142 text and sprite 3-106 to 3-107 3D 3-34 Title Bar *see* windows (title bar) Toggle Size 3-16, 3-27 validation strings 3-102 to 3-106 writable 3-23, 3-38, 3-41 IDE low-level commands 2-294 llCbus 1-944 'illegal window handle' error 3-65 image files closing 2-24, 2-526, 2-545, 2-568 *see also* files (closing) creating 2-567 to 2-568 *see also* files (creating) laying out 2-326, 2-332 to 2-333 structure specifiers 2-333 used space map 2-128 *see also* discs image filing systems 2-6, 2-317 to 2-327 adding 2-6, 2-116, 2-320, 2-525 to 2-586 declaring 2-116, 2-525 formatter 2-6,2-318,2-319,2-324 to 2-326, 2-494 to 2-495 identifier 2-6,2-318, 2-319,2-321 to 2-323 image handler 2-6,2-318, 2-319, 2-321 image stamp 2-56, 2-133, 2-544, 2-576 to 2-577 information block 2-116, 2-525 information word 2-526 initialising 2-116, 2-525 interfaces 2-531 to 2-580 introduction 2-527 to 2-530 private word 2-116, 2-528 removing 2-117, 2-526 service call handler 2-526 shutting down 2-117, 2-526 stack 2-527 input buffer full event 1-153

'Input focus window not found' error 3-65 input/output controller *see* IOC Insert key 1-892. 1-920. 3-123 lnsV 1-77. 1-82. 1-88. 4-83. 4-88. 4-91 interlace *see* monitor (interlace) International module 3-759 to 3-784 internationalisation 2-409. 3-58. 3-737 to 3-848 Internet 2-674 Internet event 1-159 Internet receive event I -160 Internet transmission status event 1-160 interrupt mode *see* IRQ mode interrupts 1-117 to 1-144.1-145 clearing 1-129 device drivers 1-118 to 1-129 entry conditions 1-126 restrictions 1-126 device numbers 1-118 to 1-119 device vectors 1-118 to 1-129 claiming 1-120. 1-121 to 1-122 releasing 1-120. 1-123 to 1-124 disabling 1-133 to 1-140. 1-218 enabling 1-138 error handling 1-128 OS\_Byte calls 1-52 requests 1-113. 1-117 speed of handling 1-127 unknown 1-86 interval timer event I-I 54 interval timer *see* timers (interval) IntKey application 3-778 'Invalid time interval' error 1-429 'Invalid Wimp operation in this context' error 3-65 IOC 1-9. I-17to 1-18.1-113.1-125,4-6 address 1-142 registers 1-142 to 1-143 *see also* counters lOEB ASIC 1-722 IRQ disable flag *see* registers (PSR) IRQ mode 1-12. 1-14. 1-15. 1-113. 1-125. 1-126. 4-363 IRQ vector 1- 113. 1-125

IRQs *see* interrupts IRQUtils 1-120 IrqV 1-77. 1-80. 1-86. 1-113. 1- 126

## **J**

joysticks 4-207 to 4-209 reading state of 4-208 to 4-209

## **K**

kbd: 2-485. 2-486 kernel introduction 1-3 key numbers low-level 1-156 key up/down event 1-156. 1-842 Key\$ ... variables 1-313. 1-845. 1-861. 1-920. 3-123 keyboard 1-156. 1-836 to 1-839. 1-841 to 1-848 auto-repeat 1-837. 1-844 defaults 1-859. 1-916. 1-918 delay 1-858. 1-874. 1-916 disabling 1-858. 1-916 rate 1-859. 1-875. 1-918 buffer codes 1-837. 1-891 to 1-893 currently selected 3-762. 3-770. 3-772 to 3-773. 3-781 to 3-782. 3-783 to 3-784. 3-789. 3-823 default 3-778 to 3-779 disable flag 1-842. 1-881 driver 1-841. 3-778 handler 1-837. 1-841. 1-843. 1-851. 1-914. 3-762. 3-770. 3-786. 3-789. 3-823 ID 1-851. 1-914. 3-775.3-778.3-781 interface 1-17 internal key numbers 1-849 to 1-850 LEOs 1-842. 1-862 low level key codes 1-837. 1-841. 1-842 numeric keypad 1-844. 1-900. 1-906

keyboard *(continued)*  scanning 1-837, 1-842, 1-863 to 1-865, 1-870 to 1-872 selecting 3-762, 3-770, 3-772 to 3-773, 3-781 to 3-782, 3-783 to 3-784, 3-789, 3-823 status 1-842, 1-883

## **L**

Latin alphabets *see* alphabets (Latin...) LCD grey-scaling 4- 196 powering down 4-200 to 4-201 LCD ASIC 1-722 leafname 2- 10 LIB\_ name of ALF files 4-416 LIB\_DATA 4-432 LIB\_DIRY 4-430 LIB\_ VSRN 4-432 library 2-127, 2-135, 2-137, 2-174, 2-217 currently selected 2-12, 2-67, 2-81, 2-170, 2-257, 2-373, 2-376, 2-378, 2-379, 2-382, 2-555, 2-562, 2-693, 2-700, 2-701 , 2-716,4-497 language 1-294, 1-340 listing 2-88, 2-89, 2-168, 2-169, 2-556 to 2-557 privilege 2-67, 2-562 selecting 2-81, 2-170, 2-257, 2-342, 2-373, 2-376, 2-378, 2-379, 2-382, 2-555, 2-693, 2-700, 2-701 default 2-217 linefeed 1-543, 1-550, 1-558, 1-911, 2-142 lines *see* graphics (plotting) link register *see* registers (R 14) linker pre-defined symbols 4-427 little endian 4-413 logical colour *see* colours (logical-physical mapping) logical links *see* TIP (logical links)

LR *see* registers (R14) LZW *see* Squash

## **M**

machine ID 1-722 type 1-936 Maestro application file format 4-488 to 4-492 MakePSFont module 3-733 to 3-734 malloc 1-341, 1-343 allocation of blocks 1-343 block alignment 1-343 fragmentation of heap 1-346 guard constant 1-343 heap 1-343 RMA usage 1-348 *see also* C (storage manager) 'Map full' error 2-199 MDFS 2-727 medium absent 1-179, 1-186, 2-596 not known 2-596 unknown 1-179 MEMC 1-9, 1-18 to 1-21, 1-112, 1-337, 1-339, 1-353, 4-6,4-189 DAG 4-6 protection modes 1-20 updating control register 1-366 memory allocation controlling 1-352, 1-377 example 1-351 reading 1-388 C *see* flex *and* malloc applications 3-54 clearing 1-846, 1-880 copying between tasks *see* tasks (transferring data) counting pages 1-383

deallocated blocks- avoiding references 1-341 disassembling 4-227 to 4-228 displaying values in 4-223 to 4-228 editing contents of 4-225 to 4-226 efficient use 1-340, 1-342 fonts 3-245 , 3-319 initialising 4-222 limit 1-298, 1-302, 1-315 loss - avoiding 1-341 lost blocks – searching for 1-342 low amounts 1-340 management 1-337 to 1-398. 3-54 to 3-55 map 1-18 to 1-21, 1-350, 3-54 altering 1-352. 1-353, 1-377, 1-386,3-68, 4-189 initialisation 1-351 reading mapping 1-384, 1-390 validating addresses 1-379 moving 1-194 page size 1-19, 1-352 reading 1-383 protection 1-352 protection levels 1-20 saving to file 2-33, 2-183 screen 1-337, 1-351. 1-353, 1-537. 1-544, 1-698, 1-715, 1-720,3- 188 sprites 1-544, 1-755, 1-816, 3-245, 3-319 *see also* Wimp memory controller *see* MEMC Menu *see* mouse (Menu button) menus 3-34 to 3-35 blocks 3-157 closing 3-159,3-242 to 3-243,3-741 creating 3-35, 3-156 to 3-160, 3-450, 3-741, 3-747 to 3-749 keyboard short-cuts 3-37 scroll bar 3-158 selecting from 3-35. 3-123 to 3-124, 3-161, 3-222 to 3-223. 3-239. 3-481 state 3-222 to 3-223, 3-741

submenus 3-35 auto-opening 3-268, 3-273, 3-275 creating 3-199 to 3-200, 3-239 title bar 3-158 'Message file already open' error 3-743 message files 3-737, 3-787 buffer sizes 3-742 buffering 3-741,3-743 to 3-744 closing 3-69,3-740.3-741.3-750 descriptor 3-738 format 3-738 to 3-739 global 3-738 information 3-742 lookup 3-745 to 3-746. 3-753 to 3-756 menu creation *see* menus (creating) opening 3-743 to 3-744 parameter substitution 3-739 tokens 3-737, 3-738 to 3-739 alternatives 3-738 listing 3-751 to 3-752 *see also* conversions (message token to string) *see also* MessageTrans 'Message token ... not found' error 3-740 messages 3-6. 3-230 to 3-267 acknowledging 3-128, 3-197 adding to a task 3-226 applications 3-243 to 3-245 data transfer 3-249 to 3-256 desktop saving 3-245 to 3-247 device claiming 3-247 to 3-249 Filer 3-233 to 3-238 iconising 3-257 to 3-259 NetFiler 3-238 to 3-239 numbers 4-546 printing 3-259 to 3-265, 3-558 removing from a task 3-227 running files 3-265 sending 3-127 to 3-128, 3-196 to 3-198 system 3-230 to 3-233 task windows 3-266 to 3-267 Wimp 3-239 to 3-243

MessageTrans 3-69, 3-737 to 3-757 default strings 3-739 error returning 3-753 to 3-754, 3-757 *see also* message files MIDI 4-I2 MIDI event 1-159 millipoints 3-404, 3-407, 3-557 modems I -490 modes *see* screen (modes) *Module\$ ...* variables 4-548 modules I-38, I-I97 to I-282 command table I-2I3 to I-2I7, I-927, I-928 creating I-237, I-238 disabling I-203, I-28I ensuring I-203, I-269, 3-60, 3-247 environment string I-208 errors I-204, 1-208, I-2IO, I-225, I-265 expansion cards' adding I-244 extension ROMs' adding I-244 faster running I-270 header format 1-205 help string 1-212, 1-947 help table I-2I3to I-2I7, I-947 initialisation code 1-207 initialising I-202, I-207, I-227, I-228, 1-264, I-274, 1-277, I-342, 3-63 *see also* modules (reinitialising) inserting I-27I instantiations 1-198 creating 1-241 preferring 1-206, 1-243 renaming 1-242 introduction 1-3 killing I-I I4, I-209, 1-225, I-23I, 1-236, 1-268, 1-273, 1-281, 1-342, 3-55, 3-73, 3-I75 to 3-176,3-230 listing 1-246, 1-248, 1-266, 1-279 loading 1-227, 1-228, 1-274, 1-277 memory usage 1-347, 3-68 names 4-548 OS\_Module summary 1-203

power on default 1-945 reading information 1-239, 1-245, 1-266, 1-279 reinitialising I-230, 1-275 requirements I-I97 resources *see* ResourceFS running I-206, 1-227, 1-229, 1-277, 3-70, 3-240 to 3-24 I service call handler I-2 IO, 2-491, 3-62,3-70 start code I-206 SWI chunk base 1-2I7 SWI decoding code l-22I to I-222 SWI decoding table 1-220 SWI handler I-2I7to 1-219 tidying 1-203, 1-207, 1-209, 1-235, 1-278, 4-34 title string I-212, I-225, 1-266 versions 1-202, 1-248 Wimp tasks 1-294 workspace allocation I-233, I-234, I-240 workspace pointer I-204, 1-209, I-266 monetary quantities *see* numbers (formatting) monitor alignment I-533, I-537, 1-650, 1-739, 1-741 interlace 1-533, I-537, 1-580, 1-650, 1-739, l-74I powering down drivers 4-200 to 4-20 I Super-VGA I-576, 4-555 sync type 1-537, 1-72 I types 1-533, 1-537, 1-574, I-624, I-72I, 1-731 , 4-553 VGA 1-576, 4-555 *see also* screen *and* VDU drivers monotonic timer *see* timers (monotonic) mouse 1-156, 1-532, 1-543, 3-9 to 3-10 Adjust button 3-9, 3-15 to 3-17, 3-22, 3-35, 3-48, 3-120, 3-123 to 3-124 bounding box I-685, 3-36 buttons I-699, 3-9,3-74, 3-12I to 3-I22, 3-143 to 3-144 *see also* mouse (Adjust button *and* Menu button *and* Select button) double clicks 3-10, 3-269 to 3-270

Index by subject

internal key numbers 1-849 Menu button 3-123 multipliers 1-687, 1-733 position 1-166, 1-543, 1-689, 1-691, 1-699, 3-74, 3-12 1 Select button 3-9, 3-15 to 3-17, 3-22, 3-48, 3-123to3-124 *see also* pointer mouse button event 1-156 MouseY 1-83

## **N**

N flag *see* registers (PSR) negative flag *see* registers (PSR) NetFS 2-3, 2-337 to 2-383 differences from FileCore based filing systems 2-340 selecting 2-376, 2-380 shutting down 2-343 timeouts 2-339 to 2-340, 2-350 to 2-351 *see also* file servers *and* files NetMonitor application 2-611 NetPrint 2-3, 2-385 to 2-403 timeouts 2-387 to 2-388, 2-393 to 2-394 *see also* printer servers netprint: 2-485, 2-486 NetStatus 2-745 to 2-746 network interfaces 2-644 to 2-646 networking *see* Econet new lines 1-505 new-style libraries *see* ALF Nexus 2-674 'No acknowledge from IIC device' error 1-944 'No room for variable' error 1-313 'No room in RMA: error 3-370 'No room on supervisor stack' error 1-929 no *see* confirmation 'No such SWI' error 1-26, 1-83, 1-95 'No writeable memory at this address' error 2-553 'Not enough application memory' error 1-294 'Not open for reading' error 1-878 null: 2-485, 2-486, 2-487 Num Lock key 1-842, 1-862, 1-884 numbers formatting 3-836 to 3-838 numeric keypad *see* keyboard (numeric keypad)

## **0**

Obey files *see* command scripts ObeySDir variable 3-58, 3-60, 4-346 to 4-347, 4-495, 4-500 OBI\_ name of AOF files 4-416 OB)\_AREA areas chunk 4-421 OBI\_IDFN 4-427 OBI STRT 4-427 ObjAsm 4-356 *see also* assembler object file format 4-417 chunk names 4-417 type 4-418 version ID 4-418 objects *see* files *and* directories OFL\_SYMT 4-432, 4-433 OFL\_TIME 4-433 old-style libraries *see* ALF operators 1-445 OS units 1-574, 3-404, 3-407, 3-525, 3-557, 4-553 OS\_Byte 1-49 to 1-57, 1-81 adding calls 1-52, 1-257 calling 1-50 parameters 1-49 printing 3-565 *see also* Index of OS\_Bytes OS\_ Word 1-59 to 1-62, 1-81 adding calls 1-59, 1-258 calling 1-59 parameters 1-59 *see also* Index of OS\_ Words

OSBYTE *see* OS\_Byte OSCLI (BASIC keyword) 1-36, 1-923 OSWORD *see* OS\_ Word output buffer empty event 1-153 overflow flag *see* registers (PSR) ·

## **p**

Page Down key 1-892, 3-123 page size *see* memory (page size) Page Up key 1-892, 3-123 paged mode *see* VDU drivers (paged mode) Paint application 1-747 palette 1-16, 1-531, 1-538, 1-540, 3-340 default 1-540 devices 3-373 reading 1-104, 1- 109, 1-540, 1-677, 1-701, 3-192 to 3-193, 3-387 to 3-388, 3-585 setting 1-104, 1-110, 1-568 to 1-571, 1-679, 3-47,3-79,3-188, 3-190 to 3-191, 3-232, 3-281, 3-287to 3-288, 3-337, 3-342, 3-369, 3-389 to 3-390 *see also* colours PaletteV 1-84. 1-104, 1-109 to I-I 10, 1-627 parallel port 2-5, 2-477 to 2-484 controller 2-480 to 2-484 control register 2-484 data register 2-482 to 2-483 status register 2-482 locking 2-481 transferring data with 2-477 to 2-478 parallel: 2-477 to 2-478, 2-485 parallelograms *see* graphics (plotting) parameters *see* conversions (parameter substitution) passwords hiding 1-910, 3-103 passwords *see* file servers (passwords) pathnames definition 2-10

paths 2-16 to 2-18, 2-408 to 2-409, 2-429, 3-56. 3-60, 4-495, 4-499 *see also* File\$Path variable *and* Run\$Path variable PC Emulator event 1-157 PC *see* registers (Rl5) PDriver\$Address variable 3-614 PDriver\$For variable 3-614 PDumperDM\$Extra variable 3-714 PDumperlW\$Extra variable 3-720 PDumperLJ\$Extra variable 3-722 peripheral controllers 1-118, 1-130 addresses 1-144 permission *see* files (attributes) physical colour *see* colours (logical-physical mapping) pinboard 3-293 to 3-298 adding directories etc 3-296 backdrop *see* desktop (backdrop) starting 3-297 *see also* windows (iconising) PipeFS 2-405 to 2-406 pipelining *see* ARM (pipelining) pipes 2-405 to 2-406 closing 1-188 deleting 1-188 'Please insert disc...' error 2-323, 3-58 PLOT command 1-96 plotting *see* graphics (plotting) pointer 1-532, 1-544 active point 1-683, 1-788, 3-166 colours *see* colours (pointer) linking to mouse 1-637 position 1-693, 1-695, 3-143 to 3-144 shape 1-940, 3-33, 3-43 to 3-44, 3-166, 3-188 defining 1-544, 1-683, 1-788 selecting 1-544, 1-637, 3-105 size 1-683 switching off 1-544, 1-637, 3-284 window work areas 3-44, 3-120 *see also* mouse points *see* graphics (plotting) Portable BMU interrupt event 1-160

Index by subject

Portable module 4-195 to 4-205 *see also* Battery Management Unit PostScript Encapsulated 3-634, 3-636 fonts 3-590, 3-595 to 3-597, 3-733 downloading 3-595, 3-638 to 3-639 names 3-596 to 3-597 power on 2-146, 2-150 power saving *see* Portable module *and* Battery Management Unit prefetch abort vector 1-112 print jobs aborting 3-563, 3-619 to 3-622, 3-674 cancelling 3-563, 3-588, 3-629, 3-633 ending 3-561, 3-617 to 3-618, 3-688 file handles 3-563, 3-615 listing 3-563, 3-631 selecting 3-559, 3-613 to 3-614. 3-634 to 3-635 starting 3-673, 3-686 to 3-687 suspending 3-559, 3-613 title strings 3-614 Print key 1-892, 1-920, 3- 123 PrintEdit application 3-590, 3-593, 3-697 to 3-731 Character mappings 3-728 to 3-731 Graphics mode 3-702 to 3-722 Dump information 3-702 to 3-710 Dump strings 3-711 to 3-722 Printer definition editor 3-699 to 3-70 I Text mode 3-723 to 3-727 printer drivers 3-248, 3-555 to 3-661 adding 3-594 configuring 3-606 to 3-607, 3-656 to 3-658 deregistering 3-642 example program 3-659 to 3-661 features word 3-558, 3-603 to 3-605 fonts declaring for a job 3-559, 3-638 to 3-639 printer lists  $3-647$  to  $3-651$ illustrations 3-634 to 3-637 listing 3-644 message file 3-600, 3-693

miscellaneous operations 3-645 to 3-655 numbers 3-595, 3-640, 4-550 private words  $3-640$  to  $3-641$ reading current selection 3-643 reason code handlers 3-640 to 3-641 rectangles 3-560 getting 3-626 to 3-628 specifying  $3-623$  to  $3-625$ registering 3-599, 3-640 to 3-641 screen dumps 3-630 selecting 3-601, 3-643 sharer module 3-590 to 3-591 starting 3-599 transformation matrices 3-557, 3-624 VDU state 3-579 to 3-580 version 3-558, 3-603, 3-670, 3-698 printer dumpers 3-591 to 3-592, 3-663 to 3-677 adding 3-594, 3-697 colours 3-671, 3-689 to 3-690 configuration data 3-657, 3-668 to 3-670 configuration word 3-670 deregistering 3-653, 3-663, 3-677 direct control 3-654, 3-674 to 3-675 filename copying 3-695 memory allocation 3-682 to 3-688 names 3-665 numbers 3-652, 3-665, 4-550 private words 3-652, 3-664 reason code handlers 3-652, 3-663, 3-664 reason codes 3-668 to 3-675 registering 3-652, 3-663, 3-676 selecting 3-656 to 3-657, 3-668 to 3-670 strip types 3-665 strips 3-670 to 3-671, 3-691 to 3-692 support module 3-592, 3-679 to 3-695 adding 3-594 information 3-680 to 3-681 version 3-680

printer servers converting name to number 2-395 currently selected 2-386 to 2-387, 2-389 to 2-392, 2-400, 2-402 to 2-403 listing 2-396 to 2-397, 2-401 port number 2-620 selecting 2-386 to 2-387, 2-390, 2-392, 2-400, 2-402 to 2-403 status 2-397, 2-398 printer: 2-485, 2-486, 2-487, 3-559, 3-561 printers 1-491, 1-546 buffer size 1-395 definition files 3-589 to 3-590, 3-697 to 3-731 adding 3-593 notation 3-698 destination 1-491, 1-497, 1-508, 1-515, 2-442, 4-502 default 1-497, 1-525 features- checking 3-559, 3-608 halftone resolution 3-558, 3-602 ignore character 1-497, 1-510 to 1-512, 1-517, 1-524, 1-526, 1-549 information 3-558, 3-602 to 3-605 interlacing 3-705 to 3-706, 3-714 to 3-715, 3-716 to 3-718 names 3-558, 3-605, 3-699 network 1-491, 1-497, 1-508, 1-515, 1-525, 2-387 *see also* NetPrint *and* printer servers paper size 3-559, 3-609 to 3-612 parallel 1-491, 1-497, 1-508, 1-515, 1-525, 2-477, 2-487 printable area 3-559, 3-609 to 3-612, 3-699 printing characters 1-521 serial 1-491, 1-497, 1-508, 1-515, 1-525, 2-487 sink 1-491, 1-497, 1-508, 1-515, 1-525, 2-487 stream 1-491, 1-494 to 1-497, 1-546, I-549to 1-551,2-387 user driver 1-491, 1-508, 1-515, 1-525, 2-487 Printers application 3-589 back ends 3-589, 3-697 adding 3-594, 3-697 front end 3-589 '!Printers is required ... ' error 3-264 PrinterTypeS... variables 4-502 printing 3-18, 3-259 to 3-265, 3-555 to 3-734, 4-498 characters 3-565, 3-579 to 3-585 code skeleton 3-562, 3-666 to 3-667 colours 3-335, 3-564, 3-566 to 3-570 error handling 3-561, 3-586 to 3-588, 3-693 to 3-694 persistent errors 3-587 to 3-588 escape handling 3-586 to 3-587 fonts 3-565, 3-573 to 3-576 graphics 3-564, 3-571 to 3-573 multitasking 3-561 to 3-562 pages 3-560, 3-626 to 3-628, 3-672 to 3-673 single 3-634 sprites 3-565, 3-576 to 3-579 summaries of structure 3-592 to 3-593 trapping output calls 3-563 to 3-585 VDU codes 3-579 to 3-585 privileged modes *see* ARM (privileged modes) *see also individual modes (eg* SVC *mode)*  processor modes *see individual modes (eg* SVC *mode)*  processor *see* ARM processor status register *see* registers (PSR) program counter *see* registers (R15) protocol flags *see* TIP (data structures) protocol information block *see* TIP (data structures) protocol modules *see* TIP (protocol modules) PSR *see* registers (PSR)

## **R**

RAM 1-9. 1-18 *see also* memory RamFS 2-3, 2-5,2-195, 2-309 to 2-316, 3-81 selecting 2-316 size 1-382,2-315,3-245,3-319 *see also* disc drives *and* discs rawkbd: 2-485, 2-486 rawvdu: 2-485 , 2-487 RdchV 1-80 ReadLineV 1-82 realloc 1-345 real-time clock *see* timers (real-time) 'Rectangle area full' error 3-65 rectangles *see* graphics (plotting) redirection 1-925 to 1-926, 1-931, 2-486 to 2-487 registering names and numbers 4-545 to 4-550 registers l-13to l-15,4-362to4-363 displaying contents 4-229 to 4-230 FlO 1-13,1-15,4-363 floating point 3-117 to 3-118 IRQ 1-13, 4-363 PSR (processor status register) 1-14, 1-28, 3-585, 3-834, 4-362 to 4-363, 4-366 to 4-376,4-378, 4-379, 4-383, 4-386 Rl3 (stack pointer) 1-13.1-15 R 14 (subroutine link) 1-13, 1-14, 1-28. 1-289, 4-370 Rl5 (program counter) 1-13, 1-14, 1-28, 4-358, 4-362 to 4-363, 4-366, 4-367, 4-369, 4-372, 4-375, 4-378,4-383, 4-384, 4-385,4-386,4-388,4-390 save area 1-315 save block 1-290, 1-304, 1-306 svc 1-13,4-363 relocatable module *see* modules relocation Additive and PCRelative 4-422 RemV 1-70, 1-77, 1-82, 1-90,4-83, 4-88, 4-91 Reset switch 1-838, 1-846, 2-96 reset vector 1-1 1 1

resets 1-111, 1-264, 1-838, 1-846, 1-879, 1-892, 1-903, 1-904, 2-146, 2-150,2-492,3-69, 3-72, 3-740, 3-787, 4-134 hard 1-838, 1-846 soft 1-838, 1-846 *Resource\$ ...* variables 4-549 ResourceFS 2-3, 2-407 to 2-417 adding files 2-410,2-411,2-413, 2-414 data format 2-410 directory structure 2-408 initialising 2-413 removing files 2-410, 2-411, 2-415 resolving name clashes 2-410 selecting 2-417 shutting down 2-412 return code 1-300,4-500 'Return code limit exceeded' error 1-300 Return key 3-38,3-104, 3-123, 3-158, 3-180 RISC processors 1-11 RISC OS versions 1-6 to 1-7 reading 1-872, 1-936 RMA 1-197, 1-347, 1-351 check words 1-341 clearing blocks 1-348 configured size 1-396 deallocating 1-341 describing 1-232 ROM 1-9,1-18,1-111 RS423 error event 1-155 ! Run file 3-59 Run\$Path variable 2-15, 2-16 to 2-17, 2-85, 2-181,4-347,4-499 !Runlmage file 3-60

## **s**

SaveDeskSFile variable 3-246 Scrap application 3-249

screen 1-493. 1-499 to 1-500 address 1-697 bandwidth 1-574. 4-553 banks 1-533, 1-537, 1-577. 1-639 to 1-644. 1-671 to 1-672, 1-740 blanking 4-107 to **4- 111**  delay 4-111 end of 4-109 start of 4- 108 clearing 1-534, 1-545. 1-560. 1-578. 1-586 displaying 1-354 dumping to printer *see* printer drivers (screen dumps) hardware scrolling 1-354, 1-697, 1-712 loading from file 1-535, 1-545, 1-547, 1-755, 1-765, 1-819 memory 1-574. 1-578. 1-736, 4-553 modes 1-528, 1-545, 1-574 to 1-578, 1-721. 1-729. 3- 188to 3-189, 3-218. 3-240, 3-276, 3-286, 4-553 to 4-556 adding 1-620 to 1-623 changing 1-529. 1-536. 1-617 to 1-619. 1-627, 1-740, 3-44 to 3-45, 3-337, 3-342, 3-369, 3-416 checking valid 1-715 reading 1-649 translating 1-627 refresh rate 1-404. 1-405. 1-574,4-553 resolution 1-528, 1-574, 4-553 saving to file 1-535. 1-545. 1-749. 1-755. 1-764. 1-820 *see also* monitor *and* VDU drivers taking over 3-19 writing characters 1-501 writing directly 1-353 scroll bars *see* windows (scroll bars) Scroll Lock key 1-842, 1-862, 1-884 scrolling *see* VDU drivers (scrolling) scrolling window *see* VDU drivers (text window) sectors cache 2-233 data 2-199 gap 2-199

ID 2-199, 2-263 reading 2-221 to 2-225, 2-279, 2-284, 2-311, 2-592 to 2-594 skew 2-199 varying size 2-263 writing 2-221 to 2-225, 2-279, 2-284, 2-311. 2-592 to 2-594 *see also* discs *and* tracks Select *see* mouse (Select button) serial port 1-492, 1-498, 1-840, 2-5. 2-439 to 2-475 baud rates 2-439, 2-440, 2-443. 2-444 to 2-445, 2-457. 2-469 to 2-472 default 2-473 break 2-440, 2-466 buffering 1-854, 2-440, 2-441. 2-442. 2-455 powering down 4-197, 4-200 to 4-201 threshold 2-440. 2-442, 2-453, 2-463. 2-468 control byte 2-440, 2-446, 2-452 data format 2-440, 2-443, 2-464 to 2-465 default 2-443, 2-475 errors 1-155 handshaking 2-440, 2-443, 2-461 to 2-463 input interpretation 2-440. 2-449 line names 2-443 parity 2-443, 2-464 to 2-465 default 2-475 receiving 2-440, 2-468 status word 2-461 to 2-463 stop bits 2-443. 2-464 to 2-465 default 2-475 transmitting 2-440, 2-467 word length 2-443. 2-464 to 2-465 default 2-475 serial: 2-485 SerialV 1-84 service calls 1-200, 1-205, 1-210. 1-250 claim FlO 1-136 claim FlO in background 1-137 summary 1-251 setvbuf 1-346

shadow memory *see* screen (banks) shared C library 1-5, 4-231 to 4-336 arithmetic functions 4-232 ARM Procedure Call Standard 4-238 buffering of input/output 4-307 C library kernel 4-232, 4-234 to 4-240 interfacing to 4-236 to 4-238 characters- testing and mapping 4-278, 4-295 codeend 4-236 codestart 4-236 ctype.h 4-295 to 4-296 EDOM 4-297 environment variables 4-235 ERANGE 4-297 errno.h 4-297 error handling 4-243 errors domain 4-297 operating system 4-235 range 4-297 ESIGNUM 4-297 event handling 4-238 EventProc 4-238 FastEventProc 4-238 FILE 4-304 files creating 4-305 deleting 4-304 generating names 4-305 opening 4-306 to 4-307 position indicators 4-316 to 4-318 renaming 4-305 FinaliseProc 4-237 floating point instruction set 4-235 fpos\_t 4-304 function call  $-$  bypassing 4-278, 4-301 heap allocation 4-242 1/0 functions 4-304 to 4-318 InitProc 4-237 input 4-313,4-314,4-315 functions 4-311 to 4-312 interfacing to 4-245 to 4-253

IRQ state- manipulating 4-232, 4-235 locale h 4-298 math.h 4-299 to 4-300 mathematical functions 4-278, 4-299 to 4-300, 4-324 to 4-325 memory allocation functions 4-321 to 4-322 memory management 4-235 multibyte character functions 4-325 to 4-326 multibyte string functions 4-326 to 4-327 NameProc 4-238 operating system interface· 4-323 output 4-313,4-314, 4-315, 4-316 functions 4-308 to 4-311, 4-312 program termination functions 4-322 programs, calling from C 4-233, 4-241 to 4-242 random number generating functions 4-321 RISC OS command types 4-241 search functions 4-323, 4-324 setjmp.h 4-301 shared C library stack, run-time 4-233 signal handling 4-302 to 4-303 signal.h 4-302 to 4-303 sort functions 4-324 stack extension 4-240 stack, run-time 4-239 to 4-240 stack-limit checking 4-232 stdio.h 4-304 to 4-318 stdlib.h 4-319 to 4-327 storage management 4-242 streams closing 4-306 flushing 4-306 string functions appending 4-329 comparison 4-329 to 4-330 conversion 4-319 to 4-321 copying  $4-328$ error message mapping 4-332 length 4-331, 4-332 locating 4-330 to 4-33 I

shared C library (continued) string functions (continued) time 4-335 to 4-336 tokenising 4-331 to 4-332 transformation 4-330 string.h 4-328 to 4-332 SWis 4-232 time.h 4-333 to 4-336 TrapProc 4-237 UncaughtTrapProc 4-237 UnhandledEventProc 4-238 UnwindProc 4-238 ShellCLI 3-329 to 3-332 Shift key 1-545, 1-842, 1-849, 1-884, 1-892, 1-906, 1-919,2-28,2-146,2-150,3-9,3-104, 3-257 shutting down 3-81 to 3-82. 3-233, 3-246 SIN *see* files (system internal name) software vectors 1-5, 1-28, 1-32, 1-38, 1-63 to 1-110, 1-193 calling directly 1-70 chains 1-64 claiming 1-63, 1-66. 1-72, 1-76 error returning 1-77 example of use 1-106 to 1- 108 intercepting a call 1-78 list 1-78 multiple uses 1-64 passing on a call 1-64, 1-78 register usage 1-77 releasing 1-68, 1-74 *see also* applications (vector usage) sorting 1-937 to 1-939 sound 1-17, 1-86, 4-3 to 4-80 bar length 4-44, 4-51 to 4-52 beat counter 1-157, 4-12, 4-44, 4-51 to 4-52 bell 1-532, 1-542, 1-555, 1-661 to 1-666, 4-57, 4-77 channel 1-542, 1-661 duration 1-542, 1-666 frequency 1-542, 1-664 volume 1-542, 1-662, 1-728, 1-735

buffer filling 4-13 to 4-15, 4-68 flag byte 4-14 buffer format 4-8 to 4-10 buffer length 4-6. 4-8 buffer period 4-6. 4-7 Channel Handler 4-4 to 4-5, 4-10 to 4-12 dying 4-17 fill code 4-10 linear-to-log table 4-10, 4-72 log-scale table 4-1 I overrun fixup code 4-10 replacing 4-18 to 4-19 starting 4-17 channels attaching voices *see* sound (voices) interleaving *see* sound (buffer format) number of 4-18, 4-55 clock 4-7 configuring 4-6 to 4-10, 4-18 to 4-19 delay 4-45, 4-58 disabling 4-20, 4-54 DMA Address Generator *see* MEMC (DAG) DMA Handler 4-4. 4-6 to 4-10 dying 4-17 starting 4-17 duration 4-39, 4-58, 4-60 enabling 4-20, 4-54 ending note 1-896 envelopes 4-72 glissando effects 4-40 making 4-36. 4-39 to 4-40, 4-45, 4-58, 4-60 to 4-61 oscillators 4-69 to 4-70 accumulator-divider 4-69 output period 4-6, 4-7 pitch 4-7, 4-39, 4-58, 4-60 queue adding to 4-45 to 4-46, 4-58 to 4-59 flushing 4-44 format 4-12 free slots 4-12, 4-48 initialising 4-44 random bit generator 4-72 to 4-73

sample length 4-6, 4-8, 4-18 sample period 4-6,4-7, 4-13, 4-18 sample rate 4-7 Scheduler 4-5, 4-12 dying 4-17 replacing 4-18 to 4-19 starting 4-17 *see also* sound (queue) Sound Channel Control Block 4-11, 4-13, 4-42 to 4-43 sound pointer 4-6 stereo position 4-21 to 4-22, 4-63 tempo 4-12, 4-44, 4-50, 4-64 tuning 4-37, 4-65 vibrato effects 4-69 Voice Generators *see* sound (voices) voices 4-5, 4-13 to 4-16,4-25, 4-67, 4-77 to 4-80 adding 4-28 to 4-29, 4-31 , 4-68 to 4-76 attaching to a channel 4-13,4-16, 4-35, 4-41, 4-55 to 4-56 default 4-57 example 4-74 to 4-76 fill code 4-13, 4-15 free code 4-13, 4-16 gate off code 4-13, 4-15, 4-40 gate on code 4-13, 4-15, 4-40 initialising 4-13 instantiate code 4-13, 4-16 libraries 4-68 listing 4-66 names 4- 13, 4-30 to 4-33 removing 4-34 table 4-12 update code 4-13, 4-15, 4-70 *see also* sound (buffer filling) volume 4-8, 4-11, 4-25 to 4-27, 4-39, 4-58, 4-60, 4-67, 4-70 to 4-72, 4-74 default 4-57 wavetables 4-70, 4-74 example 4-78 to 4-79 loading into WaveSynth 4-80 sound start of bar event 1-157

SP *see* registers (R13) speakers 4-3 disabling 4-23 to 4-24, 4-57, 4-62 enabling 4-23 to 4-24, 4-57, 4-62 special fields 2-10, 2-12, 4-497 sprites 1-745 to 1-834 anti-aliasing 1-748, 1-758, 1-804 appending 1-747, 1-757, 1-786 areas clearing 1-746 control block 1-749 format 1-749 free space 1-769, 1-828 initialising 1-755, 1-767 listing contents 1-746, 1-755, 1-826 loading from file 1-747, 1-755 merging from file 1-747, 1-755, 1-769, 1-828 reading information 1-746, 1-755, 1-766, 1-825 saving to file 1-747, 1-755 backdrop *see* desktop (backdrop) columns deleting 1-747, 1-756, 1-797, 1-809 inserting 1-747, 1-756, 1-796, 1-809 control block 1-749 pointer to 1-751 copying 1-747, 1-756, 1-778, 1-818 creating 1-747, 1-756, 1-773 deleting 1-747, 1-756, 1-776, 1-821, 1-829 dragging 3-299 to 3-302 editing 1-747 file format 4-454 format 1-749 image format 1-750 loading from file 1-747, 1-768, 1-827 masks 1-566, 1-747 creating 1-756, 1-780 deleting 1-756, 1-781 format 1-751 plotting 1-799, 1-800 reading 1-757, 1-794

sprites *(continued)*  masks *(continued)*  redirecting output to 1-747, 1-753, 1-758, 1-760, 1-813 scaling 1-801 writing 1-757, 1-795 mode numbers to use 1-751 names 1-755, 1-771 outputting to 1-725 palette 1-750 creating 1-790 deleting 1-790 256 entries *see* sprites (256 colours) pixel translation 1-752, 1-834, 3-208 to 3-209, 3-341, 3-346, 3-397 to 3-398, 3-569, 3-576 plot actions 1-753 plotting 1-748, 1-758, 1-779, 1-785 grey scaled 1-804 *see also* sprites (scaling *and* transforming) pointer to 1-751 printing *see* printing (sprites) reading 1-757, 1-792 reading from screen 1-747, 1-756, 1-772, 1-774, 1-824 reading information 1-757, 1-791 redirecting output to 1-747, 1-753, 1-758, 1-760, 1-811 referencing 1-746 reflecting about x axis 1-747, 1-757, 1-784, 1-822 reflecting about y axis 1-747, 1-757, 1-798, 1-823 renaming 1-747, 1-756, 1-777, 1-830 rows deleting 1-747, 1-756, 1-783, 1-809 inserting 1-747, 1-756, 1-782, 1-809 save areas 1-753 to 1-754, 1-758, 1-811 sizeof 1-758, 1-815 saving to file 1-747, 1-770, 1-831 scale factors 1-752 scaling 1-748, 1-752, 1-758, 1-803, 3-576 selecting 1-759, 1-775, 1-817, 3-579

summary of calls 1-761 to 1-763 system area 1-746 *see also* sprites (areas) transforming 1-758, 1-806 to 1-808 *see also* sprites (scaling) 256 colours 1-750, 1-832 to 1-834 user areas 1-746 *see also* sprites (areas) wastage 1-750 removing 1-757, 1-805 Wimp border pool *see* windows (tool sprites) Wimp pool 1-746, 3-24 to 3-25, 3-31 to 3-34, 3-83, 3-201 to 3-203 adding to 3-282 to 3-283, 4-550 addresses 3-203 *see also* sprites (areas) writing 1-747, 1-757, 1-793 !Sprites file 3-59 SpriteV 1-84, 3-563, 3-576 squares *see* graphics (plotting) Squash 4-101 to 4-105 compressing data 4-102 to 4-103 decompressing data 4-104 to 4-105 file format 4-493 stack pointer *see* registers (RI3) 'Station not present' error 2-340 status providing 1-261 status variables 1-49 to 1-62 streams 2-421, 2-441, 2-528 closing 1-192, 2-427, 2-431, 2-600 creating 1-191, 2-605 handles 2-599 input 1-836, 1-841, 1-854, 1-873, 2-441 number per device 2-430 opening 2-599 printer *see* printers (stream) strings comparing 3-834 to 3-835 definition 4-413 inputting 1-841, 1-908, 1-910 outputting 1-481, 1-503, 1-504, 1-518, 1-522 transforming 3-842 to 3-843

#### **lndex-96**

width *see* fonts (strings) *see also* characters submenus *see* menus (submenus) subroutine link register *see* registers (RI4) SuperSample module 3-519 to 3-521 supervisor mode *see* command line mode *or* SVC mode supervisor stack 1-347 SVC mode 1-12, 1-14, 1-15, 1-113, 1-348,4-363 setting 1-140 SWI vector 1-113 SWis 1-4. 1-23 to 1-32, 1-34 calling 1-113 from assembler 1-24 from BASIC 1-23, 1-24 from C 1-25 from SWI routines 1-31 chunk identification numbers 1-27, 4-546 decoding 1-28, 1-63 device driver usage 1-127 error handling when vectored 1-32 error-generating 1-41, 1-43 error-returning 1-41 example documentation 1-29 handling 1-217 to 1-219 names 1-23. 1-25, 1-220, 4-546 numbers 1-23, 1-26 to 1-27, 1-217, 4-546 parameters 1-23 queueing *see* sound (Scheduler) re-entrancy 1-129 register usage 1-23 results 1-23 unknown *see* UKSWIV *see also conversions (SWI...)* SysSDate variable 4-500 SysSDateFormat variable 4-500 SysSRCLimit variable 1-300, 4-500 SysSReturnCode variable 1-300, 2-109, 4-500 SysSTime variable 1-286, 1-328, 4-500 SysSYear variable 4-500 system (C procedure) 1-37, 1-923 System application 3-61, 3-249, 3-278, 4-500 system bus 1-17

system clock *see* timers (system) system devices 2-3, 2-18, 2-485 to 2-487 system extension modules *see* modules system heap *see* heaps (system) system variables 1-283, 1-286 to 1-287, 4-495 to 4-502 · checking values 1-332 code 1-286, 1-332 deleting 1-287, 1-311, 1-331 integers 1-286, 1-327 listing 1-330 macros 1-286, 1-328 naming 1-286 reading 1-286, 1-309, 1-332 setting 1-286, 1-311, 1-325 to 1-329 strings 1-286. 1-325 substituting for 1-443, 1-444, 1-923 types 1-286 *see also individual variable names*  SystemSDir variable 4-500 SystemSPath variable 3-60, 4-500

## **T**

tab 1-543, 1-550, 1-557, 1-843, 1-887 Tab key 3-104, 3-123 Task Manager 3-54, 3-240 to 3-242, 3-313 to 3-319 shutting down 3-81 task windows 1-187 to 1-188, 3-266 to 3-267, 3-321 to 3-327, 4-501 information 3-322 using 3-326 to 3-327 tasks handles 2-491 to 2-492, 3-70 to 3-73, 3-219 finding for icon/window 3-198 killing 3-73,3-75,3-175 to 3-176,3-230 listing 3-315 to 3-316 modules 3-62 to 3-63 *see also* modules names finding from handles 3-242, 3-314

tasks *(continued)*  number of 3-218 pollword 1-187 sleeping 1-187 starting 2-490 to 2-491, 3-68, 3-70, 3-240 to 3-241 'child' tasks 3-177 to 3-178, 3-291 task window usage 3-322 transferring data 3-216 to 3-217, 3-238, 3-249 to 3-256, 4-501 in memory 3-255 to 3-256 TaskWindowSServer variable 4-50 I TCP/IP Protocol Suite 1-159 Teletext 1-575, 4-554, 4-572 to 4-575 templates 3-56 to 3-57 closing 3-169 creating 3-56, 3-171 file format 4-455 to 4-456 loading 3-56, 3-170 to 3-172 opening 3-56, 3-168 tempo *see* sound (tempo) terminal emulator flags *see* TIP (data structures) terminal emulators *see* TIP (terminal emulators) Terminal Interface Protocol *see* TIP territories *see* territory modules territory manager 3-785 to 3-848 starting 3-788, 3-790, 3-793 *see also* alphabets, conversions , territory modules *and* time zones territory modules 1-401, 3-785 to 3-848 currently selected 3-786, 3-787 to 3-788, 3-792, 3-805 default 3-787, 3-846, 4-562 deregistering 3-795 initialising 3-788, 3-793 killing 3-795 listing 3-848 loading 3-787 names 3-789, 3-796, 4-547 numbers 3·789, 4·547 presence check 3-797 registering 3-788, 3-790, 3-793 to 3-794 scope 3-789

selecting 3-791 SWI handler 3-788, 3-793 to 3-794 *see also* alphabets, conversions, territory manager *and* time zones text *see* characters text window *see* VDU drivers (text window) TickerV 1-77, 1-83, 1-98, 1-431 time 1-399 to 1-439, 4-500 calendar information 3-839 to 3-840 displaying 1-439 format strings 1-402, 3-839 to 3-840, 4-500 *see also* conversions *and* timers (real-time) time zones 3-786, 3-789 currently selected 3-80 I default 3-847 information 3-801, 3-806 timers 1-98, 1-125 calling code 1-403, 1-429 to 1-433 chain *see* timers (calling code) events 1-154, 1-399, 1-403 interval 1-400, 1-403 reading 1-412 writing 1-413 monotonic 1-400, 1-699, 3-66, 3-184 reading 1-434 real-time 1-399, 1-400, 1-401 reading 1-415, 1-417, 1-421, 1-439,3-66 soft copy 1-401 writing 1-423 to 1-428, 3-800 system 1-400 reading 1-409 writing 1-411 vertical sync 1-404 tints *see* colours (tints) TIP 4-503 to 4-544 aborting file operations 4-508, 4-537 choosing protocol modules 4-506 closing connections 4-507, 4-521 closing logical links 4-507, 4-516 connection 4-504 data structures 4-505,4-510 to 4-511, 4-514 to 4-515 directory operations 4-508, 4-543 to 4-544

file transfer SWis 4-505 finding base SWI numbers 4-513 finding protocol modules 4-506, 4-510 to 4-512 generating a Break 4-508, 4-531 to 4-532 getting a file 4-508, 4-539 to 4-540, 4-542 getting menu trees 4-508 getting state of logical links 4-529 to 4-530 logical links 4-503 menus 4-508, 4-517, 4-526 to 4-527 multiple links and connections 4-506 opening connections 4-506, 4-518 to 4-520 opening logical links 4-506. 4-514 to 4-515 poll words 4-506. 4-507. 4-518 protocol modules 4-503 to 4-506 receiving a file 4-507 receiving data 4-507. 4-524 to 4-525 sending a file 4-507 sending data 4-507, 4-522 to 4-523. 4-533 to 4-536 service calls 4-504 SWI support 4-504 to 4-505 terminal emulators 4-506 to 4-508 token dictionary 1-519 Too long' error 1-929 Too many windows' error 3-65 tracks gaps 2-198 to 2-199 index mark 2-198 index pulse 2-198. 2-271 layout 2-198 to 2-199, 2-264 reading 2-221 to 2-225, 2-279, 2-311, 2-592 to 2-594 writing 2-221 to 2-225, 2-279, 2-311, 2-592 to 2-594 *see also* discs *and* sectors transient utilities 1-285. 1-337, 2-84 triangles *see* graphics (plotting)

## **u**

UKPLOTV 1-83, 1-96, 1-705

UKSWIV 1-26, 1-83 , 1-95. 1-291 UKVDU23V 1-82, 1-94 'Unable to start application' error 2-82 undefined instruction vector 1-112 'Undefined RGB font colours' error 3-488. 3-489 unique machine ID *see* machine (!D) UpCalls l-176to 1-194 UpCallV 1-83, 1-291 URD *see* directories (user root) 'Use \*Desktop to start...' errors 3-280 user event 1-155 user mode 1-12, 1-14, 4-363 UserY 1-80 USR mode 1-348 UTC 1-401

## **v**

V flag 1-28, 1-41 V flag *see* registers (PSR) 'Variable not found' error 1-313 'Variable value too long' error 1-3 13 variables *see* system variables VDU drivers 1-499 to 1-500, 1-527 to 1-744 destination of output 1-97. 1-506. 1-514, 2-441,3-77 disabling 1-545, 1-550, 1-573 enabling 1-545, 1-554 graphics window 1-530. 1-545, 1-546. 1-564, 1-577, 1-610, 1-613,3-18 defining 1-606 list of codes 4-551 to 4-552 null operation 1-548 paged mode 1-544, 1-545, 1-562 to 1-563, 1-577, 1-896,4-352 disabling 1-563 line count 1-667 plotting sprites 1-758 printing *see* printing (VDU codes) queue size 1-544, 1-669, 1-896, 3-585 scrolling 1-546, 1-584. 1-610. 1-734. 1-737 status 1-535, 1-045, 1-654

VDU drivers *(continued)*  text window 1-529, 1-545, 1-577, 1-584, 1-586, 1-610 defining 1-612 variables 1-544, 1-545, 1-652, 1-703to 1-706, 1-709 to 1-711, 3-585 *see also* graphics, monitor, screen *and* sprites vdu: 2-485, 2-487 VDUXV 1-83, 1-97, 1-500, 1-535 vectors *see* software vectors *and* hardware vectors versions of RISC OS *see* RISC OS (versions) vertical sync event I-154, I-404, 1-405, 1-534, I-547, 1-631, I-698 vertical tab I -543, 1-550, 1-559 V flag *see also* errors VIDC 1-9, I-15 to 1-17, 1-528, 1-531, 1-537, I -576, I -621, 4-7, 4-8. 4-555 buffers  $1-15$  to  $1-17$ clock rates 1-16, 1-621 cursor support 1-16 registers 1-621 to 1-623 *see also* palette *and* sound video controller *see* VIDC voices *see* sound (voices) volume *see* sound (volume) VSync *see* vertical sync event

## **w**

WaveSynth 4-77 to 4-80 wildcards 2-10, 2-31. 2-570 to 2-57I Wimp 3-3 to 3-292 character redefinitions 4-562 colours *see* colours (Wimp) current slot 3-55, 3-59, 3-61, 3-68, 3-206 to 3-207, 3-241 to 3-242, 3-289 to 3-290

dragging 3-19, 3-48 to 3-49, 3-121 to 3-122, 3-132, 3-143,3-145 to 3-149, 3-27I to 3-272 *see also* sprites (dragging) error reporting 3-64, 3-77, 3-179 to 3-181. 3-273 event codes 3-115 to 3-128 disabling 3-6, 3-116 to 3-117 priority 3-116 filters adding 3-84, 3-224 to 3-225, 3-304, 3-306 to 3-309 listing 3-312 removing 3-224 to 3-225, 3-305, 3-310 to 3-311 flags 3-273 to 3-274 free memory 3-6I, 3-206 to 3-207 claiming  $3-210$  to  $3-211$ free space 3-54 to 3-55 hot keys 3-42, 3-173 initialising 3-87 menus *see* menus messages *see* messages next slot 3-54 to 3-55, 3-206 to 3-207, 3-241, 3-245, 3-289 to 3-290 polling 3-6 to 3-7, 3- I 15 to 3- I 28, 3-184to 3-185 slot contents I-345 system information 3-218 to 3-219 templates *see* templates version 3-8, 3-66. 3-219 *see also* icons *and* windows 'Wimp is currently active' error 3-75 'Wimp transfer out of range' error 3-216 'Wimp unable to claim work area' error 3-65 Wimp\$Path variable 2-409, 2-419 'Wimp\$Scrap not defined' error 3-249 Wimp\$Scrap variable 3-249, 4-50 I Wimp\$ScrapDir variable 4-501 Wimp\$State variable 3-219, 4-501 'Wimp\_GetRectangle called incorrectlY error 3-65
'Window definition won't fit' error 3-65 Window Manager *see* Wimp WindowManagerSPath variable 2-409 windows blocks 3-89 to 3-94, 3-137 border sprites *see* windows (tool sprites) bounding box 3-182 to 3-183 bringing to top 3-16 button types 3-94 closing 3-15, 3-53, 3-114, 3-119 to 3-120, 3-121 command 3-212 to 3-213 creating 3-89 to 3-95 deleting 3-108 dragging 3-16, 3-273 flags 3-14, 3-90 to 3-92, 3-135, 3-137 iconising 3-33, 3-257 to 3-259 input focus 3-26,3-27,3-41,3-125 opening 3- 16to 3-17,3-52,3-112,3-119, 3-2 12, 3-240 panes 3-39 to 3-40, 3-119, 3-120 redrawing 3-15 to 3-17, 3-18, 3-64, 3-119, 3-129 to 3- 130, 3-133 to 3-134, 3- 186 forcing 3-19, 3-150 to 3-151, 3-240 resizing 3-16 to 3-17, 3-273 restricting to screen 3-273 scroll bars 3-16, 3-17, 3-28, 3-29, 3-119, 3-164 scroll offsets 3-10 to 3-14 scrolling 3- 16 to 3-17, 3-124 to 3-125, 3-273 sending to back 3-15 stack 3-14 state 3-135 to 3-138 title bar 3-16, 3-27, 3-119 data 3-14, 3-93 flags 3-14, 3-93 tool sprites 3-26 to 3-31, 3-285 RISC OS 2 compatibility 3-30 updating 3-19,3-131 to 3-134,3-186 visible area 3-10 to 3-14 work area 3-10 to 3-14, 3-164 to 3-165 copying 3-204 to 3-205

WipeSOptions variable 2-193, 4-499 WordY 1-81, 2-731 WrchV 1-77, 1-80, 1-494, 1-501, 3-563, 3-579, 4-111

## **X**

X bit 1-26, 1-27, 1-41, 1-446, 1-459, 1-461

## **y**

yes *see* confirmation

## **z**

Z flag *see* registers (PSR) zero flag *see* registers (PSR) zones *see* discs (map)

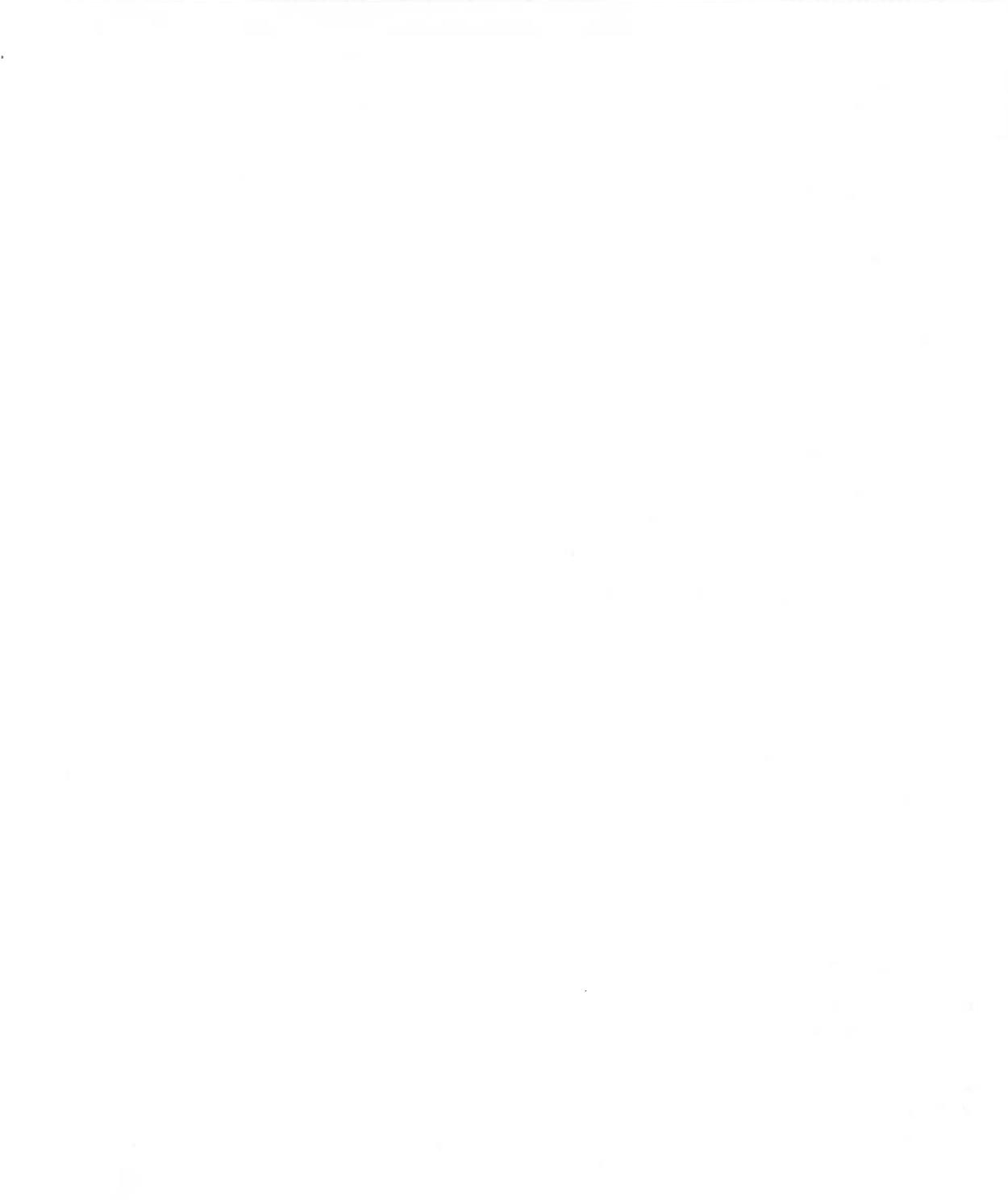

 $Index-102$ 

## **Reader's Comment Form**

RISC OS 3 Programmer's Reference Manual

We would greatly appreciate your comments about this Manual. which will be taken into account for the next issue:

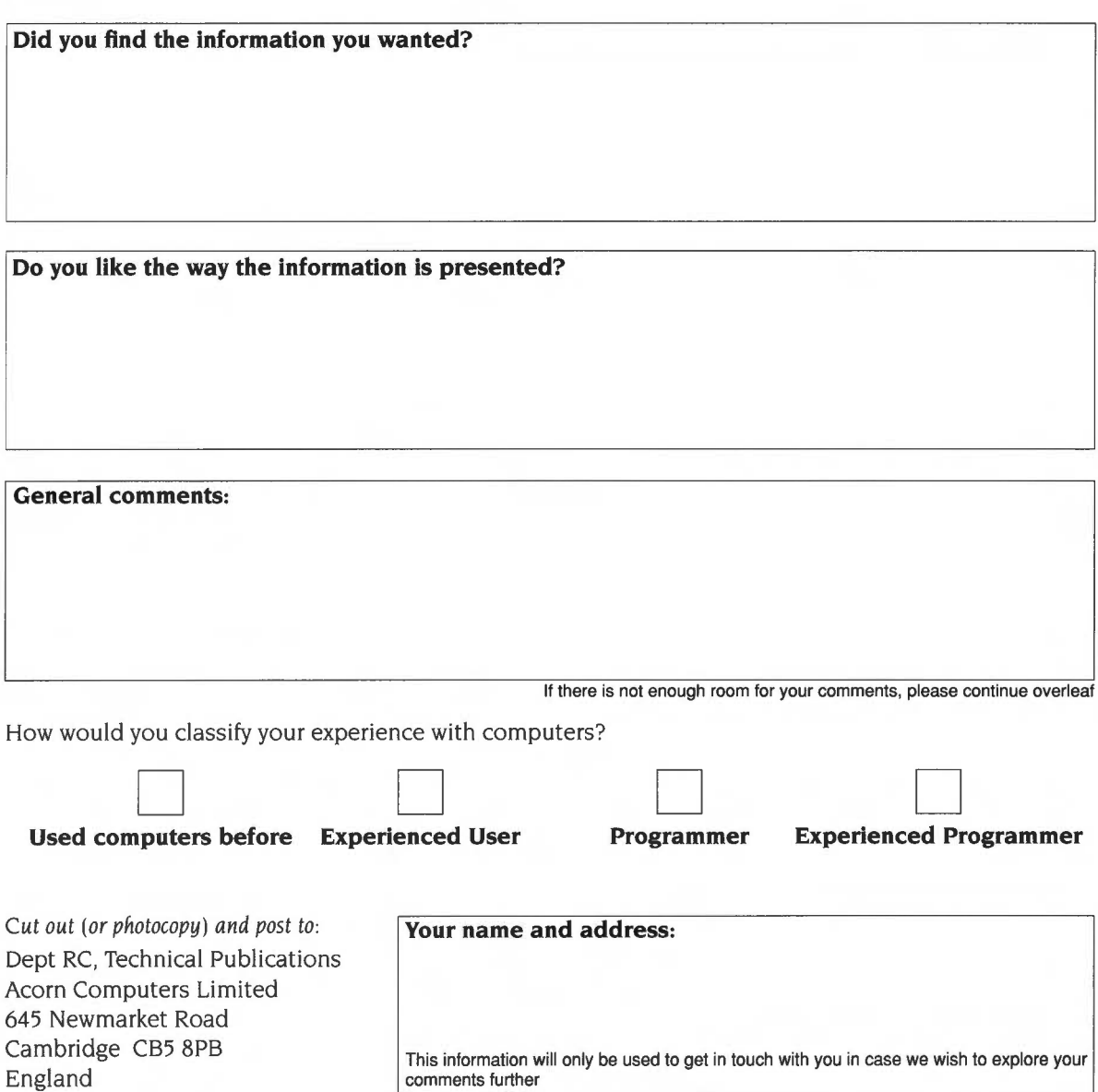

comments further

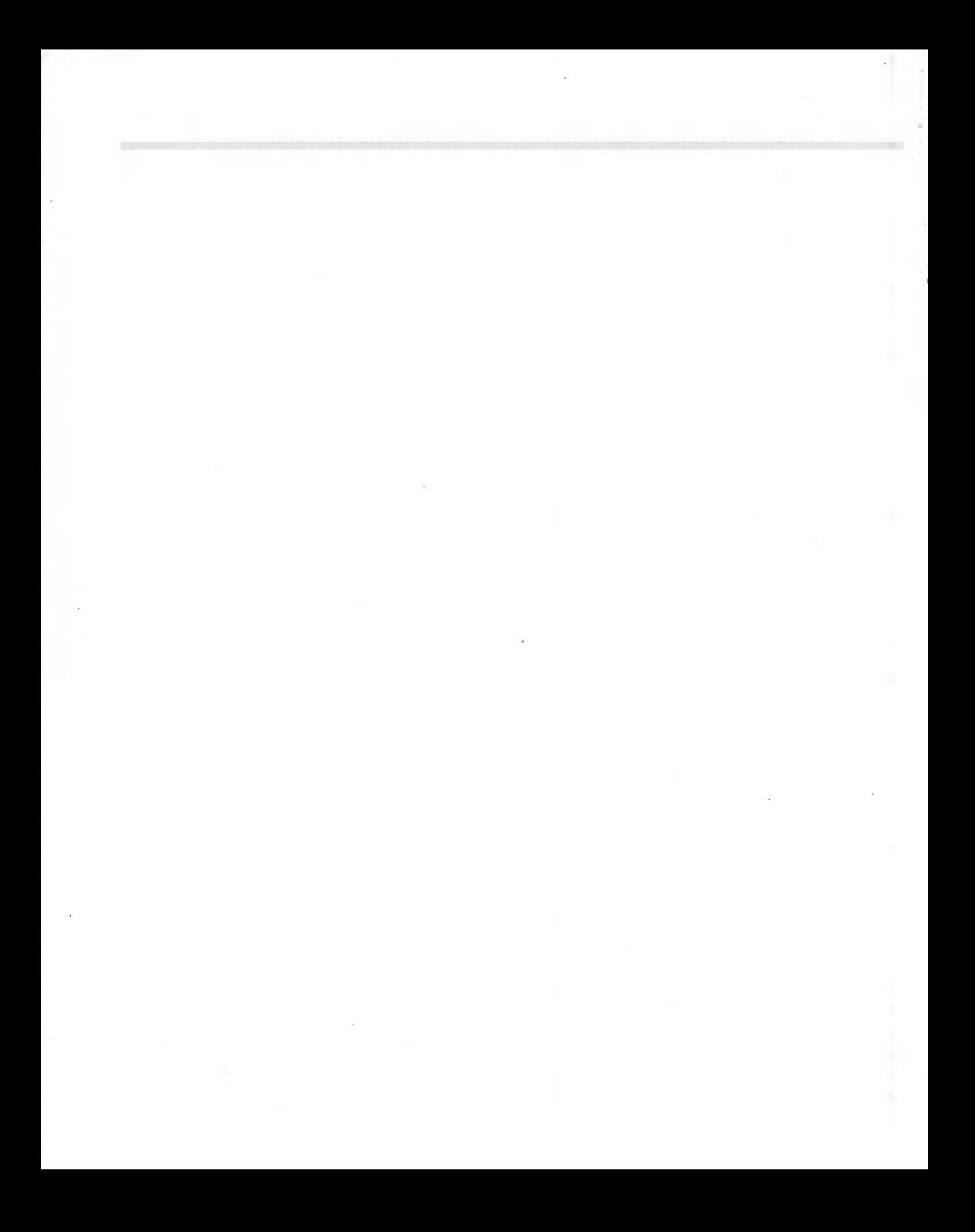

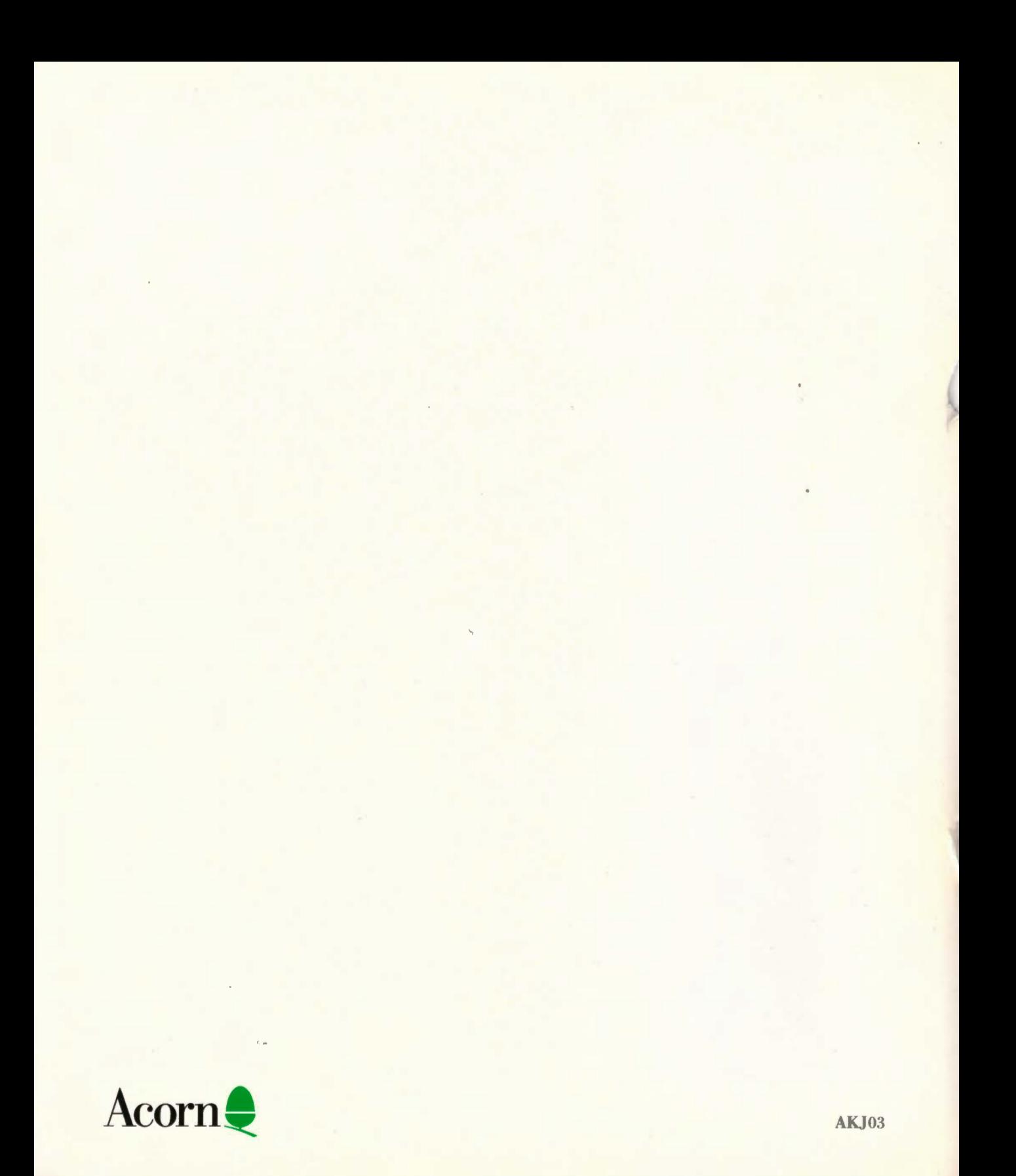